# **UNIVERSIDAD NACIONAL AGRARIA LA MOLINA**

# **FACULTAD DE INGENIERÍA AGRÍCOLA**

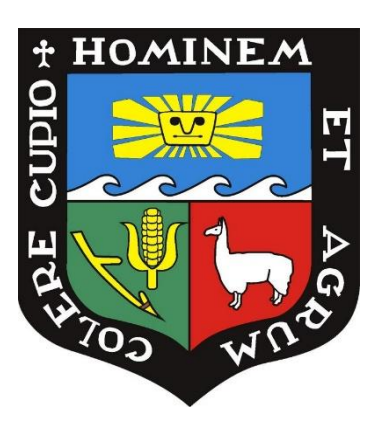

# **"DISEÑO DE DEFENSA RIBEREÑA EN EL RÍO CHANCAY-HUARAL PARA LA PROTECCIÓN DE LA VIA ACOS - HUAYLLAY, TRAMO KM. 20+290 AL 21+000"**

# **TRABAJO DE SUFICIENCIA PROFESIONAL PARA OPTAR TÍTULO DE INGENIERA AGRÍCOLA**

**CARMEN ABIGAIL CALLE ELESCANO**

**LIMA – PERÚ** 

**2022**

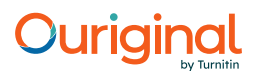

## Document Information

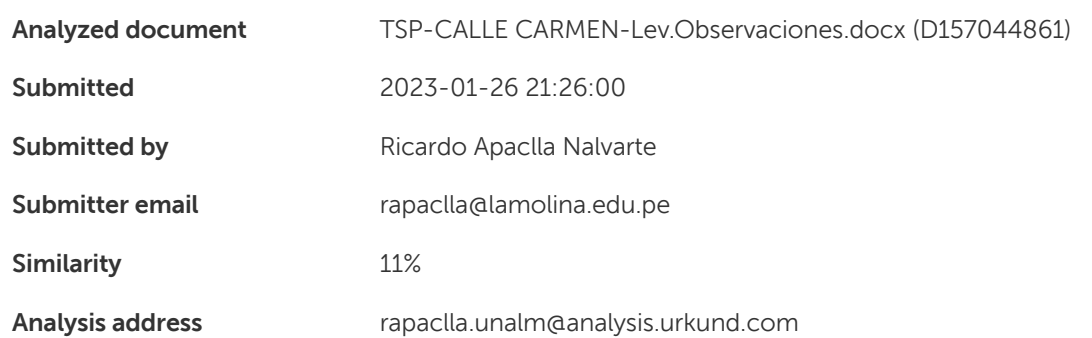

#### Sources included in the report

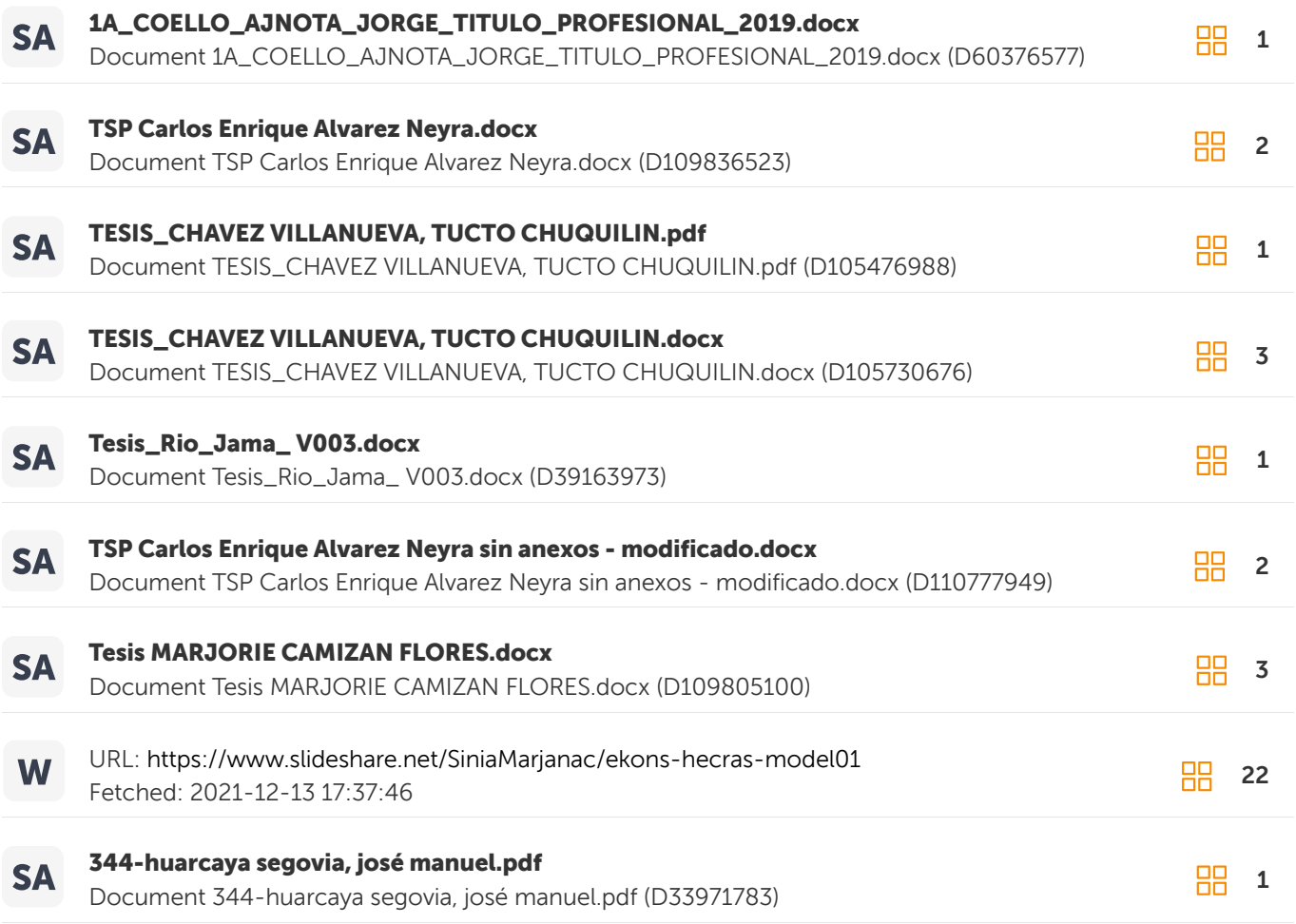

#### Entire Document

UNIVERSIDAD NACIONAL AGRARIA LA MOLINA FACULTAD DE INGENIERÍA AGRÍCOLA "DISEÑO DE DEFENSA RIBEREÑA EN EL RIO CHANCAY-HUARAL, PARA LA PROTECCION DE LA VIA ACOS-HUAYLLAY, TRAMO KM.20+290 AL 21+000" TRABAJO DE SUFICIENCIA PROFESIONAL PARA OPTAR EL TÍTULO DE INGENIERO AGRÍCOLA CARMEN ABIGAIL CALLE ELESCANO

# **UNIVERSIDAD NACIONAL AGRARIA LA MOLINA**

# **FACULTAD DE INGENIERÍA AGRÍCOLA**

## **TRAMO KM.20+290 AL 21+000" "DISEÑO DE DEFENSA RIBEREÑA EN EL RÍO CHANCAY-HUARAL, PARA LA PROTECCIÓN DE LA VIA ACOS-HUAYLLAY,**

TRABAJO DE SUFICIENCIA PROFESIONAL PARA OPTAR EL TITULO DE:

# **INGENIERA AGRÍCOLA**

Presentado por:

## **BACH. CARMEN ABIGAIL CALLE ELESCANO**

Sustentado y aprobado por el siguiente jurado:

Mg. Sc. CAYO LEONIDAS RAMOS TAIPE Mg. Sc. RICADO APACLLA NALVARTE Presidente Asesor

Mg. Sc. LIZ MARGOT PALOMINO ZEGARRA Mg. Sc. TERESA OLINDA VELÁSQUEZ BEJARANO Miembro Miembro

LIMA – PERÚ

2022

# **DEDICATORIA**

*A mi madre Carmen Rosa, por ser mi mayor motivación para avanzar día a día. A mi padre Oscar, por su apoyo constante e incondicional siempre. A mi hermana Katherine, por ser mi mayor ejemplo de superación y trabajo constante. A mi hermano Oscar, por inspirarme con su creatividad y pluma literaria. A dios por iluminar mi camino y aclarar mis ideas.*

# **AGRADECIMIENTO**

*Al ingeniero Ricardo Apaclla por la orientación académica recibida no solo en la elaboración de este trabajo sino a lo largo de mi carrera profesional.*

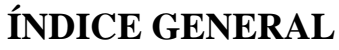

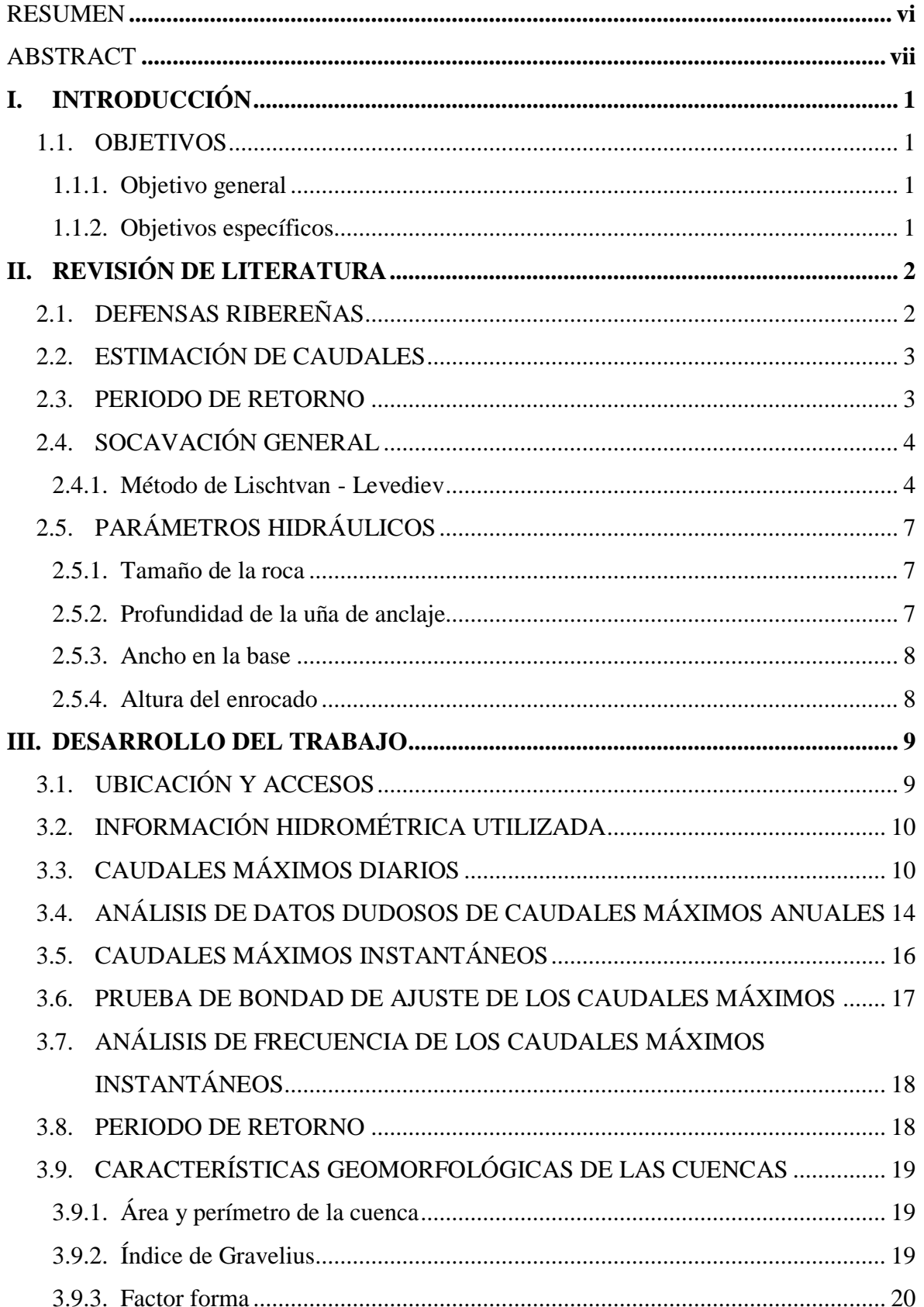

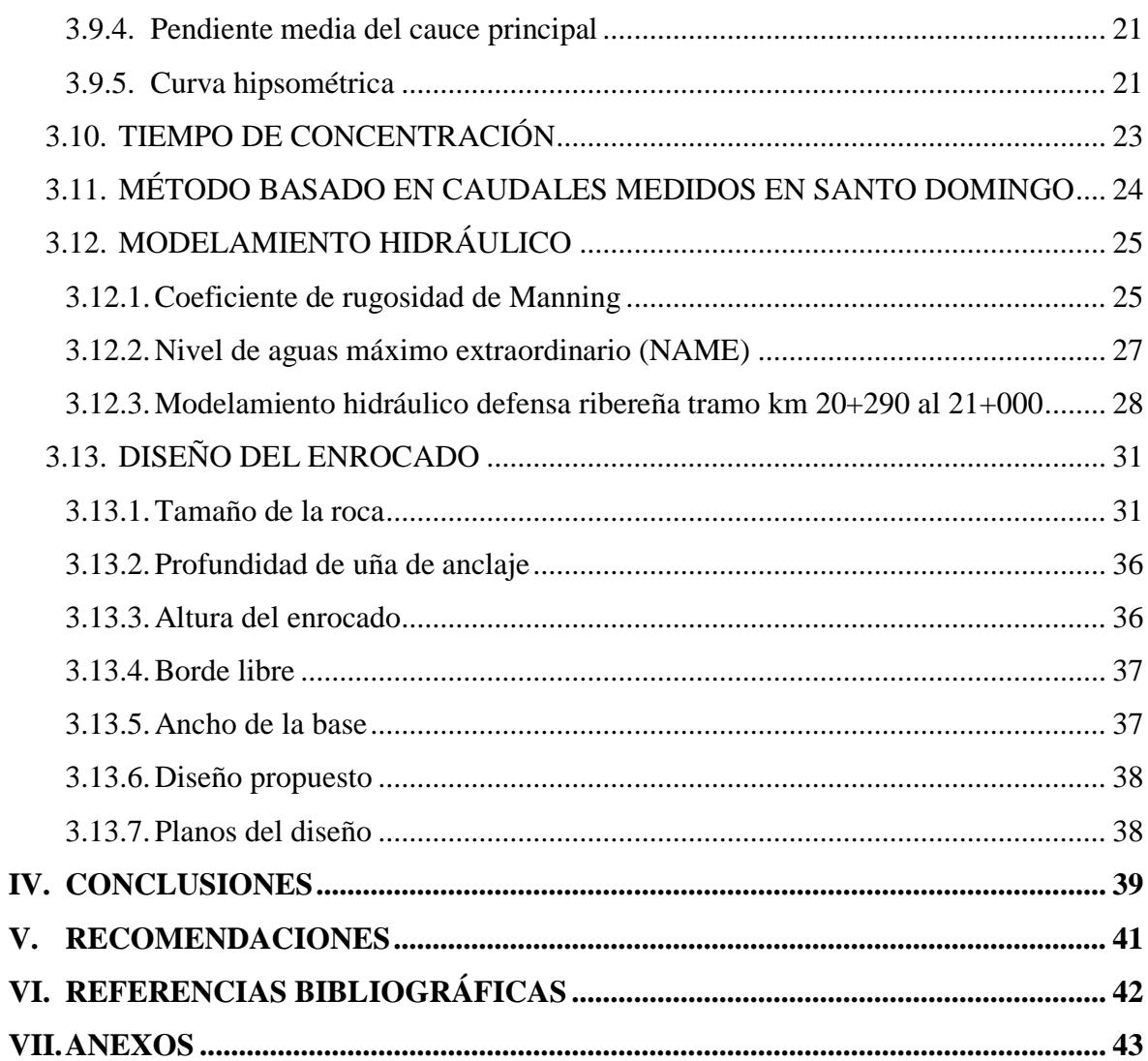

# **ÍNDICE DE TABLAS**

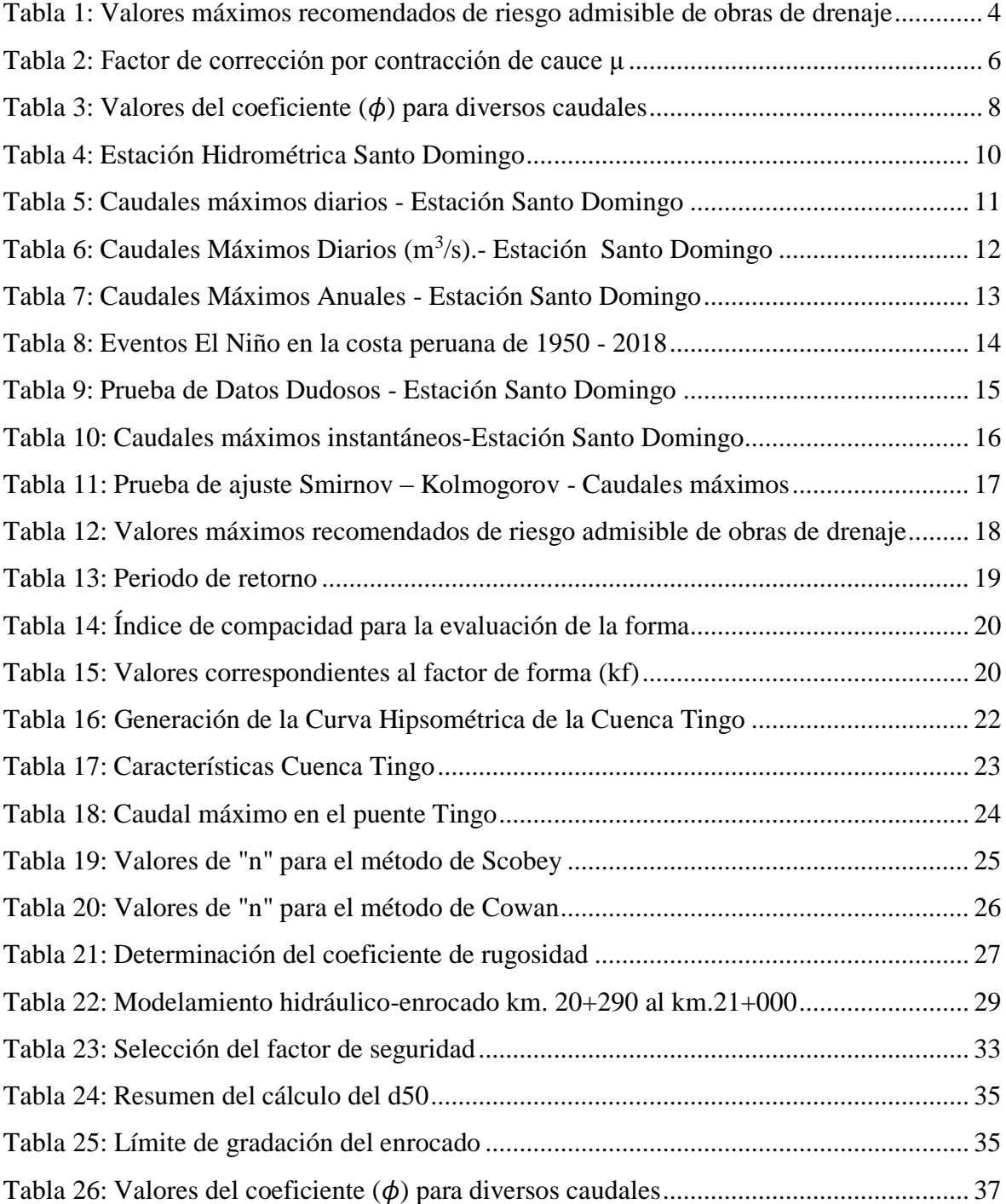

# **ÍNDICE DE FIGURAS**

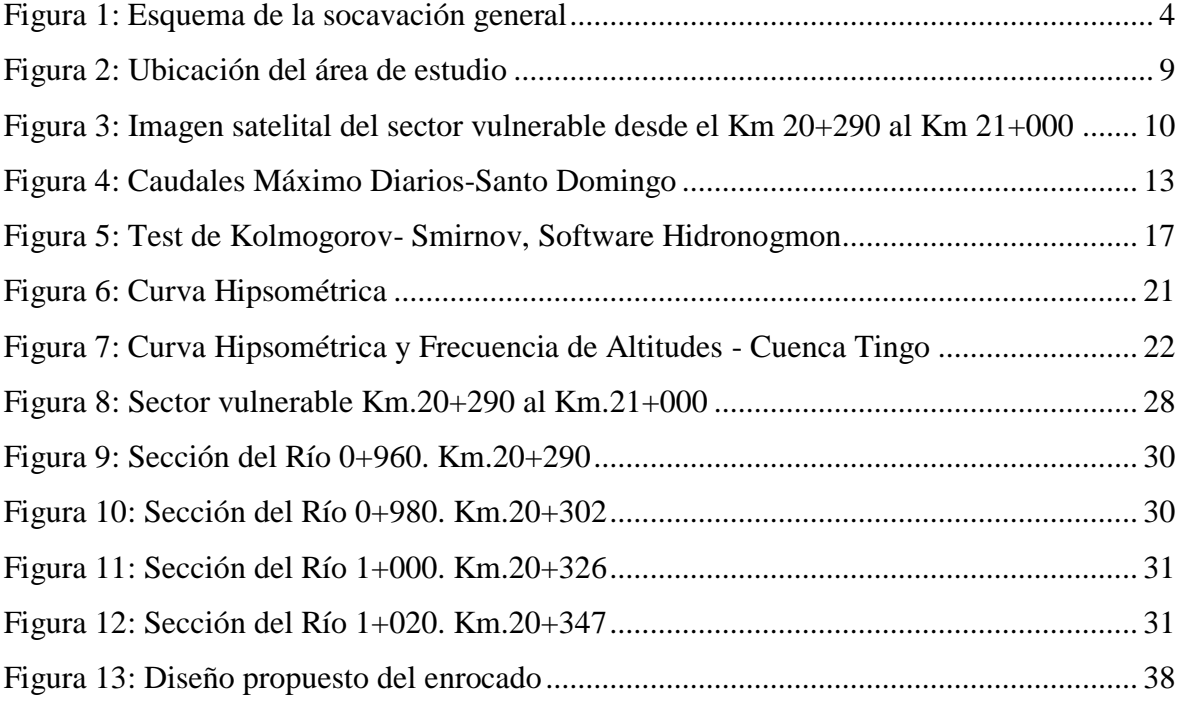

# **ÍNDICE DE ANEXOS**

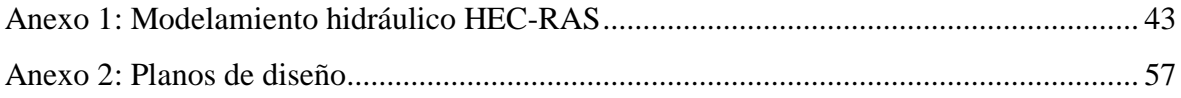

#### **RESUMEN**

<span id="page-10-0"></span>Este trabajo de investigación se realizó con el objetivo de diseñar una defensa ribereña para la protección de la vía Acos - Huayllay en el tramo del Km 20+290 al 21+000 en la ladera izquierda del rio Chancay. La propuesta de defensa ribereña busca dar solución a procesos de erosión a crecidas excepcionales del Rio Chancay que podrían afectar la carretera. Para ello se hizo un levantamiento topográfico de la zona en estudio, donde se determinaron secciones transversales cada 20 metros, las cuales sirvieron para realizar el modelamiento hidráulico en HE - CRAS. Para el modelamiento se trabajó con el caudal de la cuenca Tingo para un periodo de retorno de 140 años estipulado en el manual de hidrología, hidráulica y drenaje del MTC. De este se determinó el ancho del rio, la velocidad promedio y los niveles del rio a lo largo del sector. Con los parámetros obtenido del modelamiento se procedió a realizar el diseño hidráulico del enrocado, calculándose así profundidad, ancho y altura del enrocado. Obteniéndose así el diseño idóneo para el sector en estudio, el cual cumple con el parámetros hidrológicos e hidráulicos.

**Palabras clave:** Defensa ribereña, erosión, modelamiento hidráulico, HE - CRAS, enrocado, profundidad de uña.

## **ABSTRACT**

<span id="page-11-0"></span>This research work was carried out with the objective of designing a bank protection for the protection of the Acos - Huayllay road in the section from Km 20+290 to 21+000 on the left slope of the Chancay river. The bank protection proposal seeks to provide a solution to erosion processes due to exceptional flooding of the Chancay River that could affect the highway. For this, a topographic survey of the area under study was carried out, where cross sections were determined every 20 meters, which served to carry out the hydraulic modelling in HEC-RAS. For the modelling, we worked with the flow of the Tingo basin for a return period of 140 years stipulated in the manual of hydrology and drainage of the MTC. From this, the width of the river, the average speed, and the level of the river along the sector were determined. With the parameters obtained from the modelling, the hydraulic design of the riprap was carried out, thus, calculating the depth, width, and height of the riprap. Thus, obtaining the ideal design for the sector under study, which complies with the hydrological and hydraulic parameters.

**Keywords:** Bank protection, erosion, hydraulic modeling, HEC- CRAS, riprap, depth riprap.

## **I. INTRODUCCIÓN**

<span id="page-12-0"></span>En este trabajo de investigación se hará el diseño de una defensa ribereña para la protección de la vía Acos - Huayllay desde el km 20+290 hasta 21+000, ubicado en la provincia de Huaral, departamento de Lima.

Existen sectores donde las condiciones morfológicas e hidráulicas se combinan para que se den condiciones desfavorables que afectan la estabilidad de la ribera donde se proyectará una carretera. Este sector se encuentra colindante con el cauce del río Chancay, muy próximo al eje de vía, que eventualmente pueden ser erosionados ante la ocurrencia de los caudales máximos de avenidas.

Como medida de protección a procesos de geodinámica externa (erosión), a crecidas excepcionales del rio Chancay, que podrían generar erosión en la margen del río y afectar la plataforma de la carretera, se propondrá una estructura de protección como lo es una defensa ribereña. Para ello se utilizará un caudal de diseño con un periodo de retorno de 140 años establecido en el manual de Hidrología, Hidráulica y Drenaje del MTC.

#### <span id="page-12-1"></span>**1.1. OBJETIVOS**

#### <span id="page-12-2"></span>**1.1.1. Objetivo general**

Diseño de una estructura de protección de la vía Acos - Huayllay desde el km 20+290 hasta el km 21+000 en un tramo del Rio Chancay Huaral.

#### <span id="page-12-3"></span>**1.1.2. Objetivos específicos**

- Determinación de caudales de diseño para periodos de retorno de 140 años.
- Realizar el Modelamiento hidráulico en HEC-RAS.
- Determinar las dimensiones de la estructura de protección.

# **II. REVISIÓN DE LITERATURA**

#### <span id="page-13-1"></span><span id="page-13-0"></span>**2.1. DEFENSAS RIBEREÑAS**

Según Teran, (1998) las defensas ribereñas "Son estructuras construidas para proteger de las crecidas de los ríos las áreas aledañas a estos cursos de agua. La protección contra inundaciones incluye tanto los medios estructurales como los no estructurales, que dan protección o reducen los riesgos de inundación.

- **a. Medidas de prevención:** "son el conjunto de medidas tendientes a solucionar o prevenir problemas generados por la energía erosiva del agua. Entre las medidas de prevención y control se tiene" (Teran, 1998).
- **b. Medidas agronómicas:** Estas son las mejores defensas contra la inundación y la erosión del rio, y viene a ser el conjunto de variedades de árboles y arbustos de buena densidad, que existe en ambas márgenes del lecho de rio, manteniendo espesores de 30 - 40 m, que es la garantía de su protección (Teran, 1998).
	- Defensas vivas-forestadas
	- Defensas vivas-naturales
- **c. Medidas estructurales:** "Son todas aquellas medidas que consisten en estructuras diseñadas en base a los principios de la ingeniería, para controlar la erosión producto de la escorrentía superficial". En la hidrología, es necesario tener en cuenta los 'registros hidrológicos, es decir las descargas de los ríos y la frecuencia con las que estas se producen; por lo general se recomienda 50 años de registro anteriores al año de ejecución, para determinar el periodo de retorno y la descarga máxima de diseño. En hidráulica, se debe recabar datos en lo concerniente a pendiente, sección estable, tirante, sedimentación, socavación, etc.; para el diseño de la estructura (Teran, 1998).

### <span id="page-14-0"></span>**2.2. ESTIMACIÓN DE CAUDALES**

Cuando existen datos de aforo en cantidad suficiente, se realiza un análisis estadístico de los caudales máximos instantáneos anuales para la estación más cercana al punto de interés. Se calculan los caudales para los períodos de retorno de interés (2, 5, 10, 20, 50, 100 y 500 años son valores estándar) usando la distribución log normal, log pearson III y Valor Extremo Tipo I (Gumbel), etc. Cuando no existen datos de aforo, se utilizan los datos de precipitación como datos de entrada a una cuenca y que producen un caudal Q. cuando ocurre la lluvia, la cuenca se humedece de manera progresiva, infiltrándose una parte en el subsuelo y luego de un tiempo, el flujo se convierte en flujo superficial (MTC, 2008).

#### <span id="page-14-1"></span>**2.3. PERIODO DE RETORNO**

MTC (2008), "Se entiende por periodo de retorno al tiempo promedio (años) donde el resultado del gasto pico de una avenida definida es superada o igualada cada cierto tiempo  $(T = \text{años})$  (p. 23).

Villón (2002), "La capacidad del gasto de diseño está en función directamente asociado al tiempo de retorno para el cual se designe, y que a su vez se relaciona con la vida de utilidad de la obra y su importancia o riesgo" (p. 241).

La siguiente expresión empírica relaciona el periodo de retorno, el riesgo de falla de la estructura y la vida de utilidad designada.

$$
R = 1 - \left(1 - \frac{1}{T}\right)^n
$$

Donde:

T=Periodo de retorno (años).

R=Riesgo de falla (%).

N= Vida util de la obra (años).

| Tipo de Obra                                                          | Riesgo Admisible (**)<br>$($ %) |
|-----------------------------------------------------------------------|---------------------------------|
| Puentes $(*)$                                                         | 25                              |
| Alcantarillas de paso de quebradas importantes y badenes              | 30                              |
| Alcantarillas de paso quebradas menores y descarga de agua de cunetas | 35                              |
| Drenaje de la plataforma (a nivel longitudinal)                       | 40                              |
| Subdrenes                                                             | 40                              |
| Defensas Ribereñas                                                    | 25                              |

<span id="page-15-2"></span>**Tabla 1: Valores máximos recomendados de riesgo admisible de obras de drenaje**

FUENTE: MTC (2008)

### <span id="page-15-0"></span>**2.4. SOCAVACIÓN GENERAL**

La socavación general es el descenso generalizado del fondo del río como consecuencia de una mayor capacidad de la corriente para arrastrar y transportar sedimentos del cauce en suspensión durante crecientes. Ocurre a todo lo largo del río y no necesariamente se debe a factores humanos como la construcción de un puente o de otra estructura. El descenso del cauce puede ser uniforme o no uniforme a través de la sección transversal (Ver Figura 1).

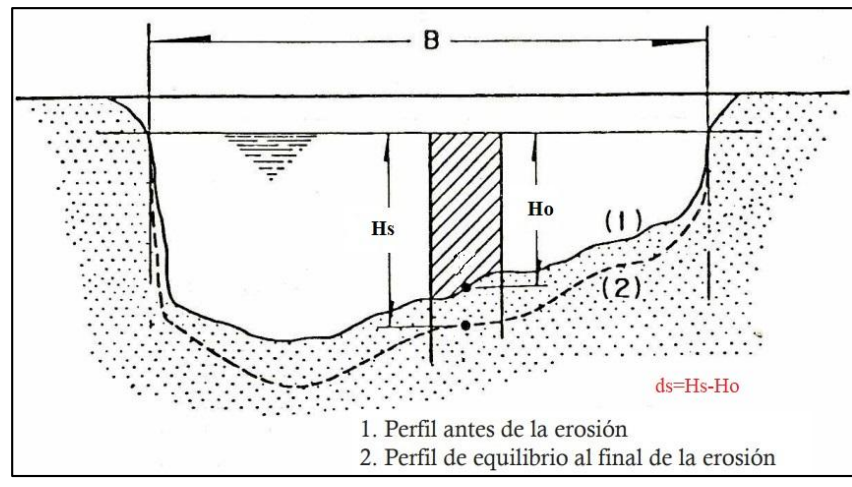

<span id="page-15-3"></span>**Figura 1: Esquema de la socavación general**

FUENTE: Juárez Badillo y Rico Rodríguez (1992)

## <span id="page-15-1"></span>**2.4.1. Método de Lischtvan - Levediev**

El método propuesto por Lischtvan-Levediev es el más usado en nuestro país para el cálculo de la socavación general incluyendo el efecto de la contracción de un puente. Se fundamenta en el equilibrio que debe existir entre la velocidad media real de la corriente (Vr) y la velocidad media erosiva (Ve). La velocidad erosiva no es la que da inicio al movimiento de las partículas en suelos sueltos, sino la velocidad mínima que mantiene un movimiento generalizado del material del fondo. Si el suelo es cohesivo, es la velocidad que es capaz de levantar y poner el sedimento en suspensión. La velocidad erosiva está en función de las características del sedimento de fondo 106 y de la profundidad del agua. La velocidad real está dada principalmente en función de las características del río: pendiente, rugosidad y tirante o profundidad del agua. El método se basa en suponer que el caudal unitario correspondiente a cada franja elemental en que se divide el cauce natural (Figura 1) permanece constante durante el proceso erosivo y puede aplicarse, con los debidos ajustes, para casos de cauces definidos o no, materiales de fondo cohesivos o friccionantes y para condiciones de distribución de los materiales del fondo del cauce homogénea o heterogénea.

#### **a. Para suelos granulares Se tiene la siguiente ecuación:**

$$
H_S = \left[\frac{\alpha h^{5/3}}{0.68 \beta \mu \phi D_m^{0.28}}\right]^{1/1+x}
$$

Donde:

Hs -h=profundidad de socavación (m)  $h$ = tirante de agua (m) Dm= diámetro característico del lecho (mm)  $β =$ coeficiente de frecuencia. µ = factor de corrección por contracción del cauce.

 $\phi$  = factor de corrección por forma de transporte de sedimentos

El factor de corrección por contracción μ es menor que 1 y contribuye al incremento de la profundidad de socavación. En la siguiente tabla se muestra el factor de corrección por contracción del cauce μ.

| V     | Luz libre $(m)$ |      |      |      |      |      |      |      |      |      |      |      |            |
|-------|-----------------|------|------|------|------|------|------|------|------|------|------|------|------------|
| (m/s) | 10              | 13   | 16   | 18   | 21   | 25   | 30   | 42   | 52   | 63   | 106  | 124  | <b>200</b> |
| < 1.0 | 1.00            | 1.00 | 1.00 | 1.00 | 1.00 | 1.00 | 1.00 | 1.00 | 1.00 | 1.00 | 1.00 | 1.00 | 1.00       |
| 1.0   | 0.96            | 0.97 | 0.98 | 0.98 | 0.99 | 0.99 | 0.99 | 1.00 | 1.00 | 1.00 | 1.00 | 1.00 | 1.00       |
| 1.5   | 0.94            | 0.96 | 0.97 | 0.97 | 0.97 | 0.98 | 0.99 | 0.99 | 0.99 | 0.99 | 1.00 | 1.00 | 1.00       |
| 2.0   | 0.93            | 0.94 | 0.95 | 0.96 | 0.97 | 0.97 | 0.98 | 0.98 | 0.99 | 0.99 | 0.99 | 0.99 | 1.00       |
| 2.5   | 0.90            | 0.93 | 0.94 | 0.95 | 0.96 | 0.96 | 0.97 | 0.98 | 0.98 | 0.99 | 0.99 | 0.99 | 1.00       |
| 3.0   | 0.89            | 0.91 | 0.93 | 0.94 | 0.95 | 0.96 | 0.96 | 0.97 | 0.98 | 0.98 | 0.99 | 0.99 | 0.99       |
| 3.5   | 0.87            | 0.90 | 0.92 | 0.93 | 0.94 | 0.95 | 0.96 | 0.97 | 0.98 | 0.98 | 0.99 | 0.99 | 0.99       |
| >4.0  | 0.85            | 0.89 | 0.91 | 0.92 | 0.93 | 0.94 | 0.95 | 0.96 | 0.97 | 0.98 | 0.99 | 0.99 | 0.99       |

<span id="page-17-0"></span>**Tabla 2: Factor de corrección por contracción de cauce μ**

FUENTE: Juárez Badillo y Rico Rodríguez (1992)

V : Velocidad media en la sección transversal.

μ : 1.0, si no hay obstáculos. Para puentes de una sola luz, la luz libre es la distancia entre estribos.

#### **b. Para suelos cohesivos**

Considerando los coeficientes de corrección por contracción y peso específico del agua durante crecientes, se tiene:

Se tiene la siguiente ecuación:

$$
H_S = \left[\frac{\alpha h^{5/3}}{0.68 \beta \mu \varphi \gamma_s^{1.18}}\right]^{1/1+x}
$$

Donde:

Hs -h=profundidad de socavación (m)

h= tirante de agua (m)

 $\gamma$ s= peso específico del sedimento del lecho (T/m3)

 $β =$  coeficiente de frecuencia.

 $\mu$  = factor de corrección por contracción del cauce.

 $\phi$  = factor de corrección por forma de transporte de sedimentos.

## <span id="page-18-0"></span>**2.5. PARÁMETROS HIDRÁULICOS**

#### <span id="page-18-1"></span>**2.5.1. Tamaño de la roca**

Para proteger la ribera del flujo producido por el río, se va utilizar el enrocado y para su análisis de la estabilidad del enrocado, en el talud y en la base existen los métodos de velocidad y el de los factores de estabilidad, en el presente caso se van usar fórmulas basadas en la velocidad.

- Método del U.S Department of Transportation.
- Método de Isbash.
- Método del USBR.
- Método de la División de carreteras de California.

#### <span id="page-18-2"></span>**2.5.2. Profundidad de la uña de anclaje**

Determinada la profundidad de socavación, ésta indica hasta donde excavaría el río, profundidad hasta la cual deberán llegar las cimentaciones de las estructuras, esta profundidad depende del tipo de material que se consideró en el cálculo, suelos no cohesivos.

Para la profundidad de cimentación se utilizó la fórmula de Lacey:

$$
D_s = 1.34 \left(\frac{q^2}{f}\right)^{1/3}
$$

$$
q = \frac{Q}{b}
$$

$$
f = 1.75 \sqrt{D_{50}}
$$

Donde:

D<sup>50</sup> = Diámetro del sedimento

 $Q =$ Caudal de diseño (m $3/s$ )

 $b =$  Ancho del cauce  $(m.)$ 

 $q =$ Caudal unitario (m3/s/m)

 $f =$ Coeficiente del material del lecho

#### <span id="page-19-0"></span>**2.5.3. Ancho en la base**

El espesor mínimo del enrocado se determina con las recomendaciones hechas por el cuerpo de Ingenieros de los Estados Unidos (1970).

Conociendo la profundidad de socavación, se determina el valor del ancho del enrocado en la base con la siguiente expresión:

$$
A=1.5*P
$$

Donde:

A: Ancho del enrocado en la base (m).

#### <span id="page-19-1"></span>**2.5.4. Altura del enrocado**

Este parámetro involucra a la cota de flujo, cota de socavación y el borde libre, tal como se muestra en la siguiente ecuación (Maldonado, 2016).

$$
H = \cot \alpha \, flujo - \cot \alpha \, \sec \alpha \cos \alpha \cos \alpha + f
$$
\n
$$
f = \phi \left[ \frac{V^2}{2g} \right]
$$

<span id="page-19-2"></span>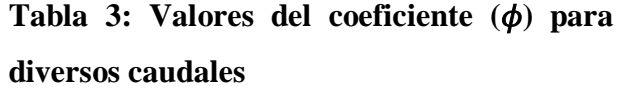

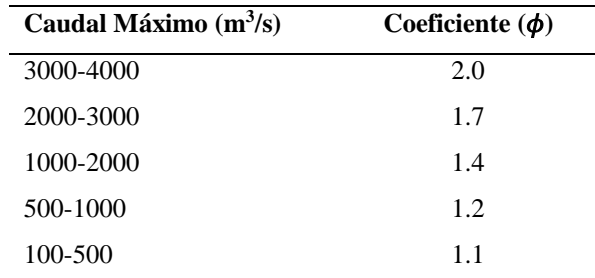

FUENTE: Diseño de defensas ribereñas-Rubén Terán

## **III. DESARROLLO DEL TRABAJO**

### <span id="page-20-1"></span><span id="page-20-0"></span>**3.1. UBICACIÓN Y ACCESOS**

La defensa ribereña en estudio se está planteando para la protección de un sector de la vía Huaral - Acos – Huayllay en el tramo que abarca desde el Km 20+290 al 21+000.

La vía Huaral - Acos – Huayllay forma parte de la Ruta Nacional PE-20C (ex ramal PE-1NC), se encuentra ubicado en los distritos de San Miguel de Acos y Pacaraos pertenecientes a la provincia de Huaral del departamento de Lima y en el distrito de Huayllay de la provincia y departamento de Pasco. La ubicación de la carretera se muestra en la Figura 2.

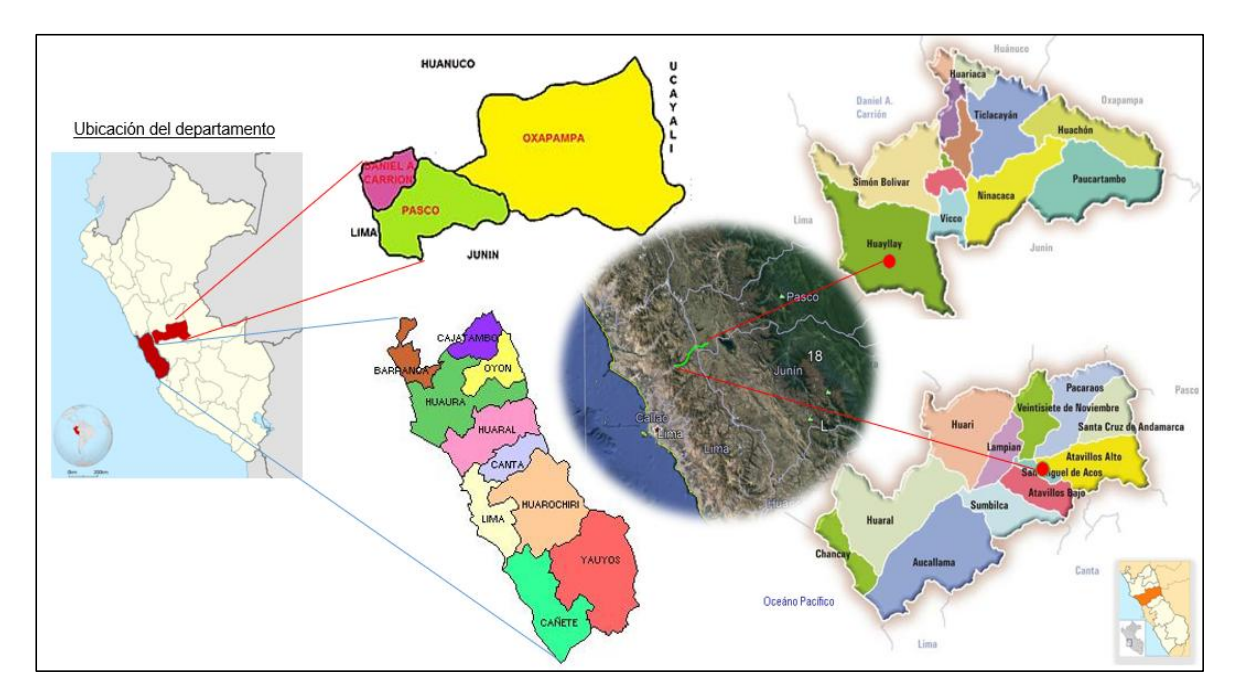

<span id="page-20-2"></span>**Figura 2: Ubicación del área de estudio**

El acceso se realiza a través de la carretera Panamericana Norte, hasta el desvío a la localidad de Huaura. Desde este punto se continúa pasando por los poblados de Huayan, Hornillos, Santo Domingo, San Miguel, Quispe Bajo, Huataya, hasta llegar a la localidad de Acos, que corresponde al inicio de la carretera.

El sector vulnerable a inundación de la carretera se encuentra aguas abajo del puente Tingo. A continuación, se muestra una imagen satelital del sector vulnerable en estudio (Ver la Figura 3).

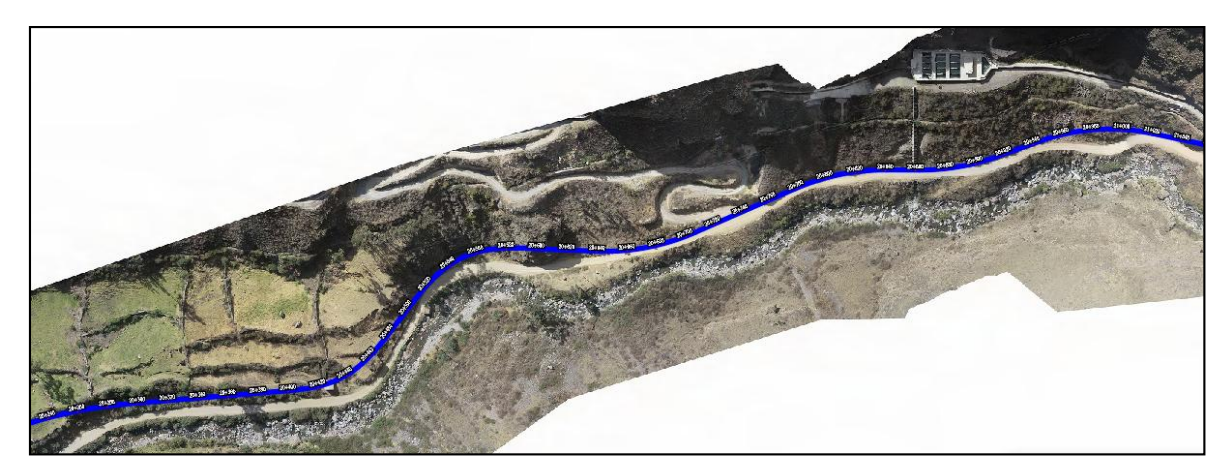

**Figura 3: Imagen satelital del sector vulnerable desde el Km 20+290 al Km 21+000**

## <span id="page-21-3"></span><span id="page-21-0"></span>**3.2. INFORMACIÓN HIDROMÉTRICA UTILIZADA**

Se cuenta con caudales máximos diarios de la Estación Santo Domingo, ubicada en el Río Chancay. En la Tabla 4 se muestra las características de la estación.

<span id="page-21-2"></span>**Tabla 4: Estación Hidrométrica Santo Domingo**

| $N^{\circ}$ | Estación     | Dep. | Prov.  | Distr. | Latitud          | Longitud         | <b>Altitud</b><br>msnm |
|-------------|--------------|------|--------|--------|------------------|------------------|------------------------|
|             | Sto. Domingo | Lima | Huaral | Huaral | $11^{\circ} 23'$ | $77^{\circ}$ 03' | 697                    |

FUENTE: Estación Santo Domingo.

## <span id="page-21-1"></span>**3.3. CAUDALES MÁXIMOS DIARIOS**

Se cuenta con 30 años de caudales máximos diarios del Río Chancay, para el período 1960-1989, que fueron tomados del Estudio Análisis "Estadístico de Máximas Avenidas en Ríos de la Costa Peruana", que se muestran en la Tabla 5.

También se cuenta con 30 años de registros de caudales máximos diarios del Río Chancay, obtenidos de la Autoridad Local de Aguas Chancay-Huaral, para el período 1990-2019, que se muestran en la Tabla 6.

Juntando los dos períodos, se cuenta con 60 años de registro en la estación Santo Domingo, para el período 1960-2019. Como se observa, se cuenta con registros de caudales máximos diarios, suficientes en extensión que permiten ser utilizados en el análisis hidrológico.

En la Tabla 7 se muestra la serie anual de caudales máximos diarios, para el período 1960- 2919. En la Figura 4 se muestran el hidrograma de la serie anual de caudales máximos diarios.

| $\mathbf{N}^\circ$ | Año  | $Q(m^3/s)$ | $\mathbf{N}^\circ$ | Año  | $Q(m^3/s)$ |
|--------------------|------|------------|--------------------|------|------------|
| 1                  | 1960 | 67.1       | 20                 | 1979 | 90.1       |
| $\mathfrak 2$      | 1961 | 101.4      | 21                 | 1980 | 78.6       |
| $\mathfrak{Z}$     | 1962 | 116.0      | 22                 | 1981 | 142.5      |
| 4                  | 1963 | 123.1      | 23                 | 1982 | 81.0       |
| 5                  | 1964 | 98.0       | 24                 | 1983 | 120.0      |
| 6                  | 1965 | 180.2      | 25                 | 1984 | 116.6      |
| 7                  | 1966 | 61.0       | 26                 | 1985 | 73.2       |
| 8                  | 1967 | 400.6      | 27                 | 1986 | 70.0       |
| 9                  | 1968 | 37.5       | 28                 | 1987 | 80.0       |
| 10                 | 1969 | 106.0      | 29                 | 1988 | 52.0       |
| 11                 | 1970 | 158.0      | 30                 | 1989 | 110.9      |
| 12                 | 1971 | 83.2       | 31                 |      |            |
| 13                 | 1972 | 484.2      | 32                 |      |            |
| 14                 | 1973 | 172.1      | 33                 |      |            |
| 15                 | 1974 | 143.2      | 34                 |      |            |
| 16                 | 1975 | 97.3       | 35                 |      |            |
| 17                 | 1976 | 125.4      | 36                 |      |            |
| 18                 | 1977 | 115.5      | 37                 |      |            |
| 19                 | 1978 | 64.8       | 38                 |      |            |

<span id="page-22-0"></span>**Tabla 5: Caudales máximos diarios - Estación Santo Domingo** 

FUENTE: Análisis Estadístico de Máximas Avenidas en Ríos de la Costa Peruana

| <b>ESTACION:</b>  |            |            | SANTO DOMINGO. |                                  | LAT.:      | 11° 23 ' "S"        | $ALT.$ :   | 697        | msnm        | PROV.:     | <b>HUARAL</b> |            |
|-------------------|------------|------------|----------------|----------------------------------|------------|---------------------|------------|------------|-------------|------------|---------------|------------|
| <b>PARAMETRO:</b> |            |            |                | <b>CAUDALES MAXIMOS DIARIOS.</b> | LONG.:     | $77^\circ 03$ ' "W" | DPTO.:     |            | <b>LIMA</b> | $DIST.$ :  | <b>HUARAL</b> |            |
| AÑO               | <b>ENE</b> | <b>FEB</b> | <b>MAR</b>     | <b>ABR</b>                       | <b>MAY</b> | <b>JUN</b>          | <b>JUL</b> | <b>AGO</b> | <b>SET</b>  | <b>OCT</b> | <b>NOV</b>    | <b>DIC</b> |
| 1990              | 18.41      | 11.33      | 22.10          | 6.40                             | 4.60       | 4.50                | 4.31       | 3.21       | 4.37        | 8.36       | 26.50         | 28.90      |
| 1991              | 28.20      | 36.80      | 72.00          | 18.80                            | 9.74       | 6.38                | 5.42       | 4.77       | 4.36        | 8.92       | 15.80         | 9.93       |
| 1992              | 13.40      | 9.45       | 28.50          | 15.50                            | 4.85       | 3.20                | 3.19       | 3.06       | 3.29        | 7.95       | 3.00          | 6.10       |
| 1993              | 23.43      | 74.49      | 78.32          | 23.41                            | 16.03      | 6.71                | 6.75       | 3.48       | 5.03        | 4.94       | 26.51         | 39.01      |
| 1994              | 37.00      | 65.94      | 37.23          | 31.20                            | 22.00      | 12.50               | 6.37       | 5.60       | 6.45        | 6.60       | 10.00         | 13.00      |
| 1995              | 27.00      | 24.00      | 45.00          | 35.00                            | 11.00      | 6.10                | 4.50       | 5.00       | 4.16        | 4.58       | 13.50         | 29.12      |
| 1996              | 53.83      | 125.36     | 93.30          | 27.52                            | 13.10      | 8.35                | 4.60       | 4.62       | 4.86        | 5.32       | 4.62          | 12.28      |
| 1997              | 18.93      | 91.82      | 46.79          | 8.21                             | 5.29       | 3.64                | 3.69       | 3.44       | 4.05        | 4.08       | 12.50         | 93.23      |
| 1998              | 93.01      | 101.89     | 106.31         | 60.81                            | 17.61      | 7.35                | 6.20       | 5.15       | 4.58        | 8.64       | 9.00          | 12.15      |
| 1999              | 33.14      | 120.00     | 80.12          | 43.71                            | 16.98      | 10.31               | 5.75       | 4.18       | 6.05        | 8.15       | 6.54          | 15.38      |
| 2000              | 42.53      | 98.05      | 112.40         | 37.25                            | 16.60      | 12.71               | 6.93       | 5.68       | 4.61        | 11.13      | 10.02         | 34.32      |
| 2001              | 61.59      | 61.81      | 165.06         | 100.31                           | 20.12      | 10.50               | 8.00       | 6.80       | 5.80        | 6.46       | 41.59         | 21.57      |
| 2002              | 18.97      | 68.93      | 97.46          | 68.00                            | 21.80      | 8.11                | 6.37       | 5.70       | 4.78        | 12.30      | 33.57         | 23.69      |
| 2003              | 59.57      | 97.90      | 158.49         | 43.18                            | 19.00      | 7.70                | 5.47       | 6.15       | 6.05        | 6.17       | 6.07          | 47.38      |
| 2004              | 28.13      | 61.19      | 42.36          | 20.07                            | 7.33       | 4.52                | 3.60       | 4.13       | 4.00        | 11.00      | 47.84         | 46.10      |
| 2005              | 60.67      | 24.84      | 78.00          | 92.67                            | 9.37       | 6.13                | 5.63       | 5.57       | 5.97        | 5.80       | 6.65          | 18.33      |
| 2006              | 60.67      | 114.67     | 86.67          | 71.33                            | 13.88      | 6.68                | 6.00       | 6.32       | 6.60        | 7.10       | 10.50         | 63.00      |
| 2007              | 74.00      | 78.80      | 80.00          | 128.33                           | 17.67      | 9.20                | 6.50       | 7.07       | 6.80        | 9.70       | 10.93         | 12.17      |
| 2008              | 43.67      | 80.33      | 61.67          | 42.33                            | 11.00      | 6.30                | 6.25       | 6.17       | 6.00        | 8.00       | 7.48          | 12.50      |
| 2009              | 55.00      | 96.00      | 95.00          | 85.00                            | 22.00      | 11.03               | 8.40       | 7.70       | 7.60        | 19.00      | 33.67         | 56.67      |
| 2010              | 58.67      | 51.00      | 73.67          | 65.00                            | 15.80      | 9.23                | 7.40       | 6.50       | 7.60        | 8.40       | 9.10          | 56.00      |
| 2011              | 85.00      | 89.00      | 74.00          | 91.00                            | 22.50      | 11.30               | 8.90       | 7.30       | 7.10        | 8.30       | 9.20          | 78.00      |
| 2012              | 64.00      | 119.00     | 128.00         | 76.00                            | 30.00      | 11.90               | 9.50       | 7.31       | 7.80        | 9.00       | 20.00         | 0.00       |
| 2013              | 81.00      | 81.00      | 120.00         | 43.00                            | 13.60      | 10.80               | 9.30       | 7.70       | 8.30        | 9.55       | 9.50          | 42.00      |
| 2014              | 62.00      | 69.00      | 96.00          | 38.00                            | 35.00      | 12.50               | 8.50       | 7.45       | 7.25        | 8.65       | 24.00         | 58.00      |
| 2015              | 72.00      | 63.00      | 89.00          | 36.00                            | 16.00      | 9.70                | 7.20       | 6.38       | 7.20        | 8.80       | 15.00         | 43.00      |
| 2016              | 30.00      | 87.00      | 88.00          | 31.50                            | 14.00      | 6.65                | 5.90       | 5.65       | 6.23        | 7.87       | 5.80          | 9.04       |
| 2017              | 107.80     | 157.54     | 269.60         | 91.00                            | 25.00      | 15.50               | 10.60      | 8.50       | 8.30        | 12.70      | 86.76         | 86.74      |
| 2018              | 43.29      | 43.96      | 69.48          | 35.67                            | 28.46      | 10.04               | 8.51       | 8.50       | 7.03        | 8.57       | 11.71         | 16.50      |
| 2019              | 64.42      | 70.93      | 67.45          | 37.29                            | 18.31      | 9.00                | 8.00       | 8.08       | 8.18        | 8.42       | 13.74         | 42.50      |

**Tabla 6: Caudales Máximos Diarios (m<sup>3</sup> /s).- Estación Santo Domingo**

<span id="page-23-0"></span>FUENTE: Autoridad Local del Agua del Valle Chancay Huaral.

| Año  | $Q(m^3/s)$ | Año  | $Q(m^3/s)$ |
|------|------------|------|------------|
| 1960 | 67.1       | 1990 | 28.9       |
| 1961 | 101.4      | 1991 | 72.0       |
| 1962 | 116.0      | 1992 | 28.5       |
| 1963 | 123.1      | 1993 | 78.3       |
| 1964 | 98.0       | 1994 | 65.9       |
| 1965 | 180.2      | 1995 | 45.0       |
| 1966 | 61.0       | 1996 | 125.4      |
| 1967 | 400.6      | 1997 | 93.2       |
| 1968 | 37.5       | 1998 | 106.3      |
| 1969 | 106.0      | 1999 | 120.0      |
| 1970 | 158.0      | 2000 | 112.4      |
| 1971 | 83.2       | 2001 | 165.1      |
| 1972 | 484.2      | 2002 | 97.5       |
| 1973 | 172.1      | 2003 | 158.5      |
| 1974 | 143.2      | 2004 | 61.2       |
| 1975 | 97.3       | 2005 | 92.7       |
| 1976 | 125.4      | 2006 | 114.7      |
| 1977 | 115.5      | 2007 | 128.3      |
| 1978 | 64.8       | 2008 | 80.3       |
| 1979 | 90.1       | 2009 | 96.0       |
| 1980 | 78.6       | 2010 | 73.7       |
| 1981 | 142.5      | 2011 | 91.0       |
| 1982 | 81.0       | 2012 | 128.0      |
| 1983 | 120.0      | 2013 | 120.0      |
| 1984 | 116.6      | 2014 | 96.0       |
| 1985 | 73.2       | 2015 | 89.0       |
| 1986 | 70.0       | 2016 | 88.0       |
| 1987 | 80.0       | 2017 | 269.6      |
| 1988 | 52.0       | 2018 | 69.5       |
| 1989 | 110.9      | 2019 | 70.9       |

<span id="page-24-0"></span>**Tabla 7: Caudales Máximos Anuales - Estación Santo Domingo**

FUENTE: Estación Santo Domingo

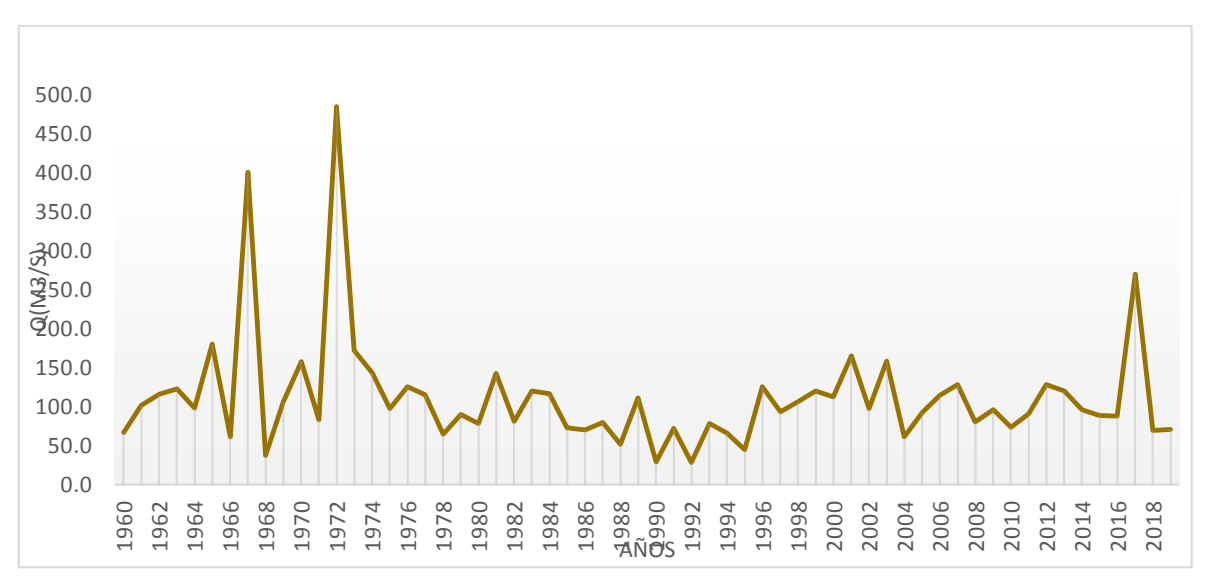

<span id="page-24-1"></span>**Figura 4: Caudales Máximo Diarios-Santo Domingo**

Se puede observar que los picos de caudales coinciden con las épocas de ocurrencia del Fenómeno "El niño" como se observa en la Tabla 8, donde se verifica que del año 1972 al se tiene una magnitud del tipo "Moderado", asimismo para el año 2016 al 2017 se tiene una magnitud del tipo "Moderado".

| Año inicial | <b>Mes inicial</b> | Año final | <b>Mes</b> final | <b>Duración</b> | <b>Magnitud</b> |
|-------------|--------------------|-----------|------------------|-----------------|-----------------|
| 1951        | 5                  | 1951      | 11               | 7               | Moderado        |
| 1953        | 3                  | 1953      | 6                | $\overline{4}$  | Débil           |
| 1957        | 3                  | 1957      | 12               | 10              | Fuerte          |
| 1965        | 3                  | 1965      | 9                | 7               | Moderado        |
| 1969        | 4                  | 1969      | 7                | $\overline{4}$  | Débil           |
| 1972        | 3                  | 1973      | 1                | 11              | Moderado        |
| 1976        | 5                  | 1976      | 11               | 7               | Moderado        |
| 1982        | 7                  | 1983      | 11               | 17              | Extraordinario  |
| 1986        | 12                 | 1987      | 12               | 13              | Moderado        |
| 1991        | 7                  | 1992      | 6                | 12              | Moderado        |
| 1993        | 3                  | 1993      | 9                | 7               | Moderado        |
| 1994        | 11                 | 1995      | 1                | 3               | Débil           |
| 1997        | 3                  | 1997      | 9                | 19              | Extraordinario  |
| 2002        | 3                  | 2002      | 5                | 3               | Débil           |
| 2002        | 10                 | 2002      | 12               | 3               | Débil           |
| 2006        | 8                  | 2007      | 1                | 6               | Débil           |
| 2008        | 3                  | 2008      | 9                | 7               | Débil           |
| 2009        | 5                  | 2009      | 9                | 5               | Débil           |
| 2012        | 3                  | 2012      | 7                | 5               | Débil           |
| 2014        | 5                  | 2014      | 11               | $\tau$          | Débil           |
| 2015        | 4                  | 2016      | 7                | 16              | Fuerte          |
| 2016        | 12                 | 2017      | 5                | 6               | Moderado        |
| 2018        | 11                 | 2019      | 3                | 5               | Débil           |

<span id="page-25-1"></span>**Tabla 8: Eventos El Niño en la costa peruana de 1950 - 2018**

FUENTE: ENFEN- Estudio Nacional del Fenómeno del Niño

### <span id="page-25-0"></span>**3.4. ANÁLISIS DE DATOS DUDOSOS DE CAUDALES MÁXIMOS ANUALES**

Se realizó el análisis de datos dudosos de los caudales máximos diarios, como se muestra en la Tabla 9.

Se observa que el análisis muestra como dato dudoso el valor del año 1972, sin embargo, se mantiene en la serie por cuanto representa la influencia del Fenómeno del Niño, que se presentó el año 1972.

| $N^{\circ}$      | $Qmax(m^3/s)$ | Log (Qmax) | $N^{\circ}$ | $Qmax(m^3/s)$ | Log (Qmax) |
|------------------|---------------|------------|-------------|---------------|------------|
| $\mathbf{1}$     | 67.10         | 1.826723   | 31          | 28.90         | 1.460898   |
| $\overline{2}$   | 101.40        | 2.006038   | 32          | 72.00         | 1.857332   |
| 3                | 116.00        | 2.064458   | 33          | 28.50         | 1.454845   |
| $\overline{4}$   | 123.10        | 2.090258   | 34          | 78.32         | 1.893862   |
| 5                | 98.00         | 1.991226   | 35          | 65.94         | 1.819149   |
| 6                | 180.20        | 2.255755   | 36          | 45.00         | 1.653213   |
| $\boldsymbol{7}$ | 61.00         | 1.785330   | 37          | 125.36        | 2.098142   |
| 8                | 400.60        | 2.602711   | 38          | 93.23         | 1.969551   |
| 9                | 37.50         | 1.574031   | 39          | 106.31        | 2.026558   |
| 10               | 106.00        | 2.025306   | 40          | 120.00        | 2.079181   |
| 11               | 158.00        | 2.198657   | 41          | 112.40        | 2.050747   |
| 12               | 83.20         | 1.920123   | 42          | 165.06        | 2.217644   |
| 13               | 484.20        | 2.685025   | 43          | 97.46         | 1.988826   |
| 14               | 172.10        | 2.235781   | 44          | 158.49        | 2.199999   |
| 15               | 143.20        | 2.155943   | 45          | 61.19         | 1.786702   |
| 16               | 97.30         | 1.988113   | 46          | 92.67         | 1.966925   |
| $17\,$           | 125.40        | 2.098298   | 47          | 114.67        | 2.059438   |
| 18               | 115.50        | 2.062582   | 48          | 128.33        | 2.108338   |
| 19               | 64.80         | 1.811575   | 49          | 80.33         | 1.904894   |
| 20               | 90.10         | 1.954725   | 50          | 96.00         | 1.982271   |
| 21               | 78.60         | 1.895423   | 51          | 73.67         | 1.867271   |
| 22               | 142.50        | 2.153815   | 52          | 91.00         | 1.959041   |
| 23               | 81.00         | 1.908485   | 53          | 128.00        | 2.107210   |
| 24               | 120.00        | 2.079181   | 54          | 120.00        | 2.079181   |
| 25               | 116.60        | 2.066699   | 55          | 96.00         | 1.982271   |
| 26               | 73.20         | 1.864511   | 56          | 89.00         | 1.949390   |
| 27               | 70.00         | 1.845098   | 57          | 88.00         | 1.944483   |
| 28               | 80.00         | 1.903090   | 58          | 269.60        | 2.430720   |
| 29               | 52.00         | 1.716003   | 59          | 69.48         | 1.841844   |
| 30               | 110.90        | 2.044932   | 60          | 70.93         | 1.850815   |

<span id="page-26-0"></span>**Tabla 9: Prueba de Datos Dudosos - Estación Santo Domingo**

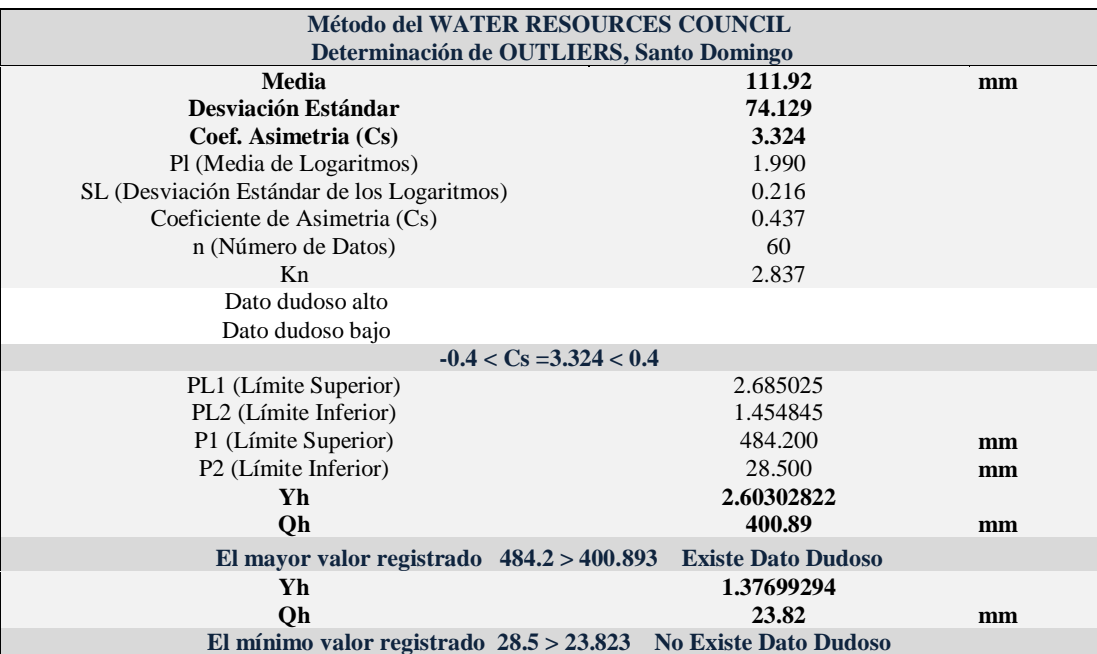

# <span id="page-27-0"></span>**3.5. CAUDALES MÁXIMOS INSTANTÁNEOS**

La serie de caudales máximos diarios anuales, serán pasados a caudales máximos instantáneos, mediante la corrección de Fuller.

$$
F_f = 1 + \frac{2.66}{A^{0.30}}
$$

$$
Q_{MI} = F_f Q_{MA}
$$

Donde:

A= área de la cuenca hasta la estación Sto.Domingo

QMI= caudal máximo instantáneo.

QMA= caudal máximo anual.

Los caudales máximos instantáneos se muestran en la Tabla 10.

<span id="page-27-1"></span>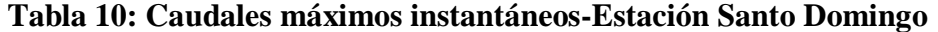

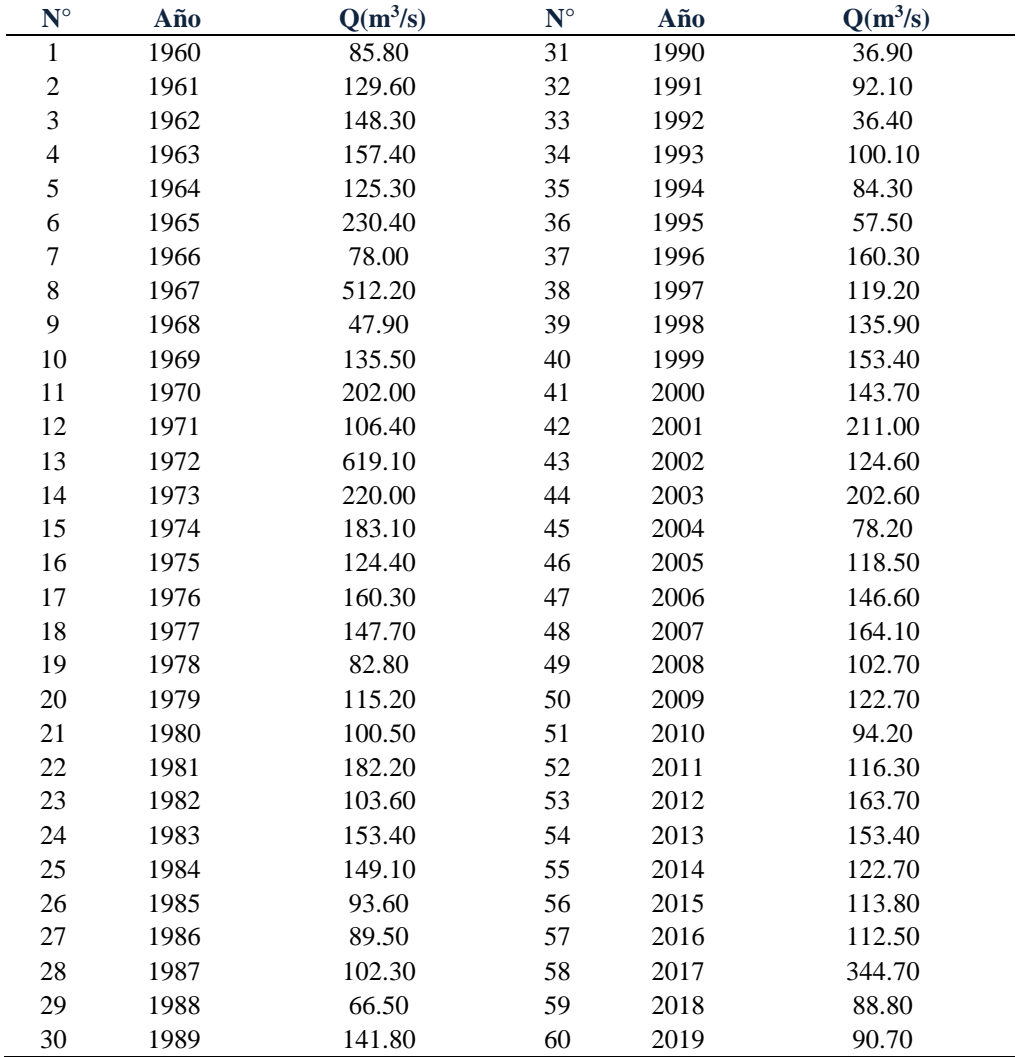

### <span id="page-28-0"></span>**3.6. PRUEBA DE BONDAD DE AJUSTE DE LOS CAUDALES MÁXIMOS**

De acuerdo con esta prueba de ajuste, los datos observados de la estación Santo Domingo, se ajustan a las distribuciones Log Pearson y Gumbel, no existiendo mayor diferencia entre ellos, sin embargo, se eligió la distribución Log Pearson III, por tener el menor valor de D. Los resultados del análisis de Kolmogórov-Smirnov se muestran en la Tabla 11.

| <b>Distribución</b> | <b>Estación Santo Domingo</b> |  |
|---------------------|-------------------------------|--|
|                     | <b>D</b> Teórico              |  |
| Pearson III         | 0.18674                       |  |
| Log Pearson III     | 0.09409                       |  |
| Gumbel              | 0.16428                       |  |
|                     | D Tabla                       |  |
|                     | $n = 60$                      |  |
|                     | alfa $=0.05$                  |  |
|                     | 0.1755                        |  |

<span id="page-28-1"></span>**Tabla 11: Prueba de ajuste Smirnov – Kolmogorov - Caudales máximos**

| Statistics                                             | $\times$<br>П    |               |               |            |                                    |                                                                  |  |  |  |  |
|--------------------------------------------------------|------------------|---------------|---------------|------------|------------------------------------|------------------------------------------------------------------|--|--|--|--|
| File Edit View<br>Options Forecasts Confidence Tests   |                  |               |               |            |                                    |                                                                  |  |  |  |  |
| Distribution functions   Histogram - Density functions |                  |               |               |            |                                    |                                                                  |  |  |  |  |
| Kolmogorov-Smirnov test for:All data                   | $a = 1%$         | $a = 5%$      | $a = 10%$     | Attained a | <b>DMax</b><br>$\hat{\phantom{a}}$ | Select distributions to display.<br>Use shift and/or ctrl key or |  |  |  |  |
| Normal                                                 | <b>REJECT</b>    | <b>REJECT</b> | <b>REJECT</b> | 0.31237%   | 0.23205                            | drag to select many at once:                                     |  |  |  |  |
| Normal (L-Moments)                                     | <b>ACCEPT</b>    | <b>REJECT</b> | <b>REJECT</b> | 1.35903%   | 0.20395                            | <b>Normal</b>                                                    |  |  |  |  |
| LogNormal                                              | <b>ACCEPT</b>    | <b>ACCEPT</b> | <b>ACCEPT</b> | 17.7062%   | 0.14212                            | LogNormal                                                        |  |  |  |  |
| Galton                                                 | <b>ACCEPT</b>    | <b>ACCEPT</b> | <b>ACCEPT</b> | 44.1206%   | 0.11181                            | Galton<br>Exponential                                            |  |  |  |  |
| Exponential                                            | <b>ACCEPT</b>    | <b>ACCEPT</b> | <b>REJECT</b> | 5.24998%   | 0.17417                            | Gamma                                                            |  |  |  |  |
| Exponential (L-Moments)                                | <b>ACCEPT</b>    | <b>ACCEPT</b> | <b>ACCEPT</b> | 54.6350%   | 0.10310                            | PearsonIII                                                       |  |  |  |  |
| Gamma                                                  | <b>ACCEPT</b>    | <b>REJECT</b> | <b>REJECT</b> | 4.91923%   | 0.17572                            | LogPearsonIII<br><b>Gumbel Max</b>                               |  |  |  |  |
| Pearson III                                            | <b>ACCEPT</b>    | <b>REJECT</b> | <b>REJECT</b> | 3.03853%   | 0.18679                            | FV2-Max                                                          |  |  |  |  |
| Log Pearson III                                        | <b>ACCEPT</b>    | <b>ACCEPT</b> | <b>ACCEPT</b> | 66.2572%   | 0.09411                            | <b>Gumbel Min</b><br>Weibull                                     |  |  |  |  |
| EV1-Max (Gumbel)                                       | <b>ACCEPT</b>    | <b>ACCEPT</b> | <b>REJECT</b> | 7.80611%   | 0.16440                            | <b>GEV Max</b>                                                   |  |  |  |  |
| FV2-Max                                                | <b>ACCEPT</b>    | <b>ACCEPT</b> | <b>ACCEPT</b> | 95.4117%   | 0.06639                            | <b>GEV Min</b><br>Pareto                                         |  |  |  |  |
| EV1-Min (Gumbel)                                       | <b>REJECT</b>    | <b>REJECT</b> | <b>REJECT</b> | 0.00624%   | 0.29404                            | <b>L-Moments Normal</b>                                          |  |  |  |  |
| EV3-Min (Weibull)                                      | <b>ACCEPT</b>    | <b>REJECT</b> | <b>REJECT</b> | 3.18062%   | 0.18577                            | L-Moments Exponential<br><b>L-Moments EV1-Max</b>                |  |  |  |  |
| <b>GEV-Max</b>                                         | <b>ACCEPT</b>    | <b>ACCEPT</b> | <b>ACCEPT</b> | 42.3346%   | 0.11339                            | L-Moments EV2-Max                                                |  |  |  |  |
| <b>GEV-Min</b>                                         | <b>ACCEPT</b>    | <b>ACCEPT</b> | <b>ACCEPT</b> | 13.4369%   | 0.15000                            | L-Moments EV1-Min<br>v<br>1. Magazine Pitt Mo.                   |  |  |  |  |
| Pareto                                                 | <b>REJECT</b>    | <b>REJECT</b> | <b>REJECT</b> | %          | 0.49619                            | Reset                                                            |  |  |  |  |
| GEV-Max (L-Moments)                                    | <b>ACCEPT</b>    | <b>ACCEPT</b> | <b>ACCEPT</b> | 91.4021%   | 0.07210                            |                                                                  |  |  |  |  |
| GEV-Min (L-Moments)                                    | <b>ACCEPT</b>    | <b>ACCEPT</b> | <b>ACCEPT</b> | 54.0246%   | 0.10359                            | <b>Empirical Distributions</b>                                   |  |  |  |  |
| EV1-Max (Gumbel, L-Moments)                            | <b>ACCEPT</b>    | <b>ACCEPT</b> | <b>ACCEPT</b> | 16.9593%   | 0.14338                            | √ Weibull Points                                                 |  |  |  |  |
| EV2-Max (L-Momments)                                   | <b>ACCEPT</b>    | <b>ACCEPT</b> | <b>ACCEPT</b> | 74.2106%   | 0.08795                            | <b>Blom Points</b><br><b>Cunnane Points</b>                      |  |  |  |  |
| EV1-Min (Gumbel, L-Moments)                            | <b>REJECT</b>    | <b>REJECT</b> | <b>REJECT</b> | 0.04025%   | 0.26632                            | <b>Gringorten Points</b>                                         |  |  |  |  |
| EV3-Min (Weibull, L-Moments)                           | <b>ACCEPT</b>    | <b>REJECT</b> | <b>REJECT</b> | 4.94165%   | $0.17561$ $\vee$                   |                                                                  |  |  |  |  |
| ∢                                                      | ⋗<br>Logarithmic |               |               |            |                                    |                                                                  |  |  |  |  |

<span id="page-28-2"></span>**Figura 5: Test de Kolmogorov- Smirnov, Software Hidronogmon**

# <span id="page-29-0"></span>**3.7. ANÁLISIS DE FRECUENCIA DE LOS CAUDALES MÁXIMOS INSTANTÁNEOS**

Se realizó el análisis de frecuencia de los caudales máximos instantáneos, mediante el programa Hydrognomon, utilizando la distribución Log Pearson Tipo III. Los caudales máximos para los períodos de retorno de 140 y 500 años son los siguientes:

 $Q_{140}$  = 505.37 m3/s $Q_{500}$  = 681.37 m3/s

#### <span id="page-29-1"></span>**3.8. PERIODO DE RETORNO**

El Manual de Hidrología, Hidráulica y Drenaje de Carreteras, recomienda utilizar como valores máximos de riesgo admisible, los valores para diferentes vidas útiles de las estructuras de drenaje que se muestran en la Tabla 12.

<span id="page-29-2"></span>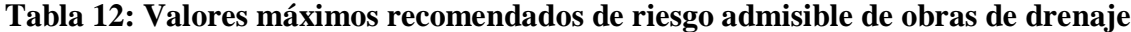

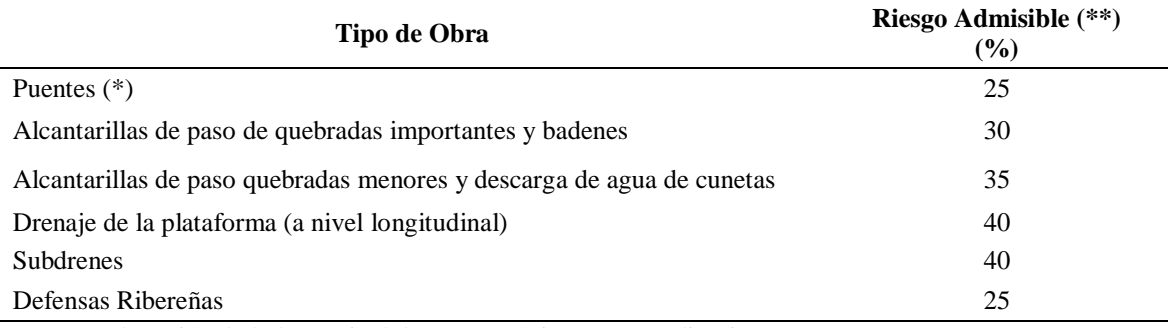

(\*)-Para obtención de la luz y nivel de aguas máximas extraordinarias.

-Se recomienda un período de retorno T de 500 años para el cálculo de socavación.

(\*\*) -Vida Util considerado (n)

. Puentes y Defensas Ribereñas n=40 años

. Alcantarillas de quebradas importantes n=25 años

. Alcantarillas de quebradas menores n=15 años

. Drenaje de plataforma y Subdrenes n=15 años

-Se tendrá en cuenta, la importancia y la vida útil de la obra a diseñarse.

-El propietario de una Obra es el que define el riesgo admisible de falla y la vida útil de las obras.

FUENTE: Manual de Hidrología,Hidraulica y Drenaje del MTC.

De acuerdo con la Tabla 12, para cumplir con los riesgos de falla y vida útil propuestos, se obtienen los siguientes valores de periodos de retorno, que se muestran en la Tabla 13.

#### <span id="page-30-3"></span>**Tabla 13: Periodo de retorno**

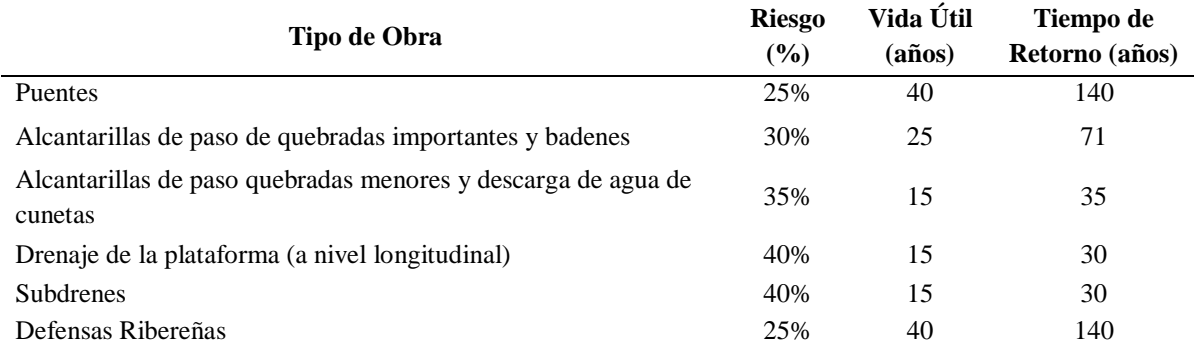

Se usará para el diseño de las defensas ribereñas un periodo de retorno de 140 años, establecido en el Manual de Hidrología, Hidráulica y Drenaje del MTC. No se contempla una normativa propiamente para defensas ribereñas en los repositorios de la ANA, solo para fajas marginales un periodo de retorno de 50 años. En conclusión, se trabajará con la norma establecida por el Manual de Hidrología, Hidráulica y Drenaje del MTC.

## <span id="page-30-0"></span>**3.9. CARACTERÍSTICAS GEOMORFOLÓGICAS DE LAS CUENCAS**

Los parámetros que se han obtenido de la cuenca son área, longitud del cauce, Índice de Gravelius, Factor de Forma, altitudes máxima y mínima, pendientes y tiempo de concentración. Las cuencas identificadas corresponden a cuencas grandes, medianas y pequeñas.

#### <span id="page-30-1"></span>**3.9.1. Área y perímetro de la cuenca**

El área está definida como la proyección horizontal de toda la superficie de drenaje de un sistema de escorrentía en el cauce. Corresponde a la superficie delimitada por la divisoria de aguas (*Divortium Aquarium*) de la zona de estudio; este parámetro se expresa en Km². El perímetro de la cuenca es la longitud de la línea divisoria de aguas y conforma el contorno del área de la cuenca.

## <span id="page-30-2"></span>**3.9.2. Índice de Gravelius**

El coeficiente de compacidad o índice de Gravelius, expresa la relación entre el perímetro de la cuenca y de una circunferencia cuya área es igual a la de un círculo que es equivalente al área de la cuenca.

$$
Kc = P/(2\sqrt{\pi} A))
$$

Donde:

Kc = coeficiente de compacidad.

P = perímetro de la cuenca (km).

 $A = \text{area de la cuenca (Km<sup>2</sup>).}$ 

Cuando el coeficiente de compacidad fuera igual a la unidad significa que habrá mayores oportunidades de avenida debido a que los tiempos de concentración Tc de los diferentes puntos de la cuenca serian iguales. Generalmente en cuencas muy alargadas el valor de Kc es mayor que 2.

<span id="page-31-1"></span>**Tabla 14: Índice de compacidad para la evaluación de la forma**

| Rango        | forma                              |
|--------------|------------------------------------|
| 1.0a1.25     | Redonda a oval redonda             |
| 1.25 a $1.5$ | Redonda a oval redonda             |
| 1.5 A 1.75   | Oval oblonga a rectangular oblonga |
| >1.75        | Casi rectangular (alargada)        |

FUENTE: Guía básica para la caracterización morfométrica de cuencas hidrográficas (2017).

#### <span id="page-31-0"></span>**3.9.3. Factor forma**

El factor forma es la relación entre el ancho medio de la cuenca (Am) y la longitud del curso de agua más largo (L). El ancho medio de la cuenca se obtiene dividiendo el área de la misma entre la longitud del curso de agua más largos.

$$
F_l = \frac{A_m}{L}
$$

<span id="page-31-2"></span>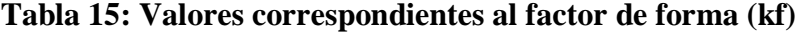

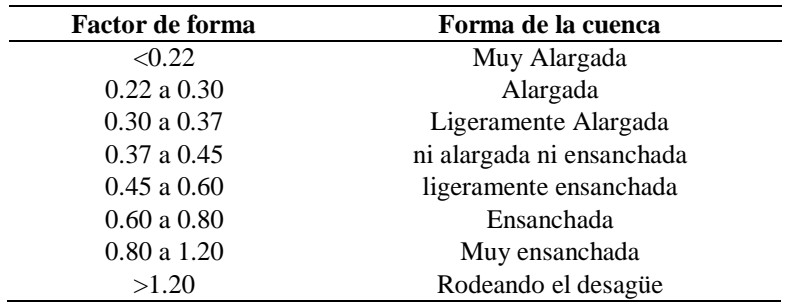

FUENTE: Pérez (1979)

#### <span id="page-32-0"></span>**3.9.4. Pendiente media del cauce principal**

Este parámetro es empleado para determinar la declividad de un curso de agua entre dos puntos, se determina mediante la siguiente formula.

$$
l_c = \frac{HM - Hm}{1000 * L}
$$

Donde:

 $l_c$  = pendiente media del río.

 $L =$ longitud del río en km.

HM = altura máxima del lecho del río.

Hm = altura mínima del lecho del río.

#### <span id="page-32-1"></span>**3.9.5. Curva hipsométrica**

La curva hipsométrica describe la distribución del área acumulada de una cuenca de acuerdo a la altitud. Debido al carácter acumulativo del área, la curva hipsométrica indica el total o porcentaje de área por encima de la cota altitudinal consultada. En el Anexo, se muestran las curvas hipsométricas de las cuencas principales.

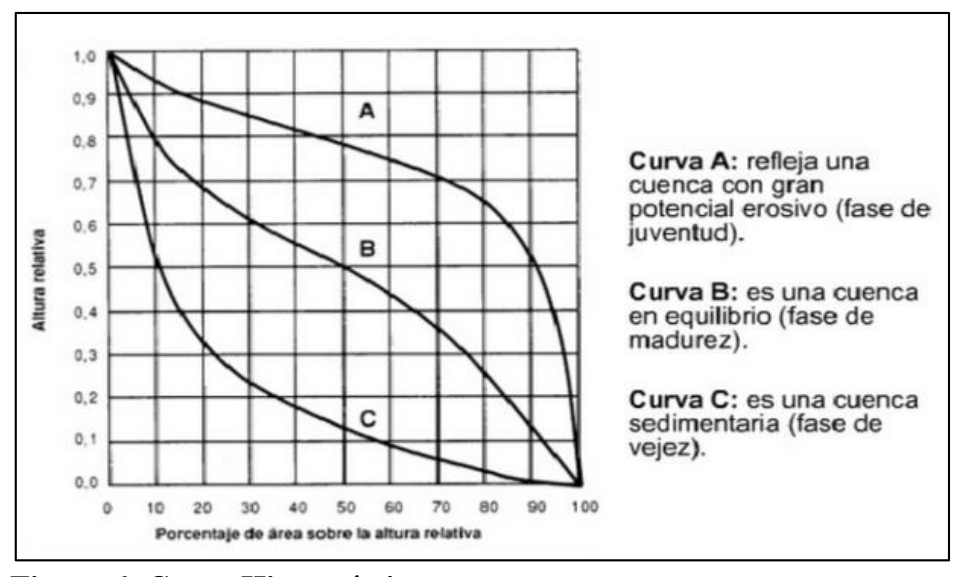

<span id="page-32-2"></span>**Figura 6: Curva Hipsométrica**

Como se puede apreciar en la figura, en la curva A se puede ver que aproximadamente a 0.9 de altura tenemos el 20% del área de la cuenca o para todos los casos en altura 0.0 tenemos el 100% del área de la cuenca. Gracias a estas curvas se puede ver, que la cuenca A al ser una cuenca que posee una mayor cantidad de área a mayor altura que las demás cuencas es posible afirmar que posee un gran potencial erosivo, mientras que para la curva C es totalmente lo contrario.

| Objectid     | Min  | <b>Max</b> | Count  | Area         | Area   | A por        | AA%   | <b>STD</b> | <b>Sum</b> | Z mean  |
|--------------|------|------------|--------|--------------|--------|--------------|-------|------------|------------|---------|
|              |      |            |        |              | en %   | encima       |       |            |            |         |
|              | 2767 | 3014       | 1854   | 1744254.15   | 0.54   | 322455579.52 | 100.0 | 52.29      | 5452671    | 2941.03 |
| 2            | 3015 | 3262       | 6035   | 5677763.64   | 1.76   | 316777815.87 | 98.2  | 71.38      | 19041179   | 3155.12 |
| 3            | 3263 | 3509       | 10228  | 9622562.81   | 2.98   | 307155253.1  | 95.3  | 70.96      | 34689311   | 3391.60 |
| 4            | 3510 | 3757       | 15571  | 14649288.77  | 4.54   | 292505964.3  | 90.7  | 72.15      | 56618366   | 3636.14 |
| 5            | 3758 | 4004       | 18367  | 17279782.08  | 5.36   | 275226182.2  | 85.4  | 70.78      | 71388407   | 3886.78 |
| 6            | 4005 | 4252       | 26376  | 24814696.58  | 7.70   | 250411485.6  | 77.7  | 70.71      | 109146777  | 4138.11 |
| 7            | 4253 | 4500       | 50999  | 47980160.41  | 14.88  | 202431325.2  | 62.8  | 72.58      | 224029936  | 4392.83 |
| 8            | 4501 | 4747       | 122681 | 115419009.38 | 38.79  | 87012315.85  | 27.0  | 68.93      | 269385561  | 4641.19 |
| 9            | 4748 | 4995       | 87084  | 81929141.54  | 25.41  | 5083174.311  | 1.6   | 57.92      | 420442741  | 4828.01 |
| 10           | 4996 | 5243       | 3549   | 3338920.16   | 1.04   | 1744254.15   | 0.5   | 49.27      | 17920045   | 5049.32 |
| <b>TOTAL</b> |      |            |        | 322455579.52 | 100.00 |              |       |            |            |         |

<span id="page-33-0"></span>**Tabla 16: Generación de la Curva Hipsométrica de la Cuenca Tingo**

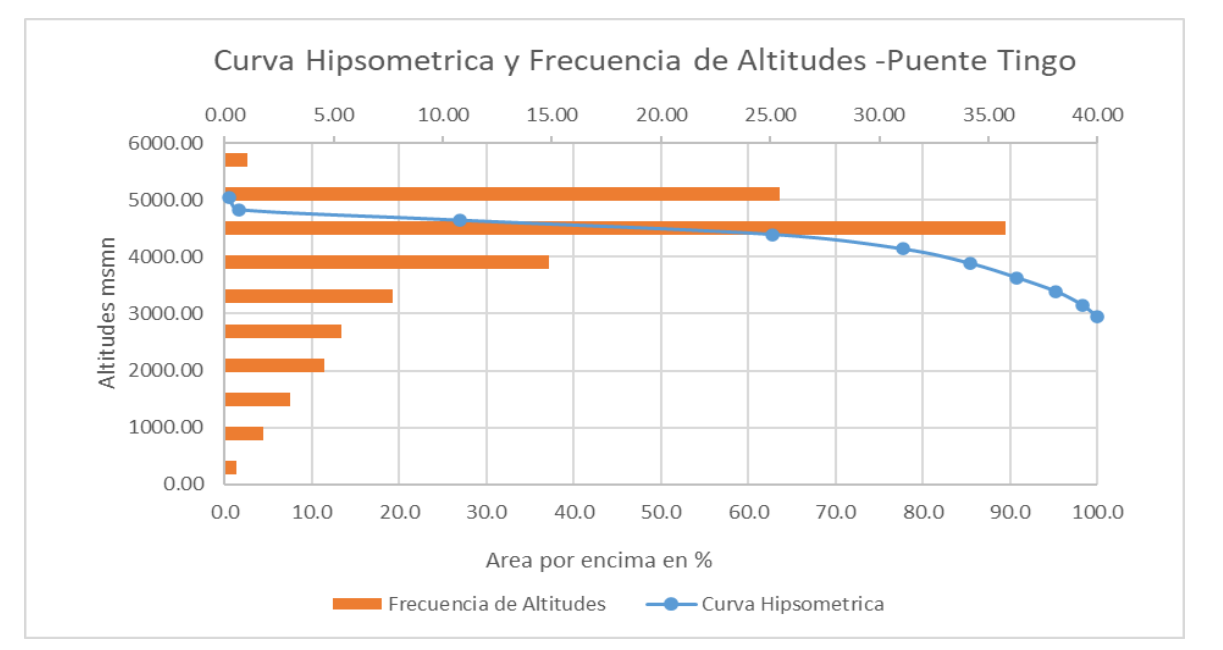

<span id="page-33-1"></span>**Figura 7: Curva Hipsométrica y Frecuencia de Altitudes - Cuenca Tingo**

## **3.10. TIEMPO DE CONCENTRACIÓN**

En cuanto al tiempo de concentración, el cual está relacionado con la forma de la cuenca, se define como el tiempo necesario, desde el inicio de la precipitación, para que la totalidad de la cuenca contribuya al drenaje o, en otras palabras, el tiempo que toma el agua desde los límites más extremos de la divisoria de aguas hasta llegar a la salida de la misma, existen diversas fórmulas para calcular el tiempo de concentración, como Kirpich, Temez y Bransby Williams. En el presente estudio se ha empleado el promedio de dos fórmulas ampliamente utilizadas: Temez y Bransby Williams, por cuanto la fórmula de Kirpich da valores muy bajos. En la Tabla 17 se muestra las características de la cuenca Tingo.

**Tabla 17: Características Cuenca Tingo**

<span id="page-34-1"></span><span id="page-34-0"></span>

| Nombre | Estructura existente     | Area   | Perímetro | Ancho<br>medio | Long.<br>del<br>cauce | Coeficiente<br>de<br>compacidad | Factor<br>de<br>forma | Altitud<br>(msnnm) |      | <b>Pendiente</b> | Tiempo de concentración Tc<br>(horas) |                                    |       |
|--------|--------------------------|--------|-----------|----------------|-----------------------|---------------------------------|-----------------------|--------------------|------|------------------|---------------------------------------|------------------------------------|-------|
|        |                          | (Km2)  | (Km.)     | km.            | (m)                   | Kc                              | Kf                    | Min                | Max  | S(m/m)           | <b>Temez</b>                          | <b>Bransby-</b><br><b>Willians</b> | Prom. |
| Tingo  | Pte Bailey 32.10x4.60 m. | 322.47 | 90.25     |                | 27409                 | 1.41                            | 0.43                  | 2737               | 4750 | 0.0734           | 6.                                    | $6.3^{\circ}$                      | 6.2   |

### <span id="page-35-0"></span>**3.11. MÉTODO BASADO EN CAUDALES MEDIDOS EN SANTO DOMINGO**

El caudal utilizado para el diseño de la defensa ribereña será el calculado en el puente contiguo el puente Tingo. Este método será utilizado para estimar el caudal máximo en el puente Tingo.

Del análisis de frecuencia de los caudales máximos instantáneos presentados en la estación Santo Domingo, que controla una superficie de cuenca de  $1848.02 \text{ km}^2$ , se estimaron los siguientes caudales máximos:

Q140= 505.37 m3/s Q500=681.37 m3/s.

De acuerdo al estudio<sup>1</sup>, elaborado por el Ex Instituto Nacional de Recursos Naturales (INRENA), el área de la cuenca húmeda, que es, la que realmente aporta escorrentía, es de 1493.78 km<sup>2</sup> , se puede asumir que los caudales máximos para los períodos de retorno de 140 y 500 años en Santo Domingo, corresponden a la cuenca húmeda.

El caudal máximo en el puente se obtiene por relación de áreas.

$$
Q_c = Q_{Tr} \, \frac{A_P}{A_{Ch}}
$$

Donde:

 $\overline{a}$ 

 $Q_P$  = Caudal máximo en la cuenca.  $(m^3/s)$ .

 $Q_{\text{Tr}}$  = Caudal máximo para el período de retorno en la cuenca húmeda (m<sup>3</sup>/s).

 $A_P$  = Area de la cuenca de estudio en km<sup>2</sup>.

<span id="page-35-1"></span>ACh= Area de la cuenca húmeda.

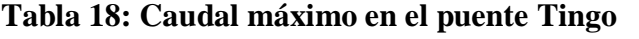

|               | <b>Progresiva</b> | Area               | Caudal Máximo $(m^3/s)$ |             |  |  |
|---------------|-------------------|--------------------|-------------------------|-------------|--|--|
| <b>Puente</b> | Km.               | (km <sup>2</sup> ) | O140                    | <b>O500</b> |  |  |
| Tingo         | $21+655$          | 322.47             | 109.10                  | 147.09      |  |  |

<sup>1</sup> Evaluación y Ordenamiento de los Recursos Hídricos de la cuenca Chancay-Huaral, INRENA, 2001.
# **3.12. MODELAMIENTO HIDRÁULICO**

#### **3.12.1. Coeficiente de rugosidad de Manning**

Existen varias metodologías para determinar la rugosidad del cauce, como son las formulaciones de Cowan Schneider (1956) y la de Scobey (1931) de las cuales se optó por la metodología de Cowan, ya que utiliza características que fueron identificadas en campo. La metodología de Scobey, clasifica 5 tipos de rugosidades definiendo para el cauce las características que se muestran en la siguiente tabla.

| <b>Valor</b>  | Descripción                                                                         |  |  |  |  |  |
|---------------|-------------------------------------------------------------------------------------|--|--|--|--|--|
| 0.025         | Cauce de tierra natural con buen alineamiento con sin vegetación en los taludes y   |  |  |  |  |  |
|               | gravillas dispersas en los taludes                                                  |  |  |  |  |  |
| 0.03          | Cauce de piedra fragmentada y erosionada de sección variable con algo de vegetación |  |  |  |  |  |
|               | en los bordes y considerable pendiente.                                             |  |  |  |  |  |
| 0.035         | Cauce de grava y gravilla con variación considerable de la sección transversal con  |  |  |  |  |  |
|               | algo de vegetación en los taludes y baja pendiente.                                 |  |  |  |  |  |
| 0.040 a 0.050 | Cauce con gran cantidad de canto rodado suelto y limpio, de sección transversal     |  |  |  |  |  |
|               | variable con o sin vegetación en los taludes.                                       |  |  |  |  |  |
| 0.060 a 0.075 | Cauce con gran cantidad de maleza, de sección obstruida por la vegetación externa y |  |  |  |  |  |
|               | acuática de lineamiento y sección irregular.                                        |  |  |  |  |  |

**Tabla 19: Valores de "n" para el método de Scobey**

Cowan propone un método, según el cual el cálculo del coeficiente de rugosidad puede estimarse mediante la siguiente relación:

 $n = (n0 + n1 + n2 + n3 + n4) \times n5$ 

Donde:

n0: Rugosidad base para un cauce de un material dado.

n1: Rugosidad adicional debida a irregularidades superficiales del perímetro mojado a lo largo del tramo en estudio.

n2: Rugosidad adicional equivalente debida a variación de forma y de dimensiones de las secciones a lo largo del tramo en estudio.

n3: Rugosidad equivalente debida a obstrucciones existentes en el cauce.

n4: Rugosidad adicional equivalente debida a la presencia de vegetación.

n5: Factor de corrección para incorporar efecto de sinuosidad del cauce o presencia de meandros.

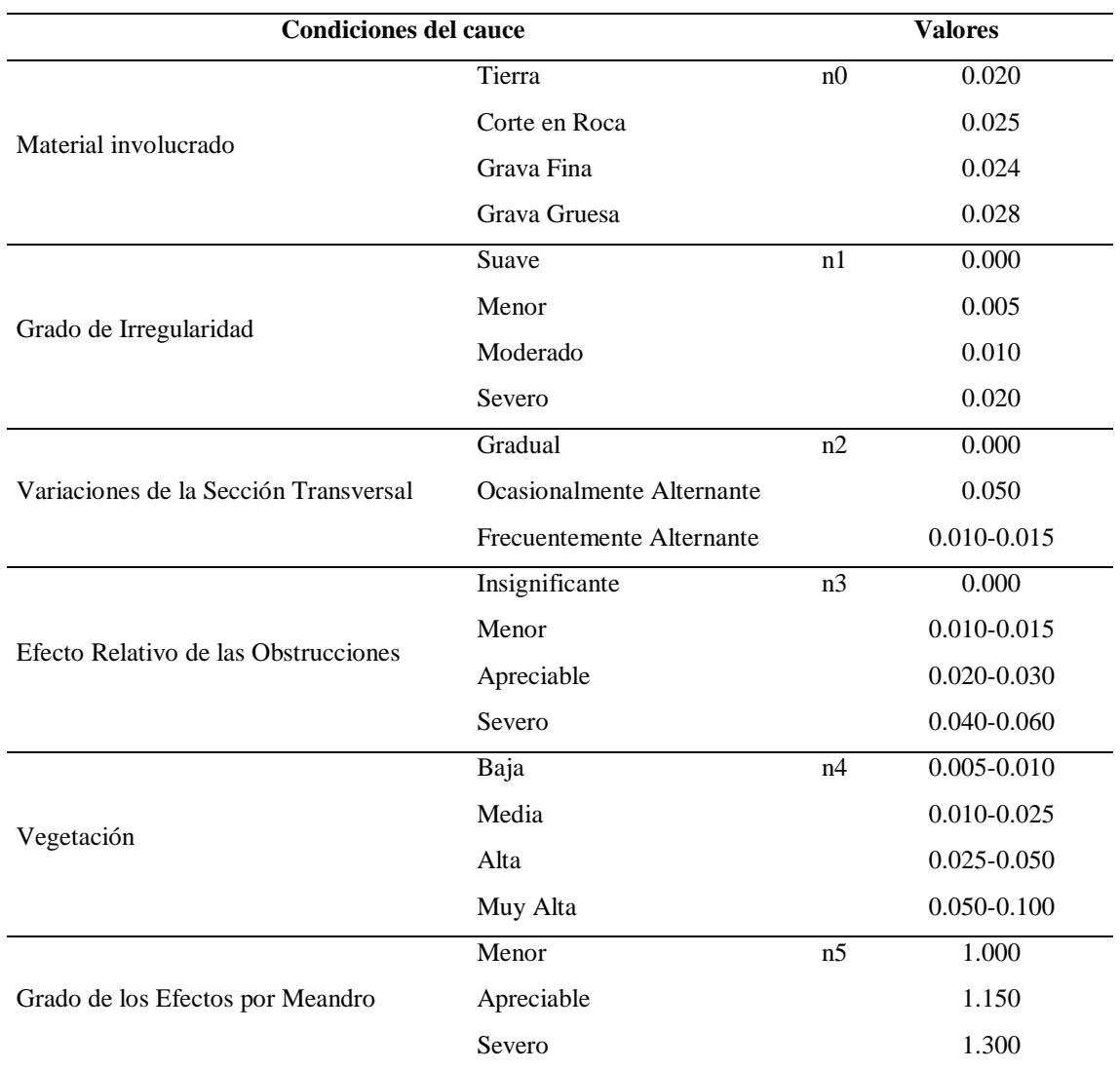

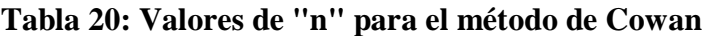

Los valores de rugosidad encontrados por los métodos de Cowan y Scobey, se muestran en la Tabla 21.

| Coeficiente    | Método de Cowen           | Método de Scobey |                                   |  |  |
|----------------|---------------------------|------------------|-----------------------------------|--|--|
|                | Condición                 |                  |                                   |  |  |
| n <sub>0</sub> | Grayoso Grueso            | 0.028            | Cauce con gran cantidad de canto  |  |  |
| n1             | Escasa                    | 0.005            | rodado suelto y limpio de sección |  |  |
| n2             | Ocasionalmente alternante | 0.005            | transversal variable con o sin    |  |  |
| n <sub>3</sub> | Despreciables             | $\mathbf{0}$     | vegetación en los taludes         |  |  |
| n4             | Medio                     | 0.012            |                                   |  |  |
| n <sub>5</sub> | Menor                     |                  |                                   |  |  |
| $\mathbf n$    |                           | 0.05             | 0.045                             |  |  |

**Tabla 21: Determinación del coeficiente de rugosidad**

Se selecciona el valor de 0.050.

#### **3.12.2. Nivel de aguas máximo extraordinario (NAME)**

Se empleará el modelo matemático HEC-RAS (River Analysis System) del Centro de Ingeniería Hidrológica (HEC), perteneciente al Cuerpo de Ingenieros del Ejército Estadounidense [\(https://www.hec.usace.army.mil/software/HEC-RAS/\)](https://www.hec.usace.army.mil/software/HEC-RAS/).

Este programa permite realizar análisis de flujo permanente y no permanente, unidimensional gradualmente variado, en lámina libre de agua para distintos gastos circulantes.

El programa fue diseñado de manera que, por medio de la elaboración de modelos, se pueda realizar cálculos hidráulicos en una dimensión con régimen permanente o no permanente para una red completa de cauces abiertos, canales, ríos ya sean naturales o artificiales e incluye cálculos de transporte de sedimentos y socavación en estructuras (Puentes y/o alcantarillas).

Se importó para el modelamiento los datos topográficos de las secciones de los ríos en el tramo en estudio; para ello se realizó el trazó en AutoCAD Civil 3D del eje y bordes del cauce para generar los bancos de la margen derecha y la margen izquierda y el seccionamiento cada 20 m con una franja considerable a ambas márgenes del eje del río, las cuales fueron exportadas a HEC RAS, de esta manera se tiene el esquema general del cauce y datos de las secciones transversales.

# **3.12.3. Modelamiento hidráulico defensa ribereña tramo km 20+290 al 21+000**

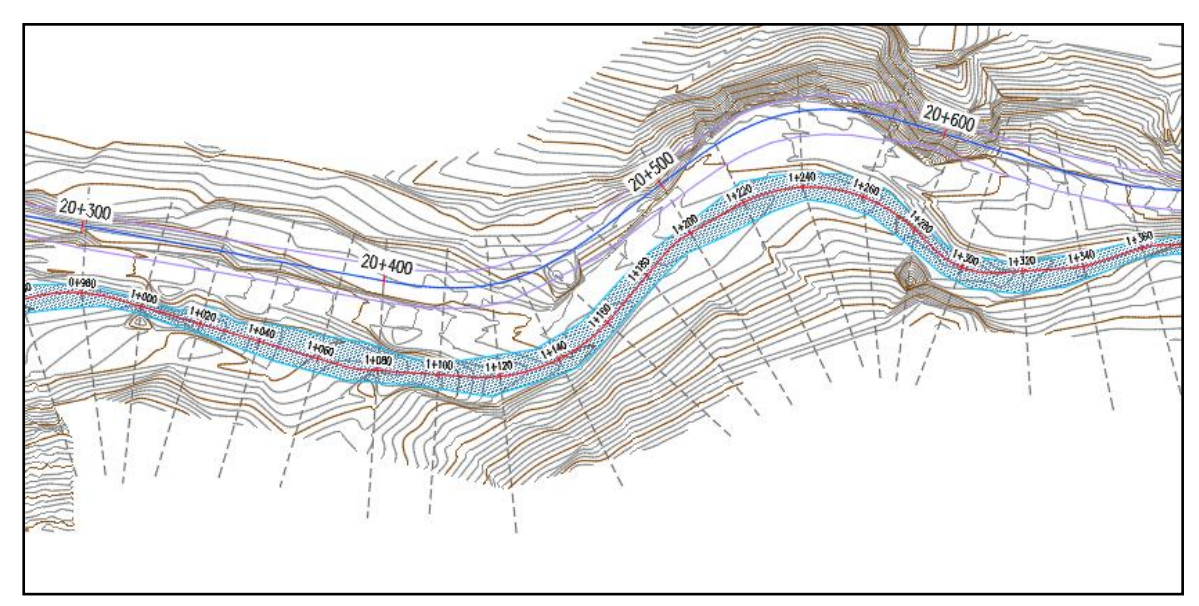

**Figura 8: Sector vulnerable Km.20+290 al Km.21+000**

El sector vulnerable a inundación de la carretera se encuentra aguas abajo del puente Tingo. Se ha realizado el modelamiento hidráulico del tramo desde el Km.20+290 al Km.21+000. Los resultados se muestran en la Tabla 22.

| Eje        | Estación O Total |        |         | Cota (msnm) | Tirante, en el E.G. Elev Pendiente Velocidad |         |       |       | Area  | Ancho | N°Froude |
|------------|------------------|--------|---------|-------------|----------------------------------------------|---------|-------|-------|-------|-------|----------|
| Via        | del Río          | (m3/s) | Cauce   | <b>NAME</b> | eje cauce (m)                                | (msnm)  | (m/m) | (m/s) | (m2)  | (m)   |          |
| $20+290$   | 960.00           | 109.10 | 2635.09 | 2637.18     | 2.09                                         | 2638.37 | 0.04  | 5.35  | 23.90 | 20.18 | 1.32     |
| $20+302$   | 980.00           | 109.10 | 2635.30 | 2638.22     | 2.92                                         | 2639.02 | 0.02  | 4.17  | 27.75 | 18.11 | 1.00     |
| $20+326$   | 1000.00          | 109.10 | 2635.82 | 2637.89     | 2.07                                         | 2639.88 | 0.05  | 4.03  | 18.04 | 10.14 | 1.26     |
| $20 + 347$ | 1020.00          | 109.10 | 2636.57 | 2639.00     | 2.43                                         | 2640.92 | 0.06  | 6.05  | 17.76 | 9.64  | 1.51     |
| $20 + 367$ | 1040.00          | 109.10 | 2638.39 | 2640.23     | 1.84                                         | 2642.20 | 0.07  | 6.71  | 18.01 | 14.14 | 1.75     |
| $20 + 387$ | 1060.00          | 109.10 | 2640.20 | 2641.52     | 1.32                                         | 2644.51 | 0.15  | 7.96  | 14.88 | 17.04 | 2.42     |
| $20+400$   | 1080.00          | 109.10 | 2642.08 | 2643.90     | 1.82                                         | 2647.38 | 0.13  | 8.28  | 13.29 | 10.39 | 2.22     |
| $20+420$   | 1100.00          | 109.10 | 2644.58 | 2646.48     | 1.90                                         | 2649.82 | 0.12  | 8.41  | 13.59 | 9.15  | 2.20     |
| $20+435$   | 1120.00          | 109.10 | 2647.08 | 2648.78     | 1.70                                         | 2652.45 | 0.14  | 8.61  | 13.16 | 10.88 | 2.34     |
| $20+443$   | 1140.00          | 109.10 | 2649.59 | 2652.66     | 3.07                                         | 2653.52 | 0.02  | 4.34  | 28.23 | 19.25 | 0.92     |
| $20+454$   | 1160.00          | 109.10 | 2650.45 | 2652.26     | 1.81                                         | 2654.32 | 0.06  | 6.55  | 17.84 | 13.33 | 1.66     |
| $20 + 473$ | 1180.00          | 109.10 | 2651.76 | 2654.33     | 2.57                                         | 2655.11 | 0.02  | 4.27  | 28.59 | 18.67 | 0.97     |
| $20+500$   | 1200.00          | 109.10 | 2652.85 | 2655.04     | 2.19                                         | 2655.42 | 0.01  | 2.65  | 40.22 | 23.49 | 0.64     |
| $20+522$   | 1220.00          | 109.10 | 2652.98 | 2654.68     | 1.70                                         | 2655.83 | 0.05  | 5.15  | 23.38 | 21.28 | 1.43     |
| $20+552$   | 1240.00          | 109.10 | 2653.58 | 2655.53     | 1.95                                         | 2656.68 | 0.04  | 5.13  | 23.49 | 17.97 | 1.30     |
| $20 + 583$ | 1260.00          | 109.10 | 2653.94 | 2656.45     | 2.51                                         | 2657.27 | 0.02  | 4.30  | 27.38 | 16.70 | 0.99     |
| $20+605$   | 1280.00          | 109.10 | 2654.82 | 2657.32     | 2.50                                         | 2657.45 | 0.00  | 1.42  | 69.26 | 20.85 | 0.33     |
| $20+618$   | 1300.00          | 109.10 | 2656.24 | 2658.34     | 2.10                                         | 2660.78 | 0.08  | 7.19  | 15.88 | 10.15 | 1.81     |
| $20+628$   | 1320.00          | 109.10 | 2657.67 | 2660.12     | 2.45                                         | 2662.06 | 0.05  | 6.36  | 18.42 | 10.96 | 1.47     |
| $20+640$   | 1340.00          | 109.10 | 2659.09 | 2661.36     | 2.27                                         | 2663.00 | 0.04  | 5.94  | 19.89 | 12.75 | 1.39     |
| $20+660$   | 1360.00          | 109.10 | 2659.89 | 2662.44     | 2.55                                         | 2663.84 | 0.04  | 5.54  | 20.93 | 12.52 | 1.30     |
| $20+686$   | 1380.00          | 109.10 | 2660.56 | 2663.63     | 3.07                                         | 2664.51 | 0.03  | 4.37  | 26.43 | 15.52 | 1.02     |
| $20+713$   | 1400.00          | 109.10 | 2661.21 | 2663.31     | 2.10                                         | 2665.15 | 0.05  | 6.21  | 18.81 | 13.45 | 1.53     |
| $20+726$   | 1420.00          | 109.10 | 2661.87 | 2664.11     | 2.24                                         | 2666.59 | 0.07  | 7.27  | 15.91 | 9.22  | 1.78     |
| $20+738$   | 1440.00          | 109.10 | 2663.43 | 2665.77     | 2.34                                         | 2668.00 | 0.06  | 6.89  | 16.79 | 9.33  | 1.66     |
| $20+755$   | 1460.00          | 109.10 | 2665.09 | 2667.12     | 2.03                                         | 2669.31 | 0.07  | 6.81  | 16.83 | 10.84 | 1.71     |
| $20+782$   | 1480.00          | 109.10 | 2666.13 | 2668.63     | 2.50                                         | 2670.26 | 0.03  | 6.10  | 21.78 | 15.62 | 1.28     |
| $20 + 808$ | 1500.00          | 109.10 | 2667.17 | 2669.46     | 2.29                                         | 2671.14 | 0.06  | 5.96  | 19.05 | 13.68 | 1.54     |
| $20+828$   | 1520.00          | 109.10 | 2668.20 | 2670.90     | 2.70                                         | 2671.95 | 0.02  | 4.67  | 24.16 | 12.37 | 1.06     |
| $20 + 854$ | 1540.00          | 109.10 | 2669.24 | 2671.16     | 1.92                                         | 2672.84 | 0.05  | 5.74  | 19.08 | 13.67 | 1.52     |
| $20+872$   | 1560.00          | 109.10 | 2670.56 | 2672.22     | 1.66                                         | 2674.49 | 0.10  | 6.68  | 16.51 | 15.40 | 2.01     |
| $20 + 885$ | 1580.00          | 109.10 | 2672.68 | 2674.31     | 1.63                                         | 2676.23 | 0.07  | 6.23  | 18.04 | 14.22 | 1.73     |
| $20+900$   | 1600.00          | 109.10 | 2673.83 | 2675.63     | 1.80                                         | 2678.32 | 0.13  | 7.03  | 15.07 | 13.65 | 2.21     |
| $20+920$   | 1620.00          | 109.10 | 2676.47 | 2678.14     | 1.67                                         | 2681.20 | 0.15  | 7.91  | 14.14 | 13.49 | 2.45     |
| $20+940$   | 1640.00          | 109.10 | 2679.61 | 2681.16     | 1.55                                         | 2684.46 | 0.17  | 8.06  | 13.66 | 14.00 | 2.53     |
| $20+975$   | 1660.00          | 109.10 | 2682.01 | 2684.07     | 2.06                                         | 2686.93 | 0.09  | 7.52  | 14.70 | 9.90  | 1.88     |
| $20+985$   | 1680.00          | 109.10 | 2684.42 | 2686.36     | 1.94                                         | 2688.54 | 0.07  | 6.75  | 17.06 | 11.66 | 1.70     |
| $20+997$   | 1700.00          | 109.10 | 2686.12 | 2687.39     | 1.27                                         | 2691.10 | 0.20  | 8.74  | 12.85 | 13.14 | 2.78     |
| $21+000$   | 1720.00          | 109.10 | 2688.26 | 2691.08     | 2.82                                         | 2692.66 | 0.03  | 5.70  | 20.35 | 9.42  | 1.25     |
|            |                  |        |         |             | 2.14                                         |         |       | 6.08  | 20.90 | 14.00 |          |

**Tabla 22: Modelamiento hidráulico-enrocado km. 20+290 al km.21+000**

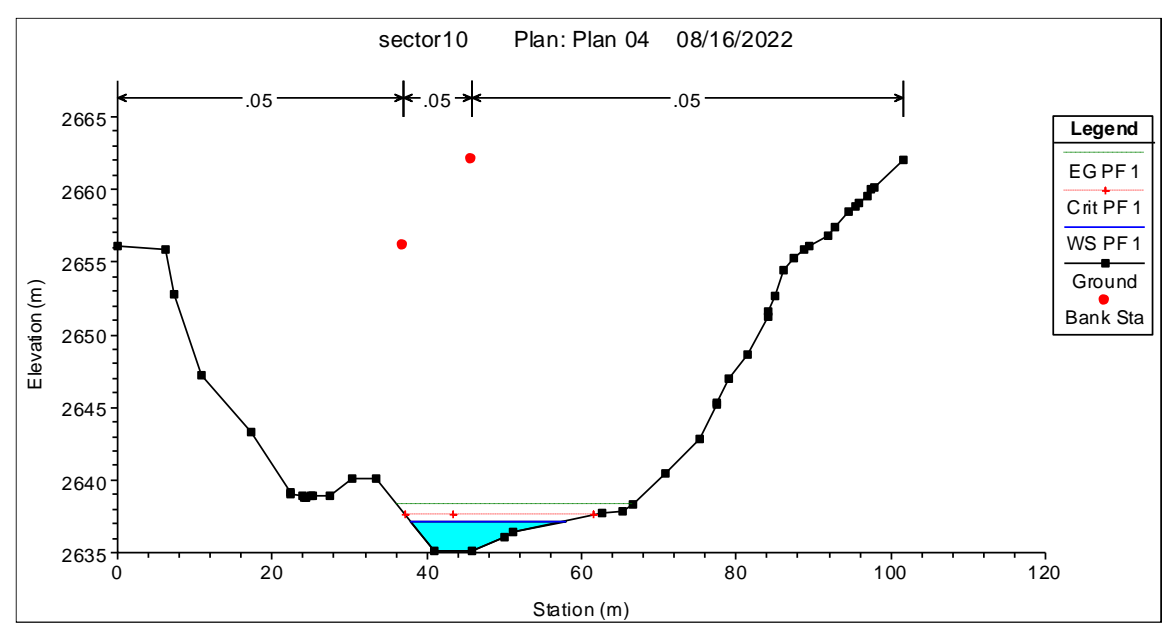

**Figura 9: Sección del Río 0+960. Km.20+290**

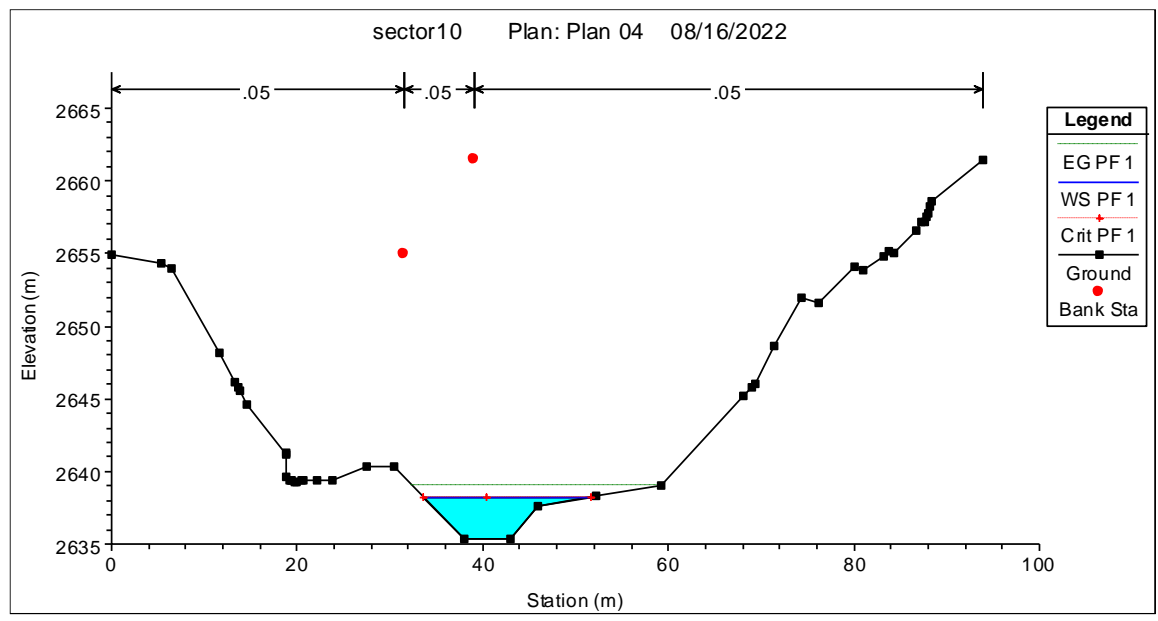

**Figura 10: Sección del Río 0+980. Km.20+302**

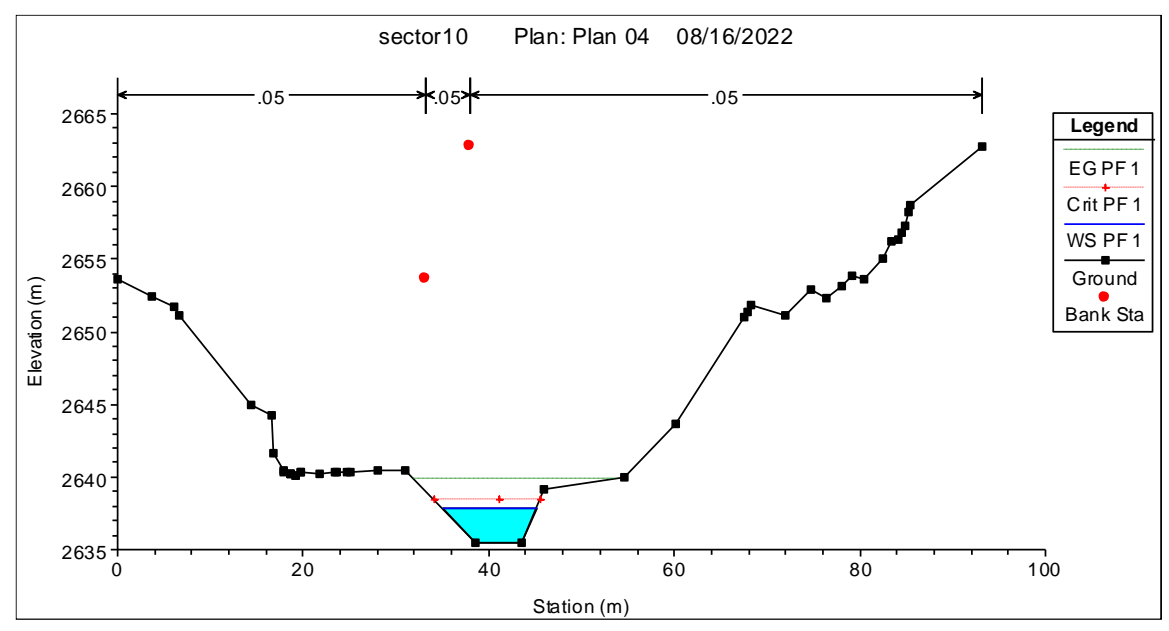

**Figura 11: Sección del Río 1+000. Km.20+326**

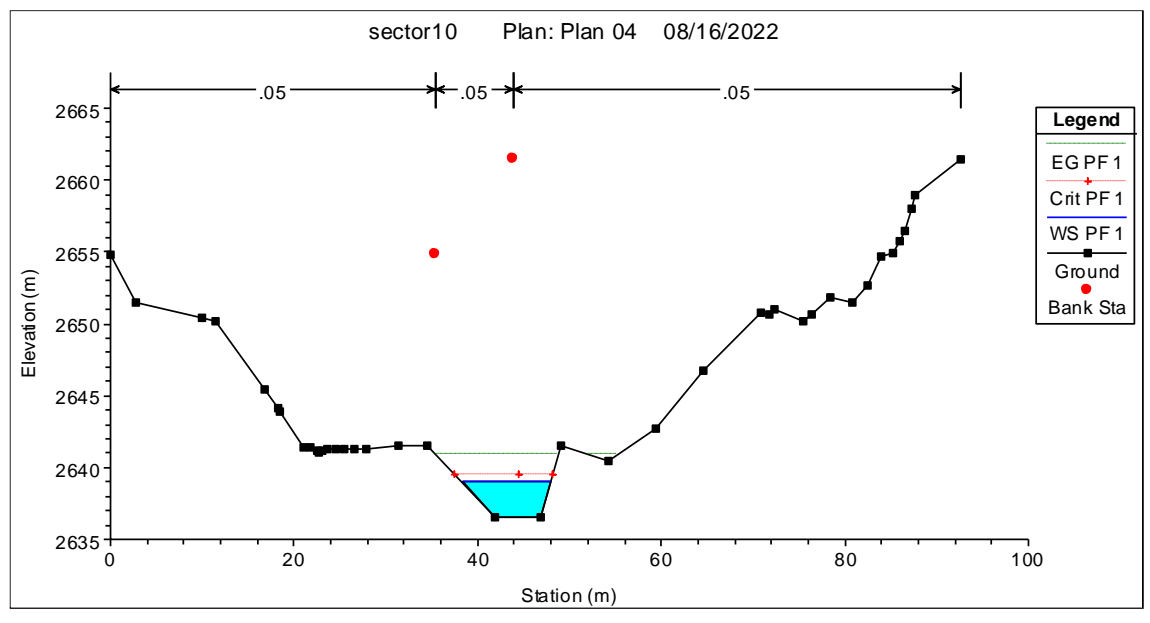

**Figura 12: Sección del Río 1+020. Km.20+347**

Las demás secciones serán agregadas al Anexo 1. Modelamiento hidráulico HECRAS.

# **3.13. DISEÑO DEL ENROCADO**

## **3.13.1. Tamaño de la roca**

Para proteger la ribereña, del flujo producido por el río, se va a utilizar el enrocado y para su análisis de la estabilidad del enrocado, en el talud y en la base, existen los métodos de

velocidad y el de los factores de estabilidad, en el presente caso se van usar fórmulas basadas en la velocidad.

- Método del U.S Department of Transportation.
- Método de Isbash.
- Método del USBR.
- Método de la División de carreteras de California.

**Método del U. S. Department of Transportation.** Este método propone las siguientes relaciones para el cálculo del diámetro medio de las rocas.

$$
d{'}_{50}=\frac{0.001V^3}{y^{0.5}{K_1}^{1.5}}
$$

$$
K_1 = \left[1 - \left(\frac{sen\theta^2}{sen\varnothing^2}\right)\right]^{0.5}
$$

$$
C=C_{sg}C_{sf}
$$

$$
C_{SG} = \frac{2.12}{(\gamma_S - 1)^{1.5}}
$$

$$
C_{sf} = \left(\frac{FS}{1.2}\right)^{1.5}
$$

 $d_{50} = Cd'_{50}$ 

Donde:

- d50 : Diámetro medio de las rocas (ft)
- V : Velocidad media del flujo (ft/s)
- y : Profundidad de flujo (ft)
- K1 : Factor de corrección
- θ : Ángulo de inclinación del talud
- φ : Ángulo de reposo del material del enrocado.
- C : Factor de corrección
- γs : Peso específico del material del enrocado
- FS : Factor de seguridad

#### **Tabla 23: Selección del factor de seguridad**

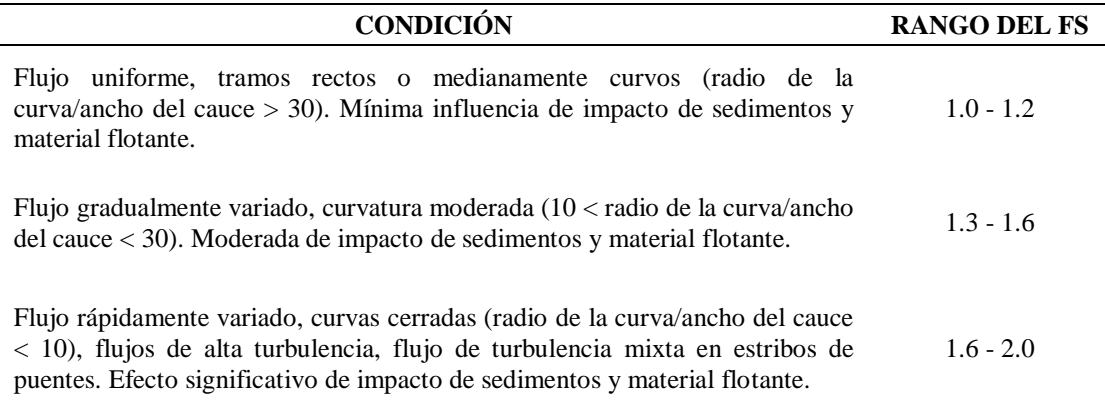

Para el cálculo del enrocado:

Calculamos K1 y d'50, para ello tenemos lo siguiente:

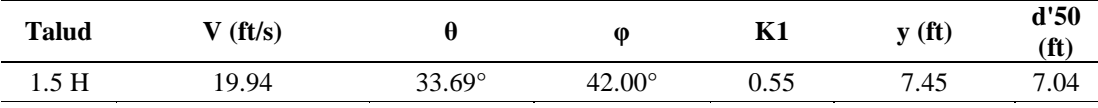

Calculamos el d50, tenemos que:

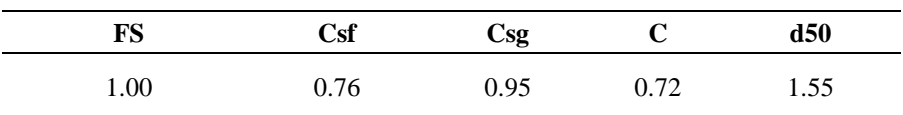

Por lo tanto, elegimos:

$$
d50 = 1.55 \text{ m}
$$

**Método De Isbash**. La fórmula de Isbash fue desarrollada en 1936 para el dimensionamiento de presas de escollera situadas en cauces con corrientes de agua. Esta fórmula ha sido usada por el U.S. Army Corps of Engineers. El tamaño medio de la piedra en una protección estable de escollera viene dado por la ecuación:

$$
d_{50} = \frac{V^2}{2gC^2(G_s - 1)}
$$

Donde:

d50: tamaño medio de la piedra, (pies) = 5.85

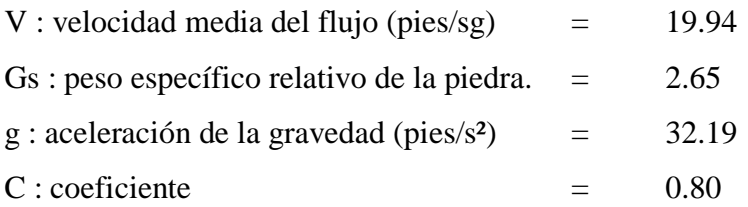

El valor del coeficiente C en la ecuación de Isbash varía en función del grado de turbulencia del flujo, adoptando los siguientes valores:

 $^*$  C = 0,86, para casos de alta turbulencia

 $^*$  C = 1,20, para casos de baja turbulencia

Por lo tanto, elegimos:  $d50 = 1.78$  m

**Método Del " Bureau De Reclamación.** Este método propone la siguiente relación, especialmente para determinar el tamaño mínimo que deben tener las piedras para resistir la velocidad del flujo en enrocados.

$$
D_{100} = \frac{0.0668V^2}{G_p - 1}
$$

Donde:

D100: diámetro del enrocado para el cual el 100% del material por peso es más fino (m)

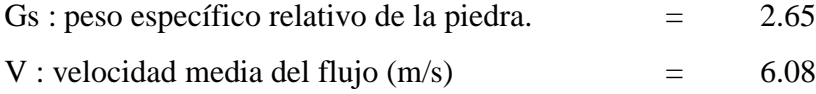

 $D100 = 1.50$  m

**Método De La División De Carreteras De California.** La expresión utilizada para el dimensionamiento del enrocado es:

$$
W = \frac{0.0113 G_p V^6}{(G_p - 1)^3 Sen^3 (70 - \varphi)}
$$

Donde:

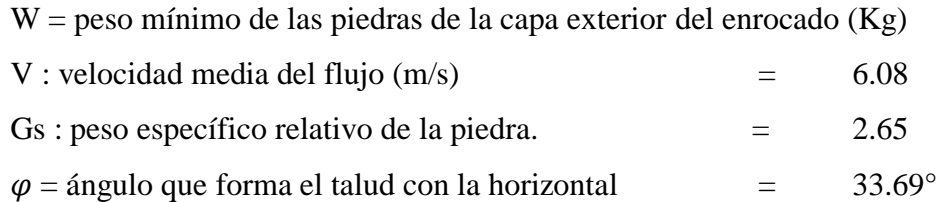

Tenemos: Talud Vertical: 1.00 Horizontal: 1.50 W =1618.91 kg. Finalmente:  $d50 = 1.05$  m

El resumen del cálculo del D50 para el enrocado del sector Km. 20+290 al Km. 21+000, Se muestra a continuación:

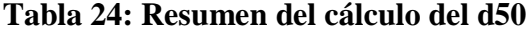

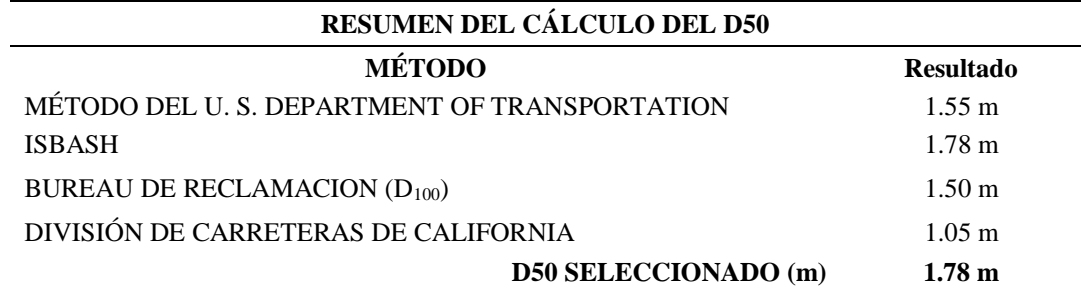

Los límites de gradación del enrocado se determinan de la siguiente manera:

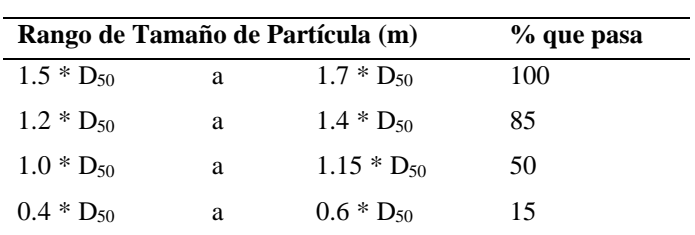

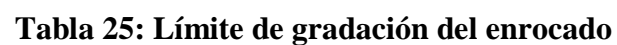

#### **3.13.2. Profundidad de uña de anclaje**

Para el cálculo de la profundidad de cimentación se utilizará la fórmula de Lacey.

$$
D_s = 1.34 \left(\frac{q^2}{f}\right)^{1/3}
$$

$$
q = \frac{Q}{b}
$$

$$
f = 1.75 \sqrt{D_{50}}
$$

Donde:

D50= diámetro del sedimento

Q= Caudal de diseño (m3/s)

 $b =$ ancho del cauce (m.)

q= caudal unitario (m3/s/m).

*f* = coeficiente del material del lecho.

Se muestra a continuación el cálculo para enrocado en el sector Km. 20+290 al Km.  $21+000.$ 

Donde:

D50= diámetro del sedimento = 9.02 mm.

Q= Caudal de diseño (m3/s) = 109.10 m3/s

 $b =$  ancho del cauce (m.) = 14 m.

 $q=$  caudal unitario (m3/s/m). =7.79 m3/s/m.

*f* = coeficiente del material del lecho. =5.26

Con estos valores se tiene una profundidad de uña de 3.03 m.

## **3.13.3. Altura del enrocado**

Este parámetro involucra a la cota de flujo, cota de socavación y el borde libre, tal como se muestra en la siguiente ecuación. (Maldonado, 2016).

$$
H = \cot \alpha \, \text{flujo} - \cot \alpha \, \text{socavacion} + f
$$

$$
f = \phi \left[ \frac{V^2}{2g} \right]
$$

## **3.13.4. Borde libre**

Para el cálculo del borde libre se utilizará la expresión por energía.

$$
f = \phi \left[ \frac{V^2}{2g} \right]
$$

Donde:

f= borde libre (m)

v=velocidad(m/s)

 $\phi$  = coeficiente en función de la máxima descarga

g= aceleración de la gravedad (m/s2)

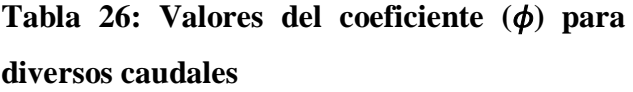

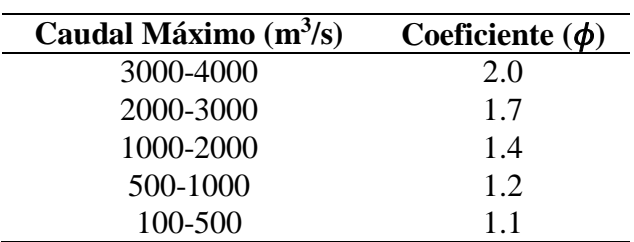

FUENTE: Diseño de defensas ribereñas-Rubén Terán

$$
f = 1.1 \left[ \frac{6.08^2}{2x^2} \right] = 2.07m.
$$

Para casos prácticos se sigue la siguiente recomendación:

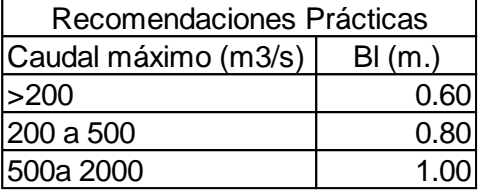

## **3.13.5. Ancho de la base**

Conociendo la profundidad de socavación, se determina el valor del ancho del enrocado en la base con la siguiente expresión:

$$
A=1.5*P
$$

Donde:

A: Ancho del enrocado en la base (m).

Para el presente caso se consideró un ancho (A) mínimo de 4.54 m.

## **3.13.6. Diseño propuesto**

La protección del enrocado se apoyará en el talud natural a manera de contrafuerte, siendo los bloques de roca a utilizarse del tipo intrusivo (granito/granodiorita), angulosa (de cantera) rellenada con fragmentos angulosos, la estructura del enrocado trabajará por peso propio.

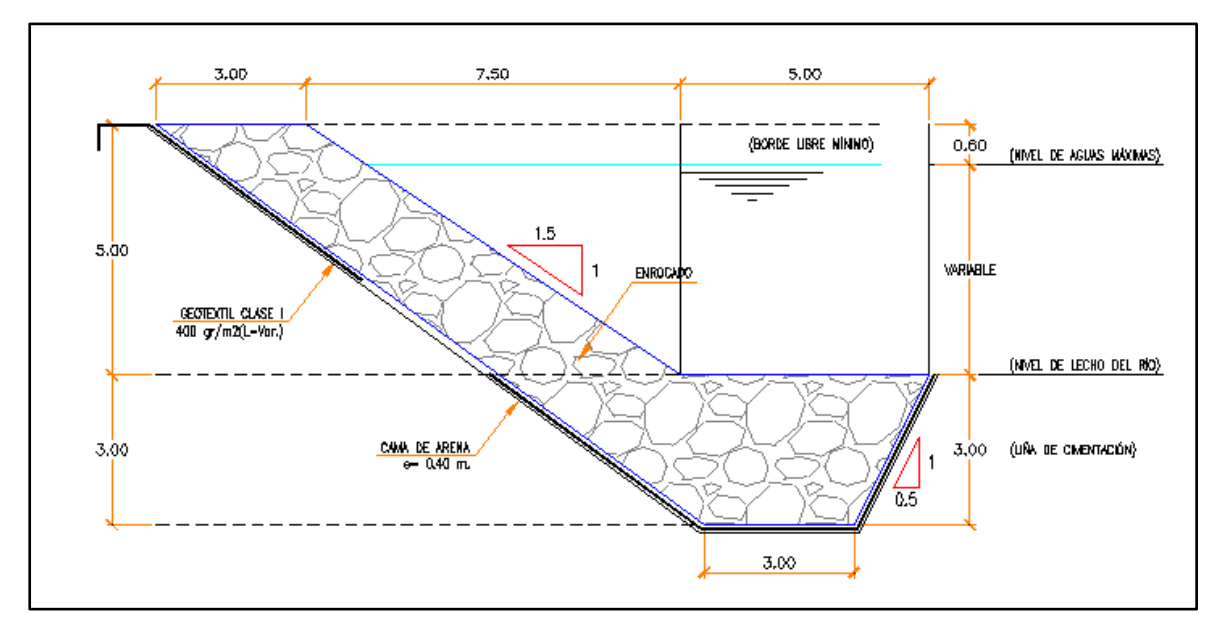

**Figura 13: Diseño propuesto del enrocado**

De acuerdo con los cálculos obtenidos se llegó a la conclusión de que se usará las siguientes dimensiones para el enrocado propuesto, ancho de 5.00 m., profundidad de uña de 3.00 m. y la altura dependerá del modelamiento realizado para un NAME con un TR 140 años, considerándose un borde libre de mínimo 0.60 m.

## **3.13.7. Planos del diseño**

Se presentará el diseño en planta y secciones cada 20 m de la defensa ribereña en el sector de estudio.

# **IV. CONCLUSIONES**

- Se hizo el diseño de la defensa ribereña al margen izquierdo del rio Chancay Huaral a lo largo de unos 700 m., la cual permitirá la protección a procesos de erosión a crecidas excepcionales del Rio y evitar afecciones a la plataforma de la carretera aledaña. Para el diseño se tuvo en consideración los métodos de velocidad y de factores de estabilidad como: Método del U.S Department of Transportation, Método de Isbash, Método del USBR, Método del U.S. Department of Transportation, de los cuales obtendremos el D50 seleccionado para el enrocado. El dimensionamiento del enrocado, tales como: ancho, profundidad de uña (profundidad de cimentación) y altura, se obtuvo de fórmulas pre establecidas teniendo en cuanto parámetros tales como la velocidad, ancho de cauce, diámetro del sedimento, coeficiente del material del lecho.
- Se realizó el levantamiento topográfico del sector cada 20 m. a lo largo del sector crítico, abarcando desde el Km. 20+290 al 21+000.
- En base la información hidrométrica disponible de la estación Santo Domingo se realizó los análisis hidrológicos correspondientes (análisis de datos dudosos, prueba de bondad de ajuste, análisis de frecuencia), con los cuales se determinó el caudal de la cuenca Tingo para un tiempo de retorno de 140 años igual a 109 m $\frac{3}{s}$ y para un tiempo de retorno de 500 igual a 147.09 m $\frac{3}{s}$ .
- Se diseñó la defensa ribereña con un caudal para un tiempo de retorno de 140 años, para la cuenca Tingo igual a  $109.10 \text{ m}^3\text{/s}.$
- Se realizó el modelamiento hidráulico usando el software HEC-RAS para un tiempo de retorno de 140 años, de cual se obtuvo los niveles máximos (NAME) de cada sección del sector crítico. En base a los resultados obtenidos y a los cálculos del diseño de las dimensiones del enrocado, se obtiene los siguientes resultados: Altura=5.00 m Ancho= 5.00 m. Profundidad de uña=3.00 m. Borde libre= 0.60 m.
- Se presenta un plano de planta y sección del desarrollo del enrocado diseñado.

# **V. RECOMENDACIONES**

- La necesidad que demanda la problemática nacional en cuanto a fenómenos naturales como "El niño costero" implica el accionar de ingeniería para proponer soluciones eficientes. En ese sentido se recomienda ampliar los sectores de estudio a fin de proponer defensas ribereñas en sectores críticos dentro de la vía en estudio.
- Se recomienda a los gobiernos regionales y al ministerio de transportes y comunicación continuar con los estudios y ampliarlo a las diferentes regiones del país.
- Asimismo, se recomienda realizar un mantenimiento periódico del enrocado, ya que con el paso del tiempo se verán afectado por factores propios del tiempo como la erosión.
- Los trabajos de enrocado se deben ejecutar en época de estiaje (meses de julio a diciembre según la estación Santo Domingo).

# **VI. REFERENCIAS BIBLIOGRÁFICAS**

Juárez Badillo, E. y Rico Rodríguez, A. (1992). Mecánica de Suelos. México. Limusa.

- Lluén Chero, W.E. (2015). Aplicación de la nueva herramienta HEC-RAS 5.0 para cálculos bidimensionales del flujo de agua en ríos. [Tesis de doctorado, Universidad politécnica de Cataluña]. Repositorio digital. [https://upcommons.upc.edu/bitstream/handle/2117/80221/TFM\\_Willy%20Eduardo](https://upcommons.upc.edu/bitstream/handle/2117/80221/TFM_Willy%20Eduardo%20Lluen%20Chero_IC.pdfd-nb.info/1029421889/34) [%20Lluen%20Chero\\_IC.pdfd-nb.info/1029421889/34.](https://upcommons.upc.edu/bitstream/handle/2117/80221/TFM_Willy%20Eduardo%20Lluen%20Chero_IC.pdfd-nb.info/1029421889/34)
- Maldonado, G.N. (2016). Diseño de enrocados de protección de la relavera La Esperanza Río Tulumayo (Monografía técnica para optar el Título Profesional de Ingeniero Mecánico de Fluidos, Universidad Nacional Mayor de San Marcos). Lima, Perú. 118 p.
- Martín, J.P. (1997). Ingeniería Fluvial. Editorial Escuela Colombiana de Ingeniería. Bogotá. 291 p. ISBN: 958-8060-11-7
- Ministerio de transportes y comunicaciones (MTC). (2008). Manual de Hidrología, hidráulica y Drenaje [Archivo PDF]. Perú. 222 p. Recuperado de http://transparencia.mtc.gob.pe/idm\_docs/normas\_legales/1\_0\_2950.pdf
- Terán, R. (1998). Diseño y construcción de defensas ribereñas. Perú: Escuela Superior de Administración de Aguas CHARLES SUTTON.
- Villón, M. (2002). Hidrología. Costa Rica: Instituto Tecnológico de Costa Rica.

# **VII. ANEXOS**

## **Anexo 1: Modelamiento hidráulico HEC-RAS**

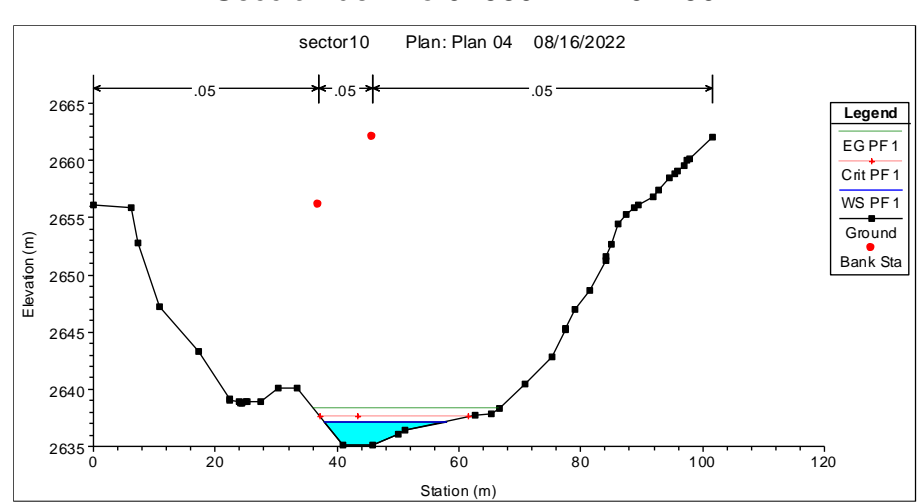

#### Sección del Río 0+960. Km.20+290

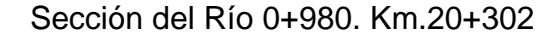

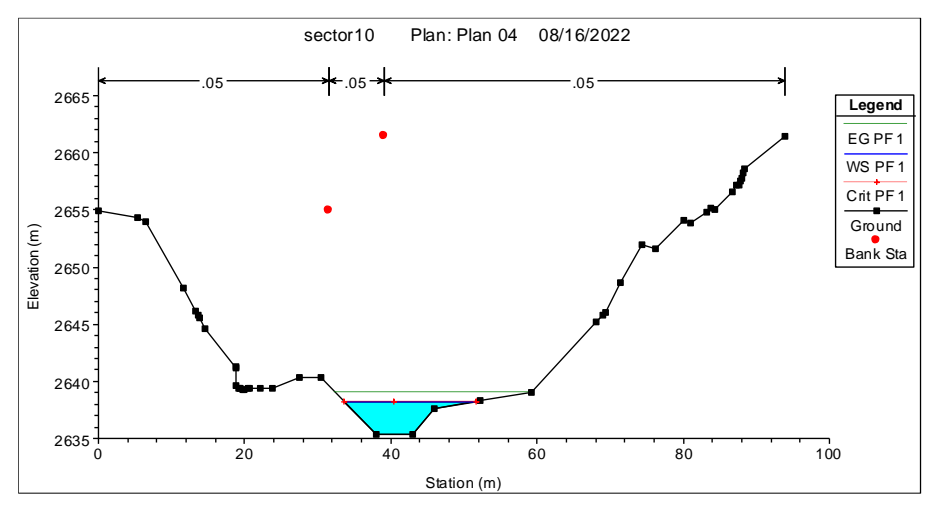

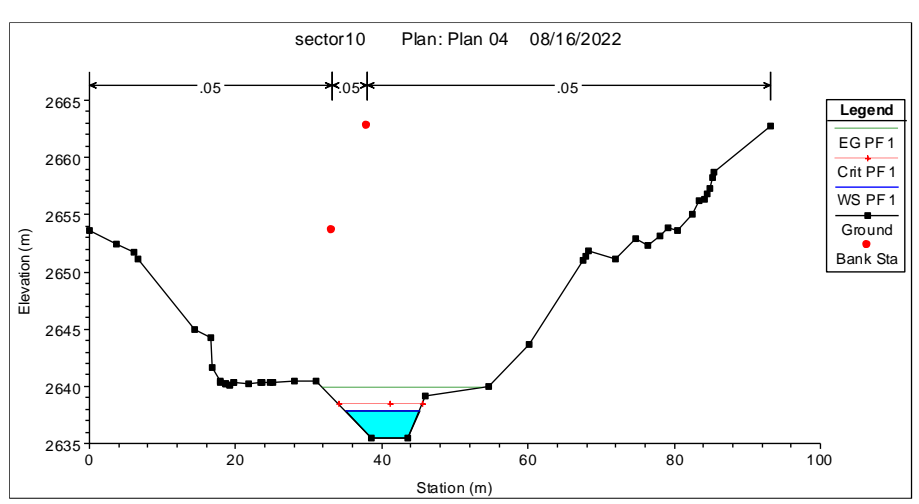

Sección del Río 1+000. Km.20+326

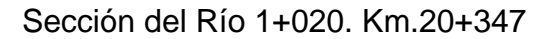

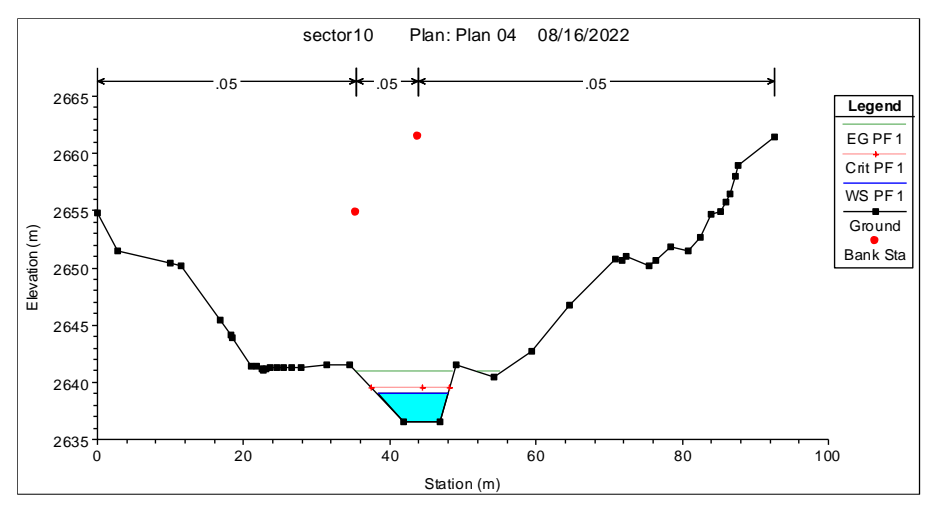

## Sección del Río 1+040. Km.20+367

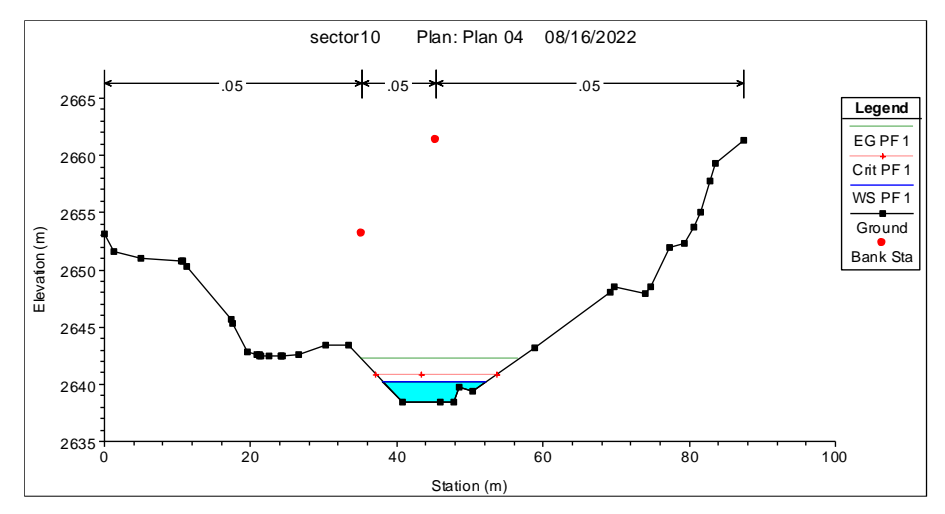

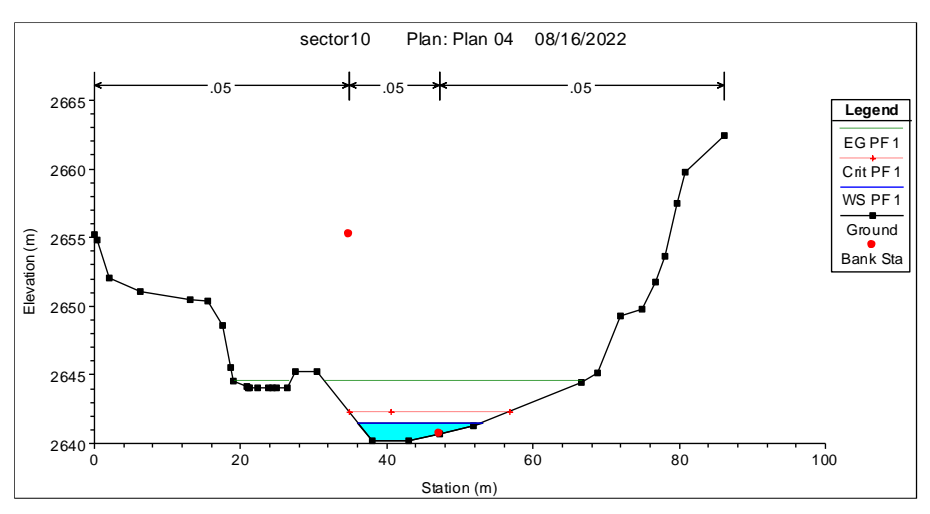

Sección del Río 1+060. Km.20+387

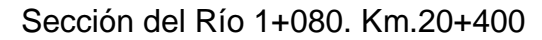

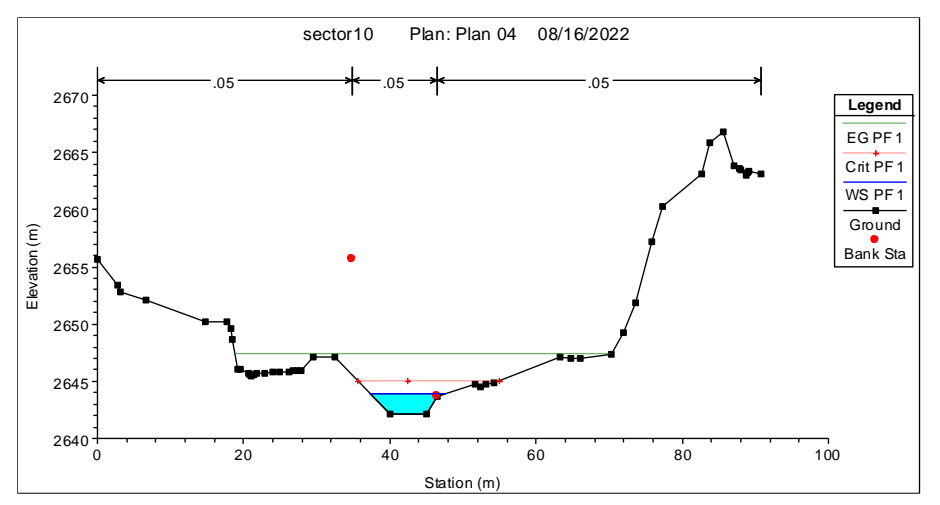

## Sección del Río 1+100. Km.20+420

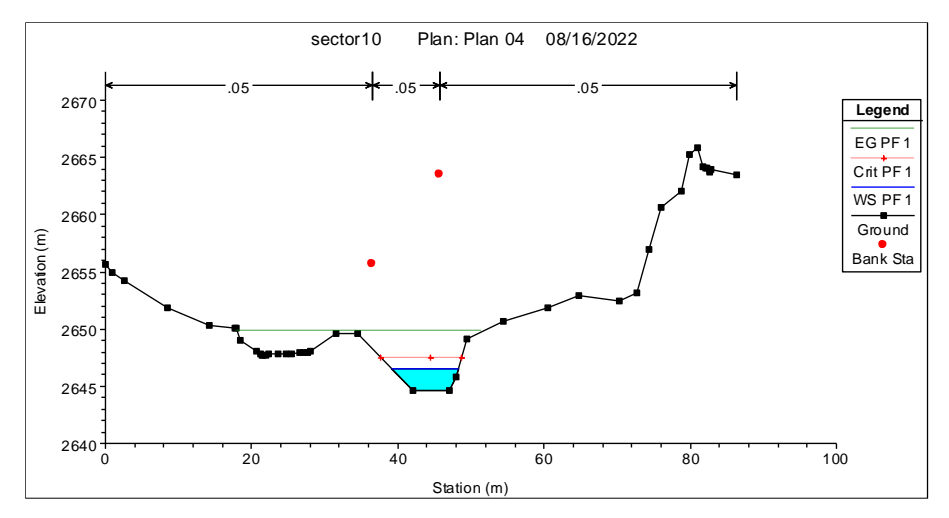

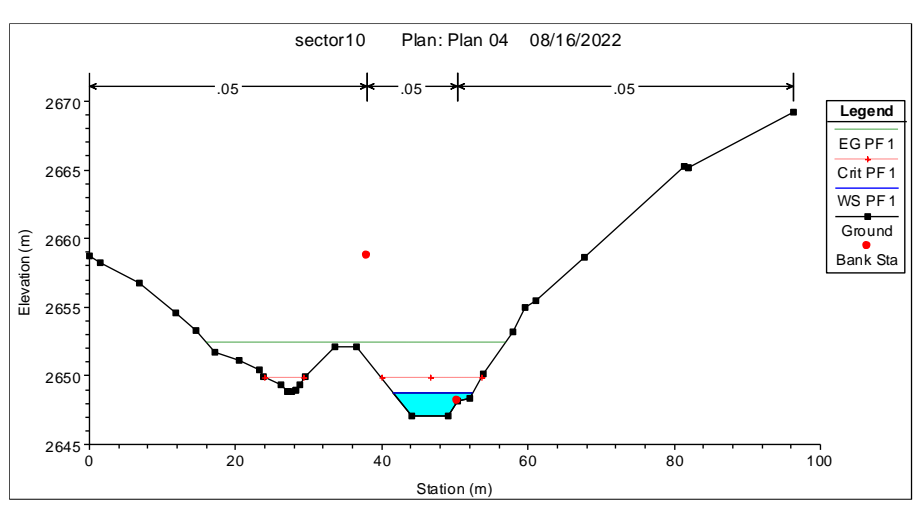

Sección del Río 1+120. Km.20+435

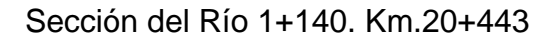

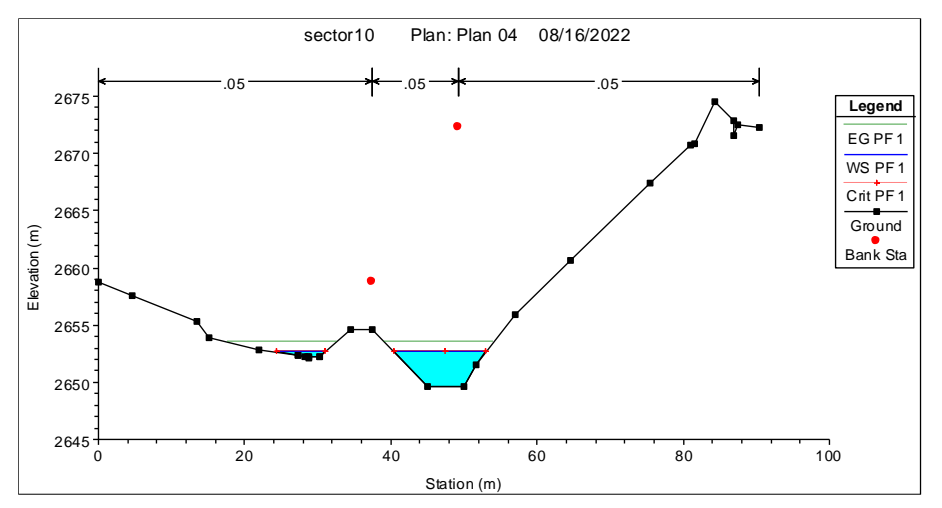

## Sección del Río 1+160. Km.20+454

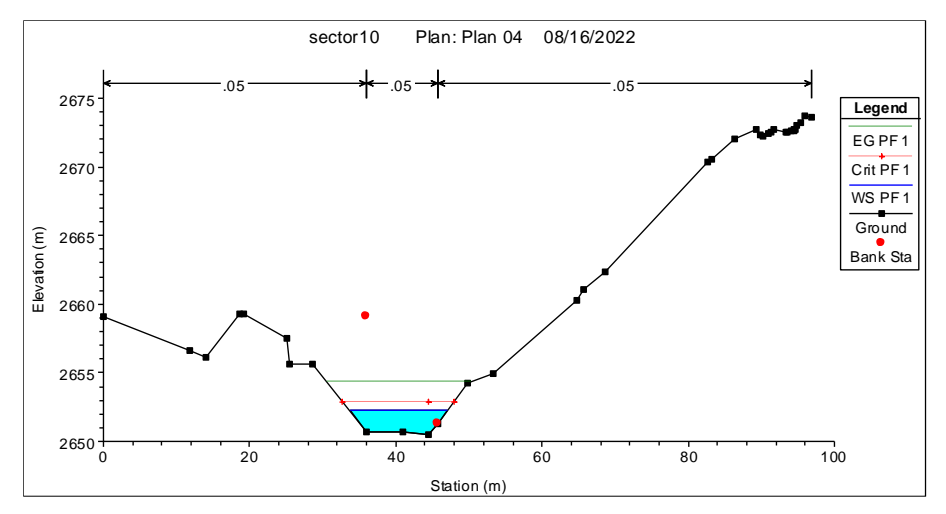

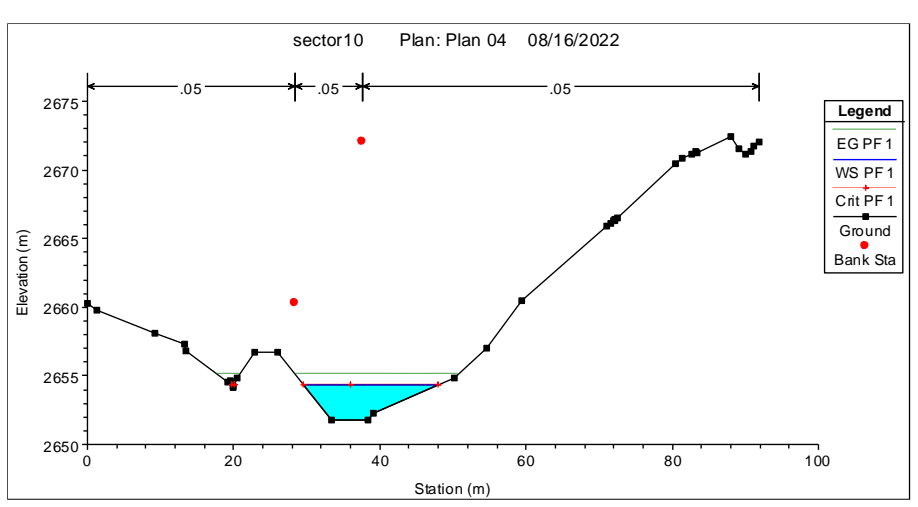

Sección del Río 1+180. Km.20+473

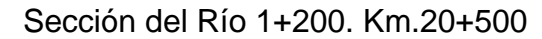

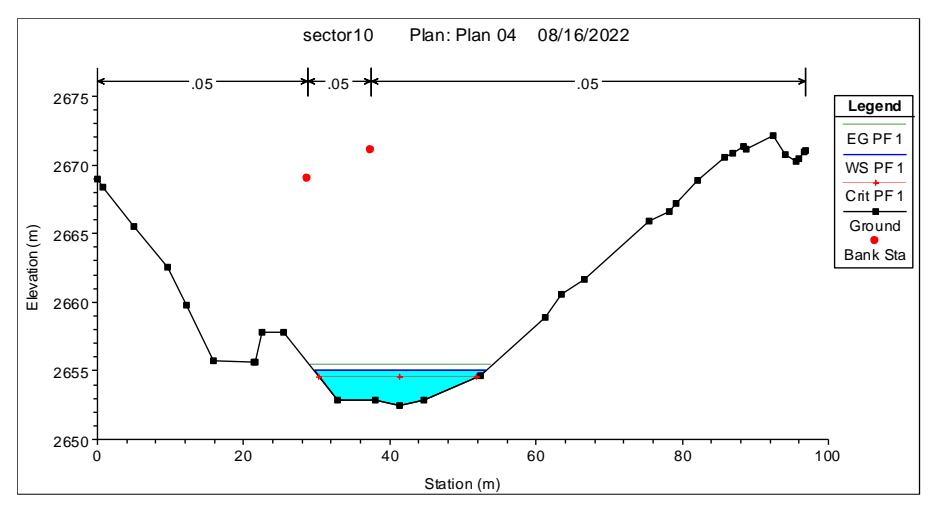

# Sección del Río 1+220. Km.20+522

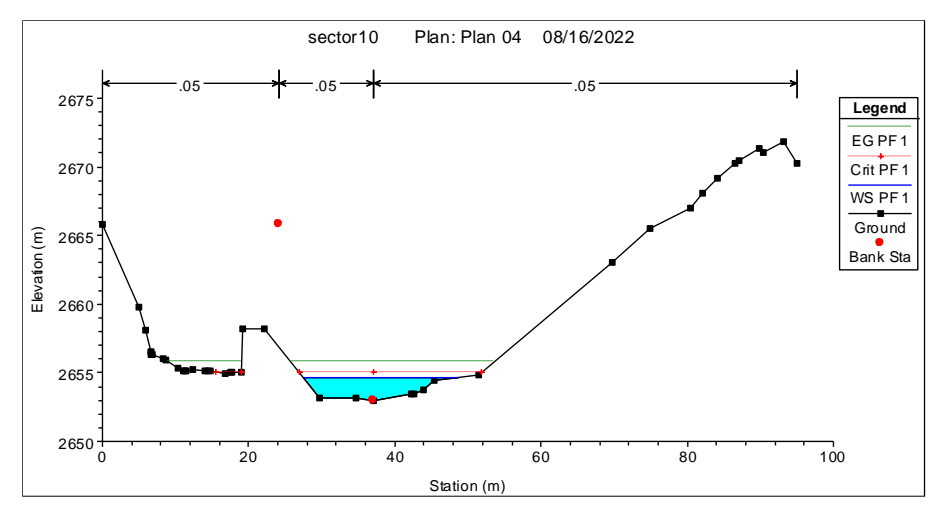

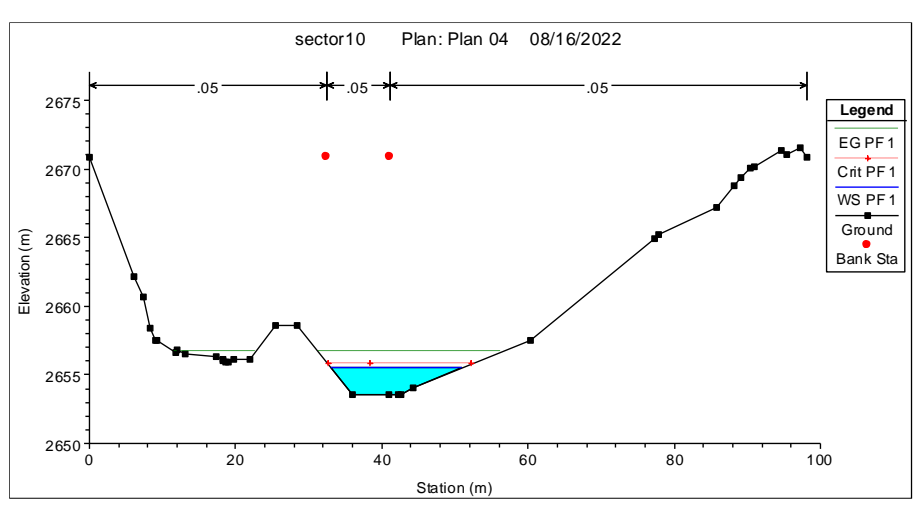

Sección del Río 1+240. Km.20+552

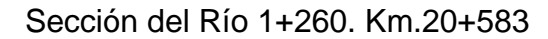

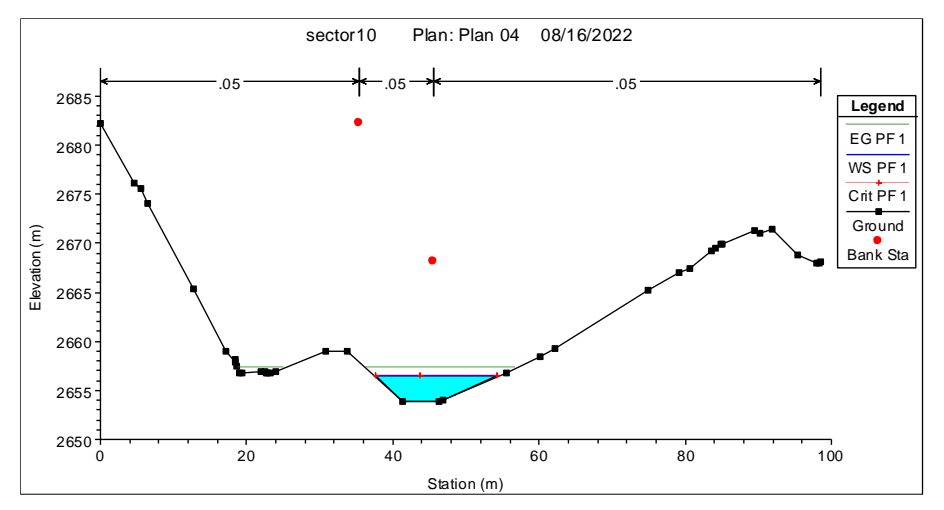

#### Sección del Río 1+280. Km.20+605

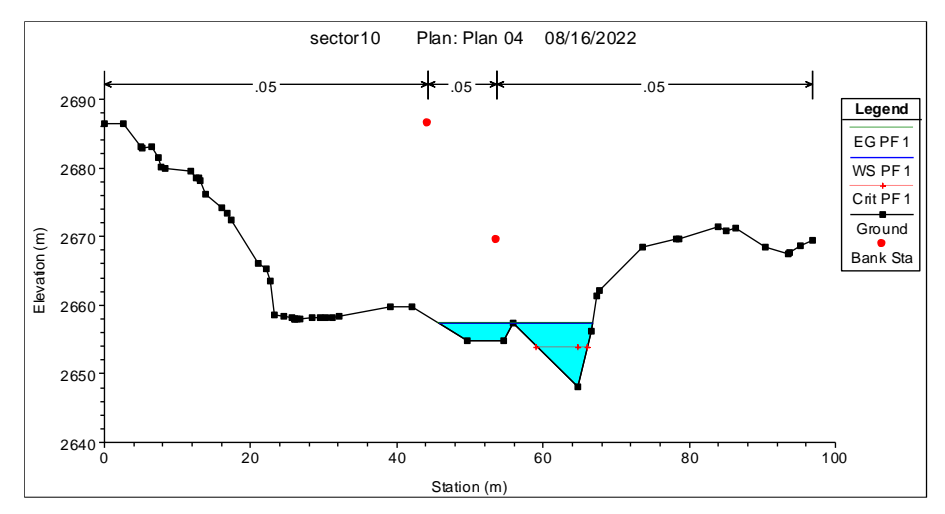

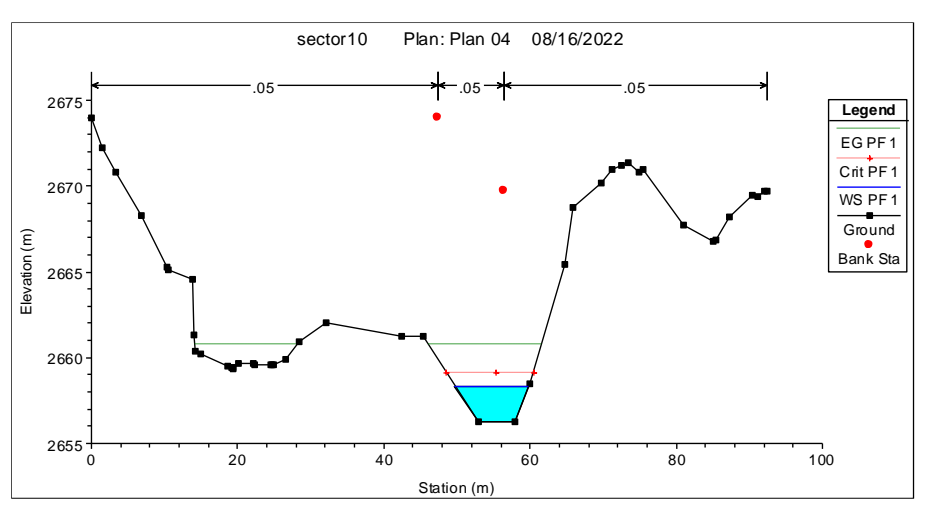

Sección del Río 1+300. Km.20+618

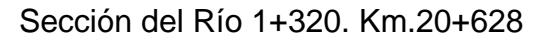

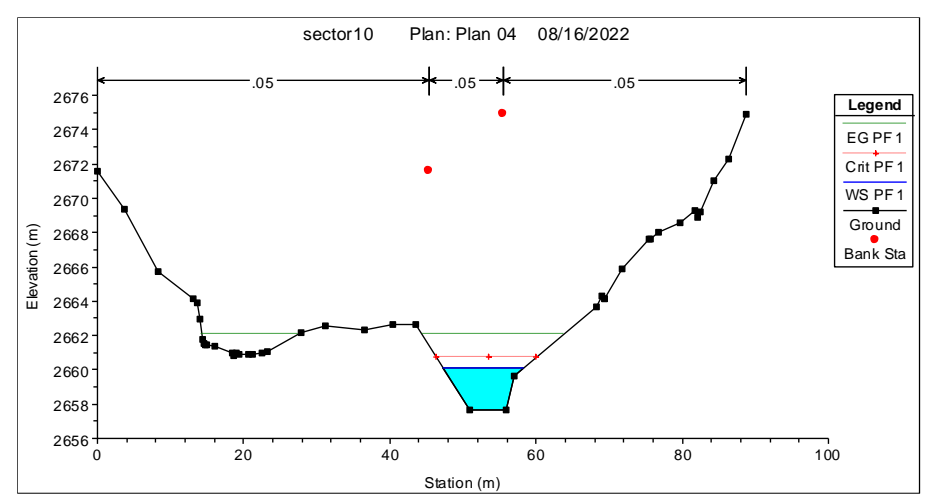

## Sección del Río 1+340. Km.20+640

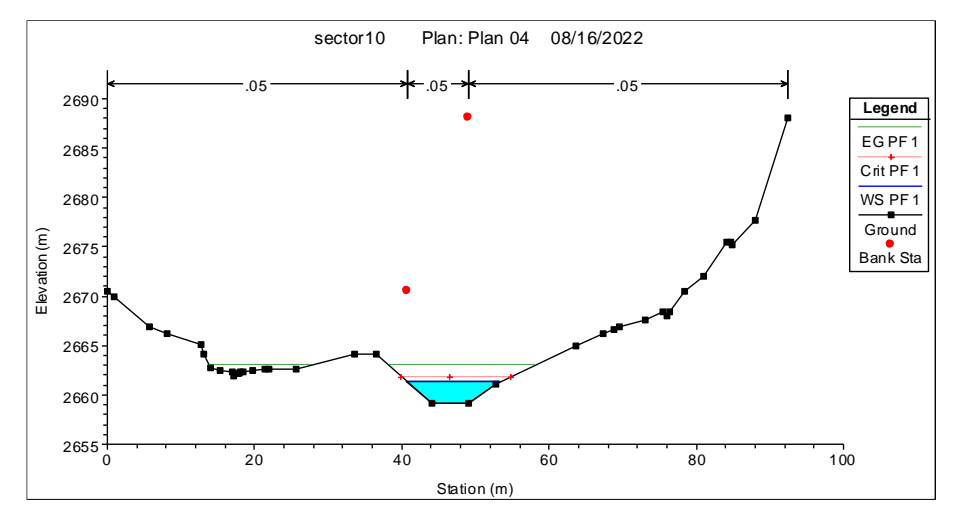

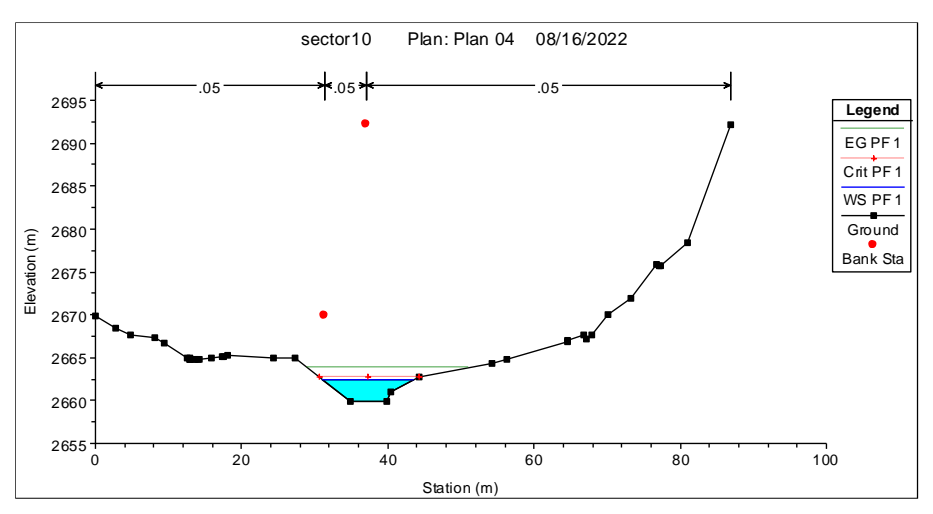

Sección del Río 1+360. Km.20+660

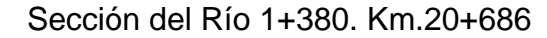

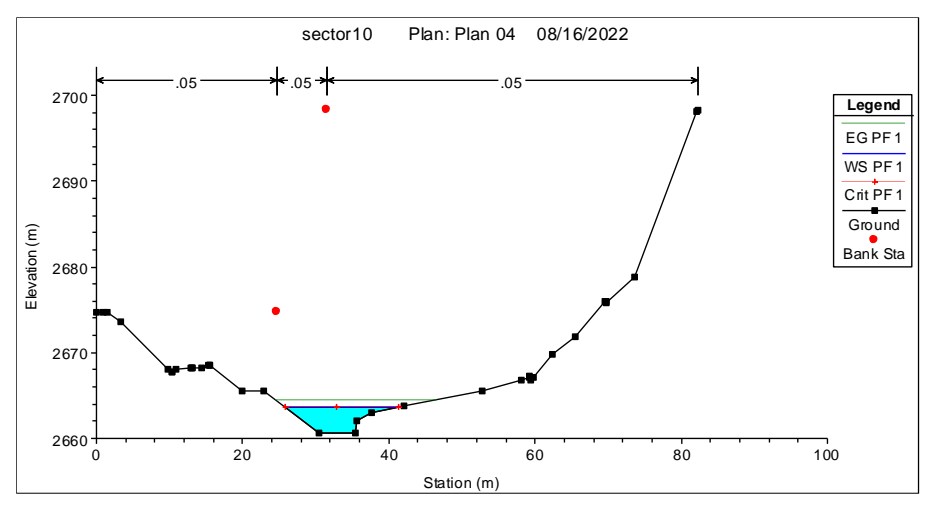

#### Sección del Río 1+400. Km.20+713

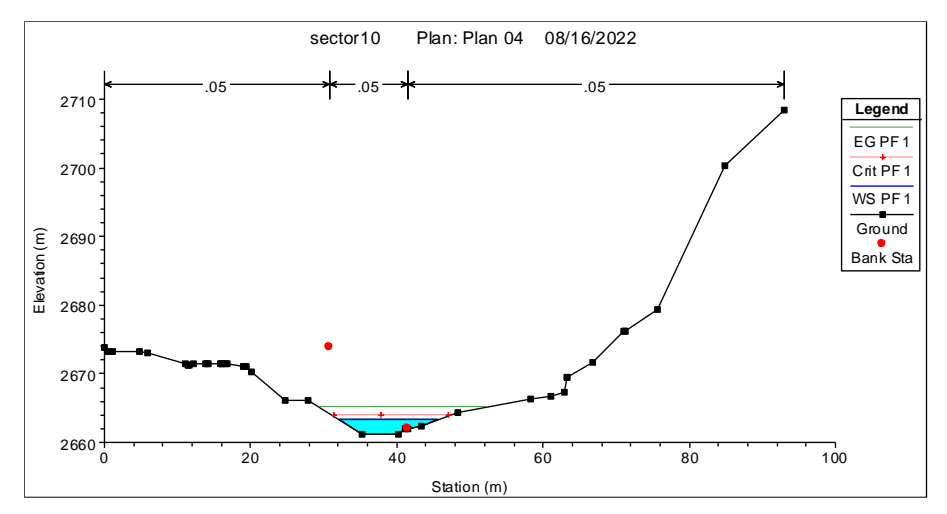

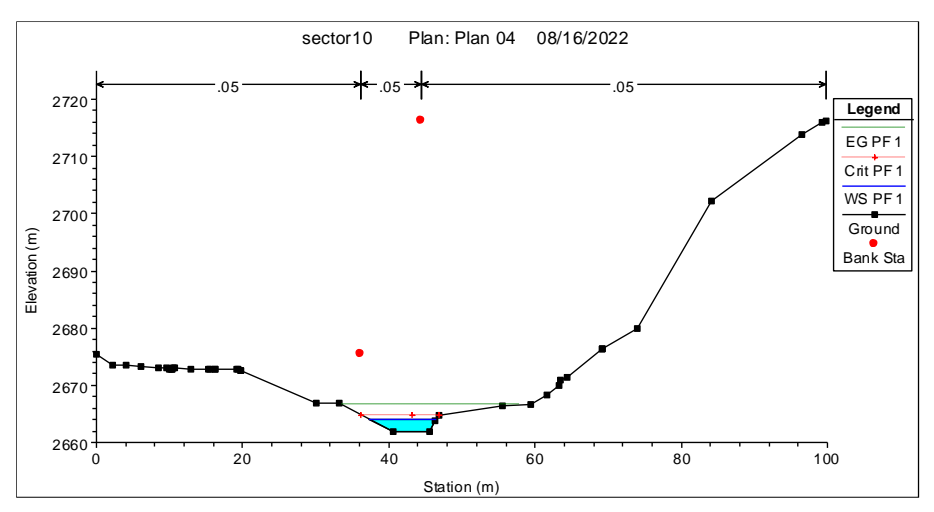

Sección del Río 1+420. Km.20+726

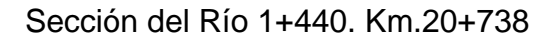

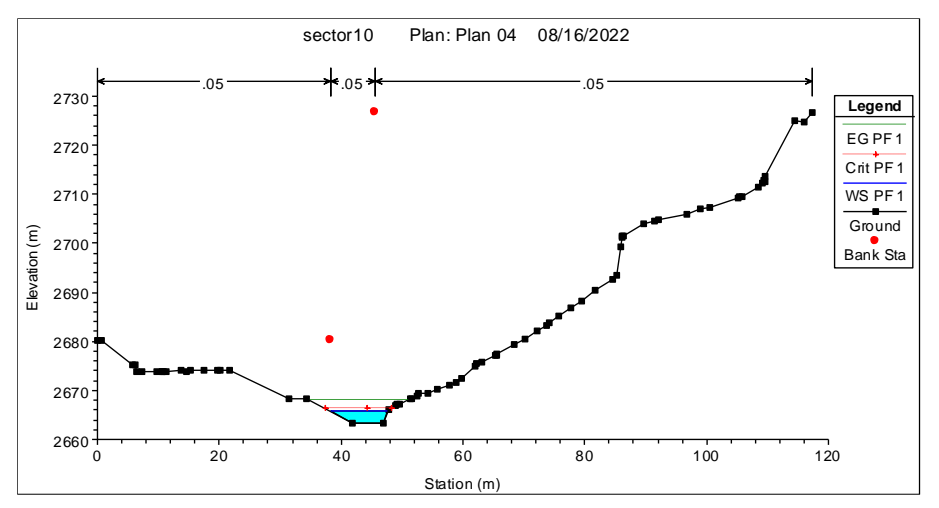

#### Sección del Río 1+460. Km.20+755

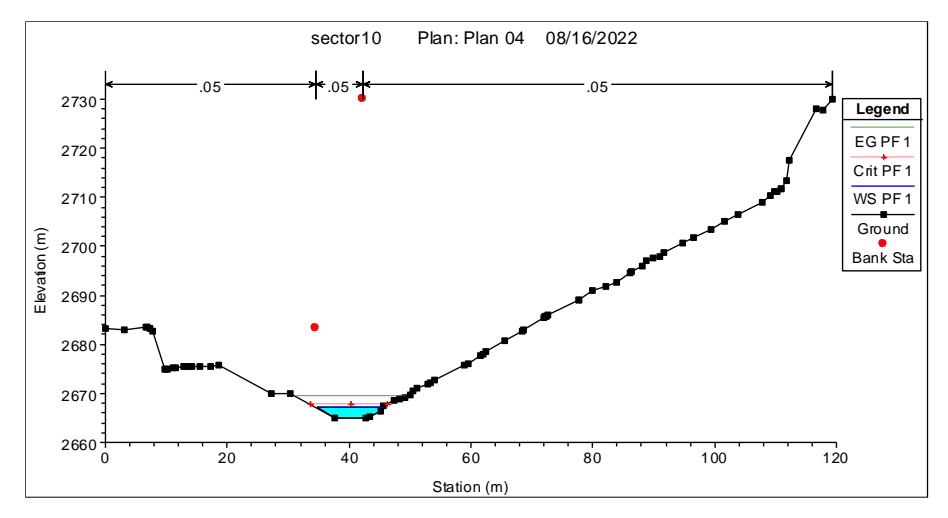

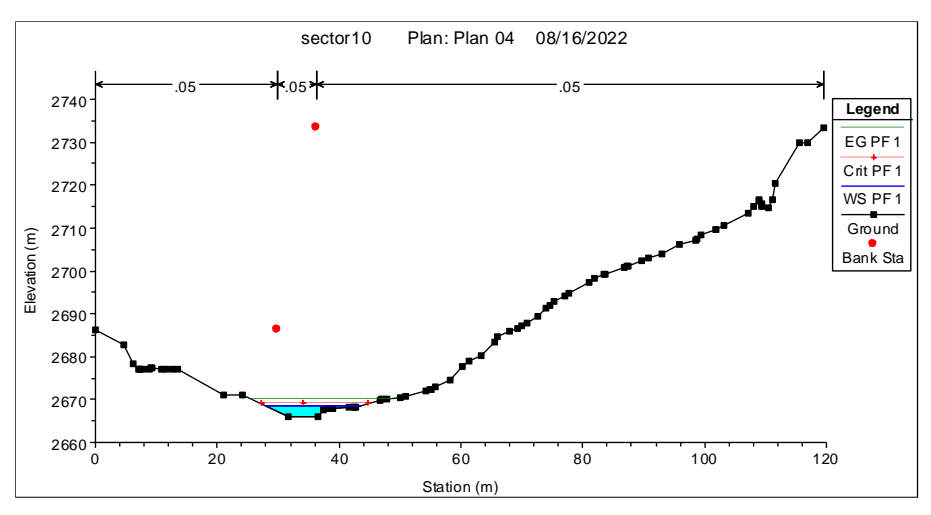

Sección del Río 1+480. Km.20+782

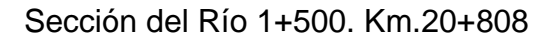

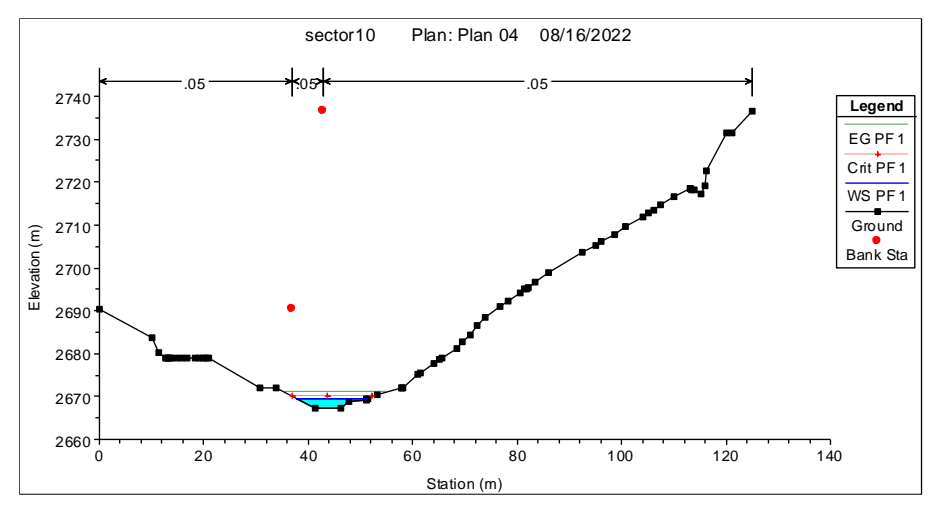

## Sección del Río 1+520. Km.20+828

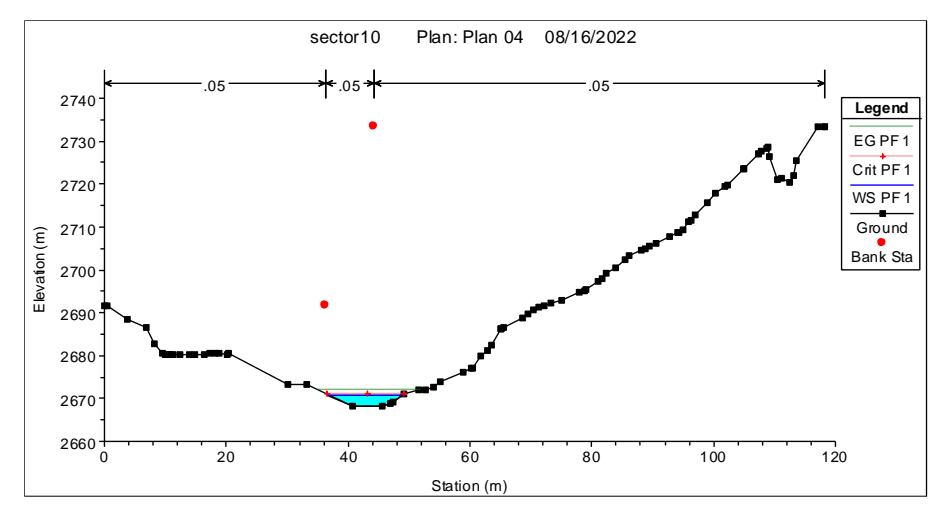

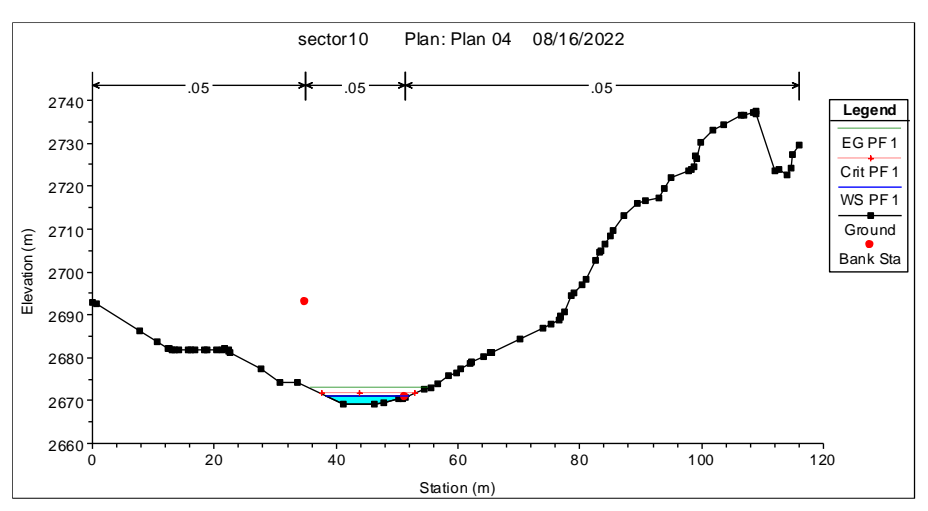

Sección del Río 1+540. Km.20+854

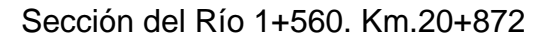

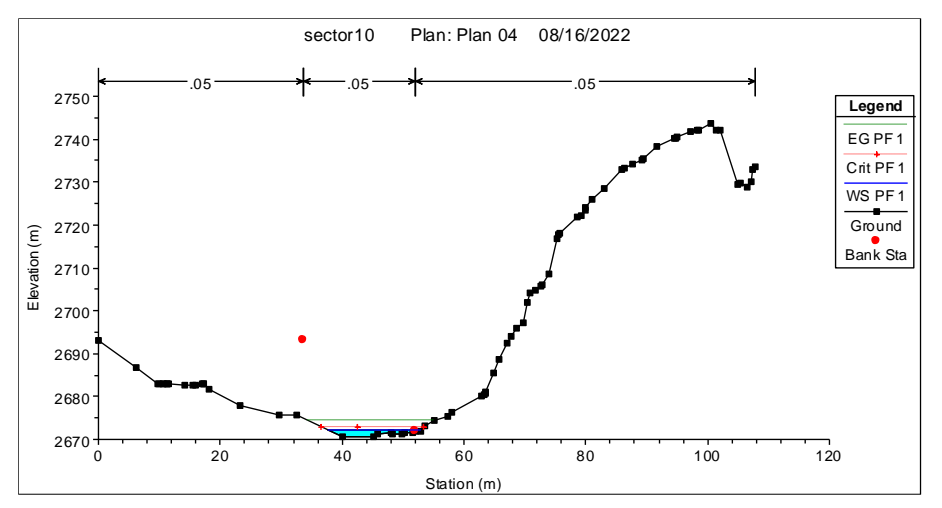

#### Sección del Río 1+580. Km.20+885

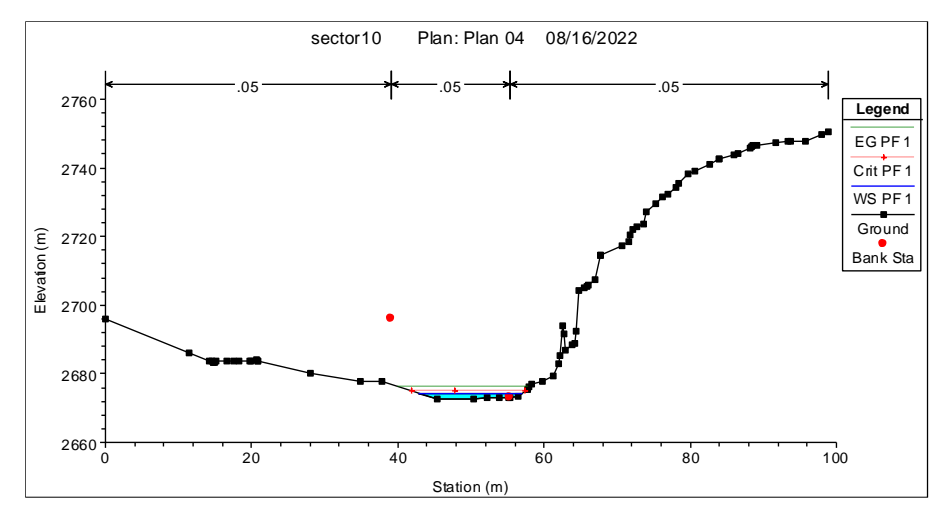

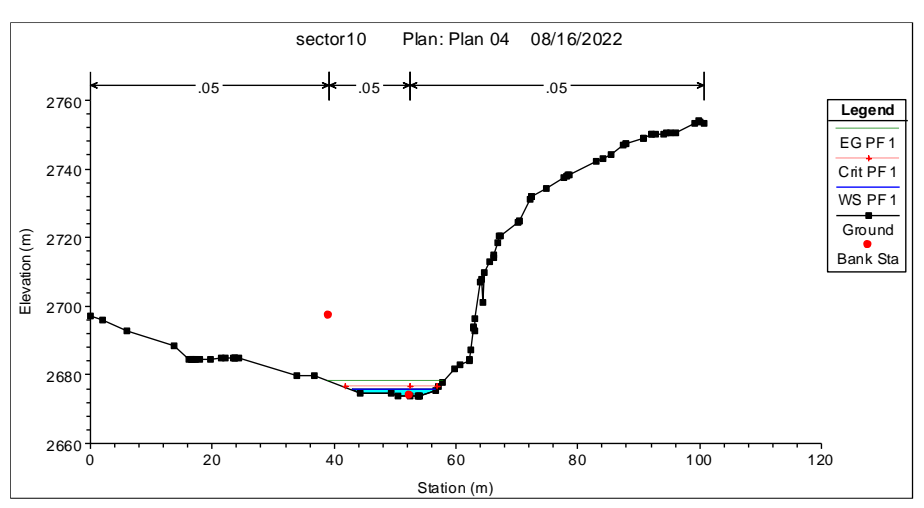

Sección del Río 1+600. Km.20+900

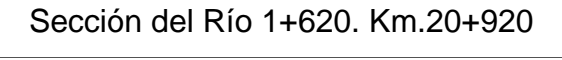

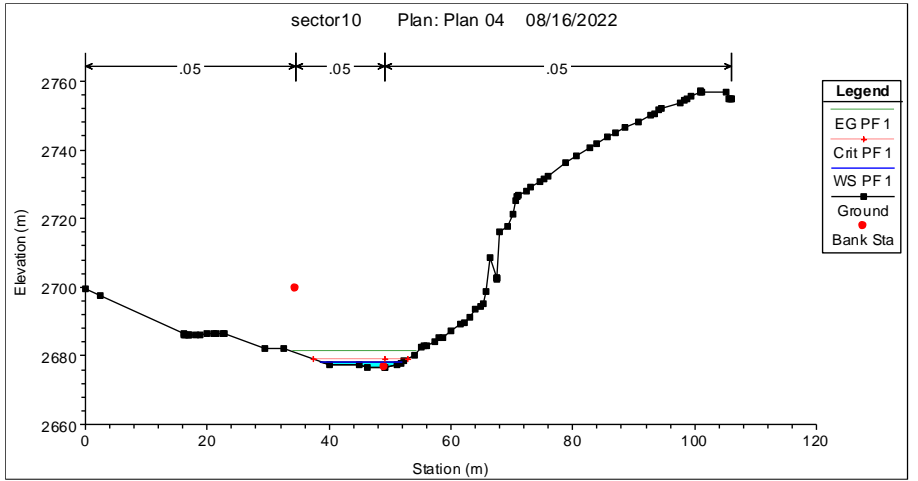

## Sección del Río 1+640. Km.20+940

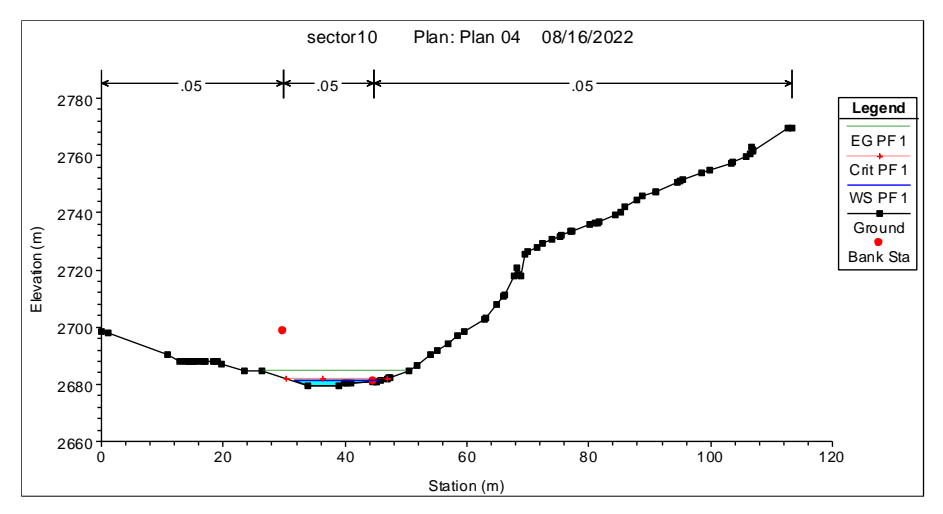

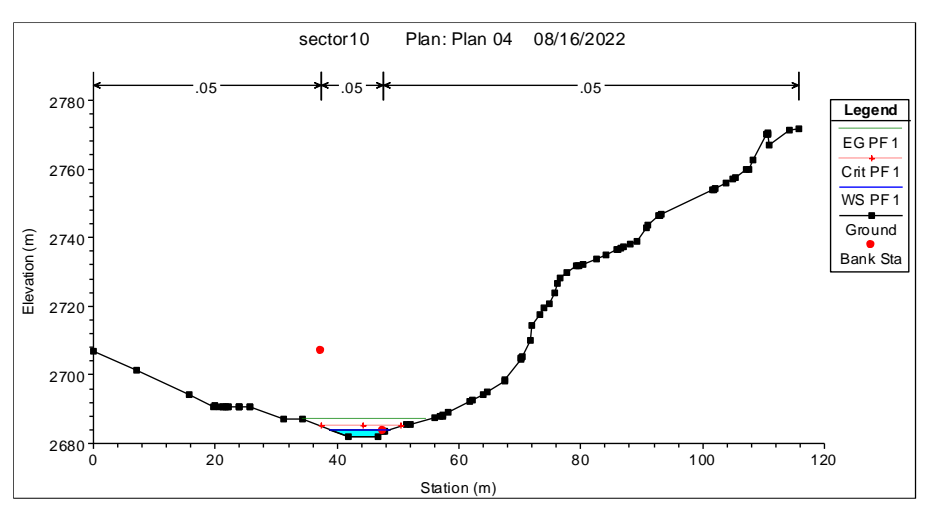

Sección del Río 1+660. Km.20+975

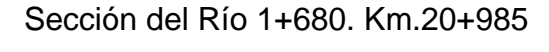

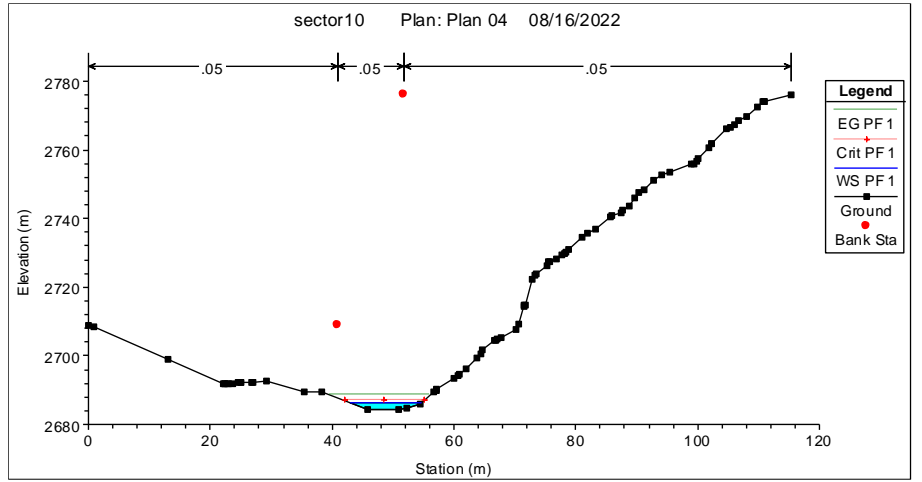

#### Sección del Río 1+700. Km.20+997

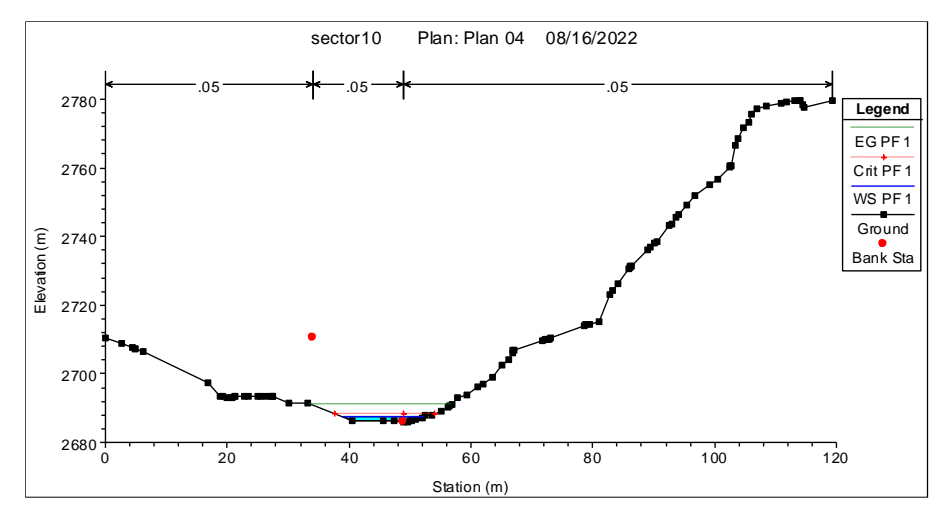

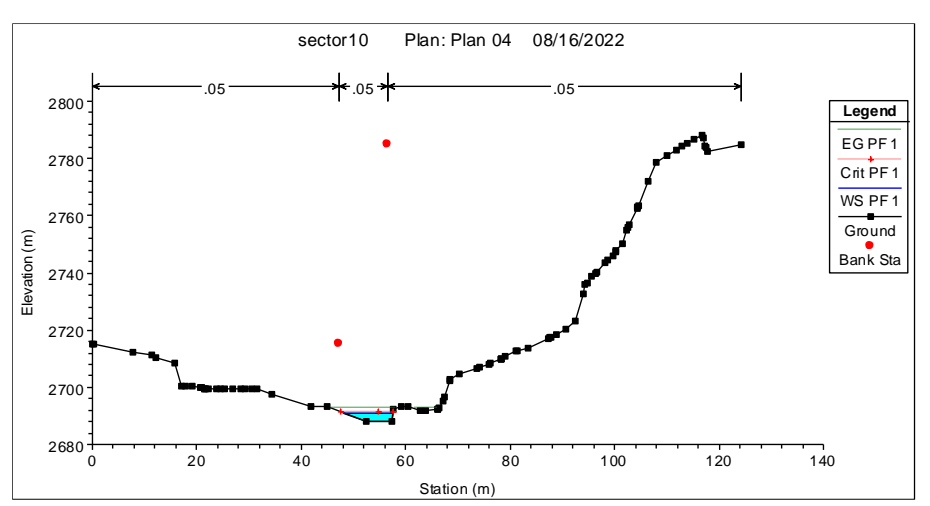

Sección del Río 1+720. Km.21+000

**Anexo 2: Planos de diseño**

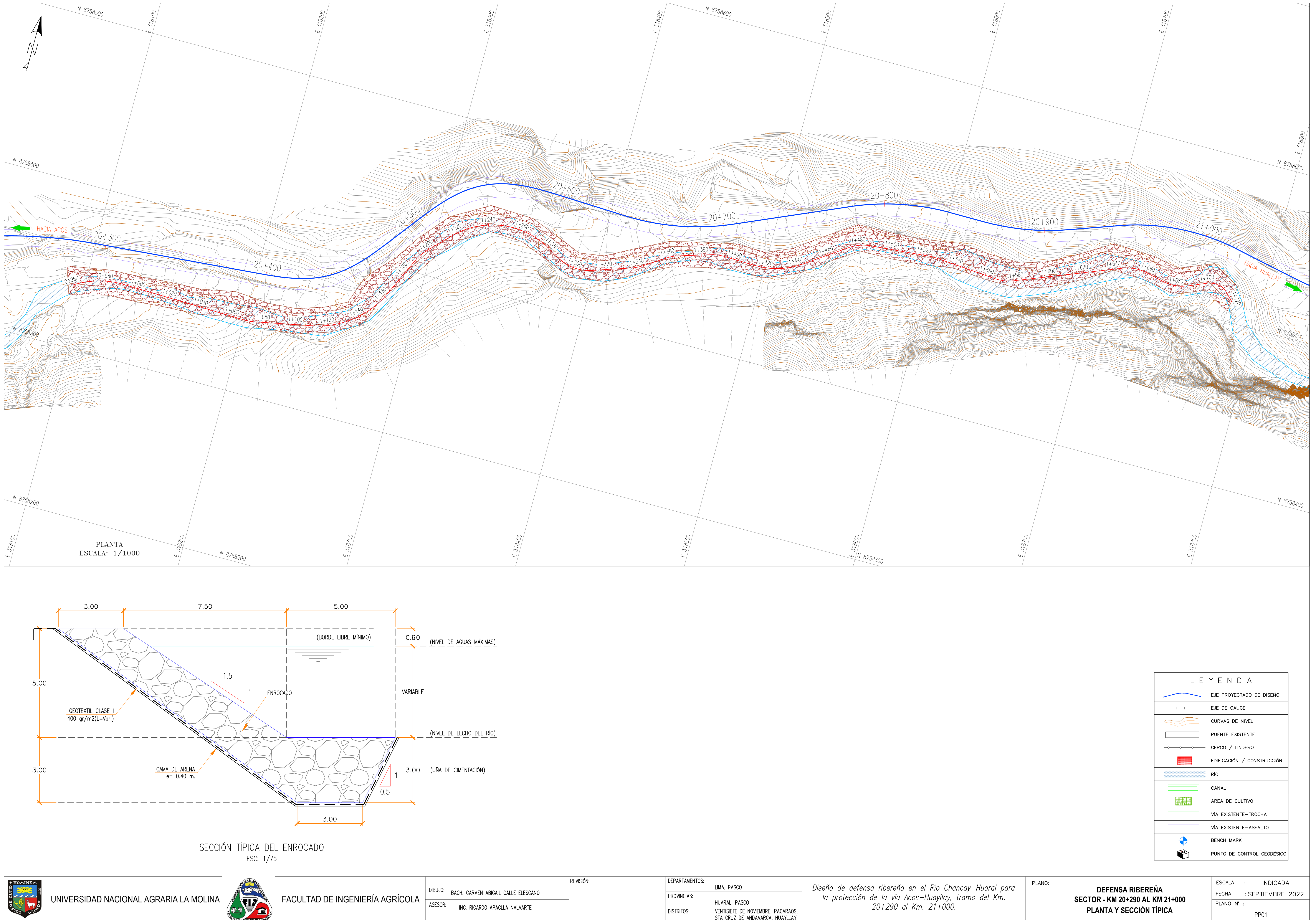

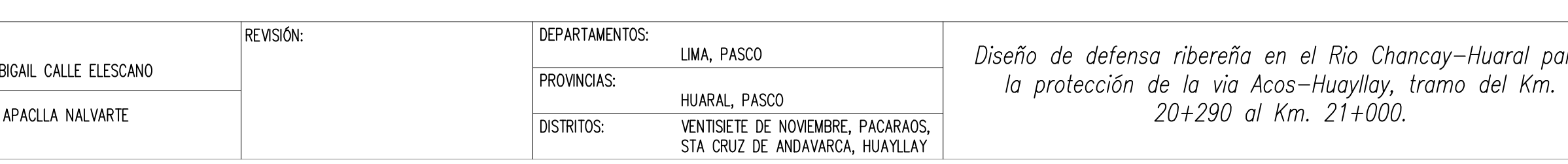

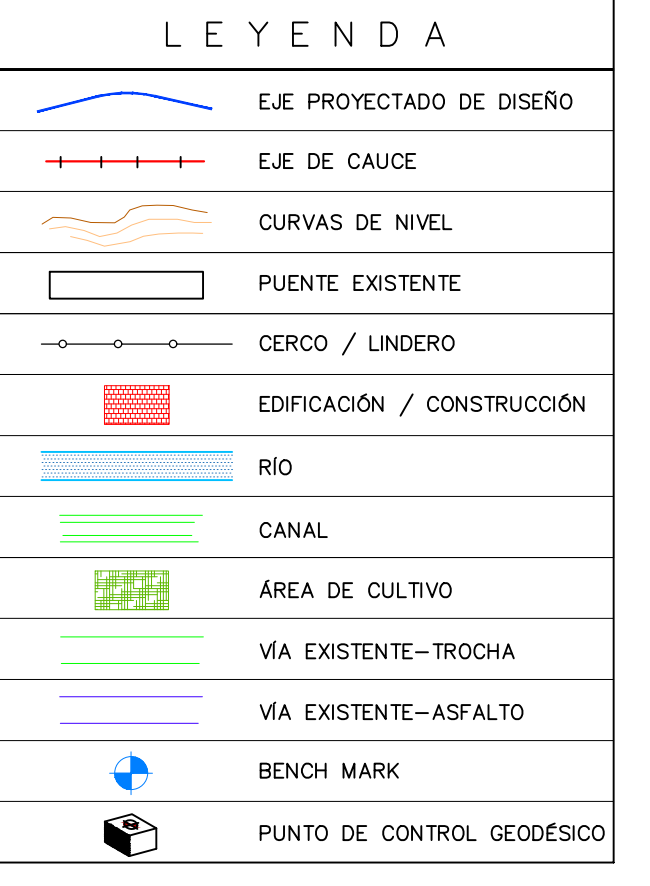

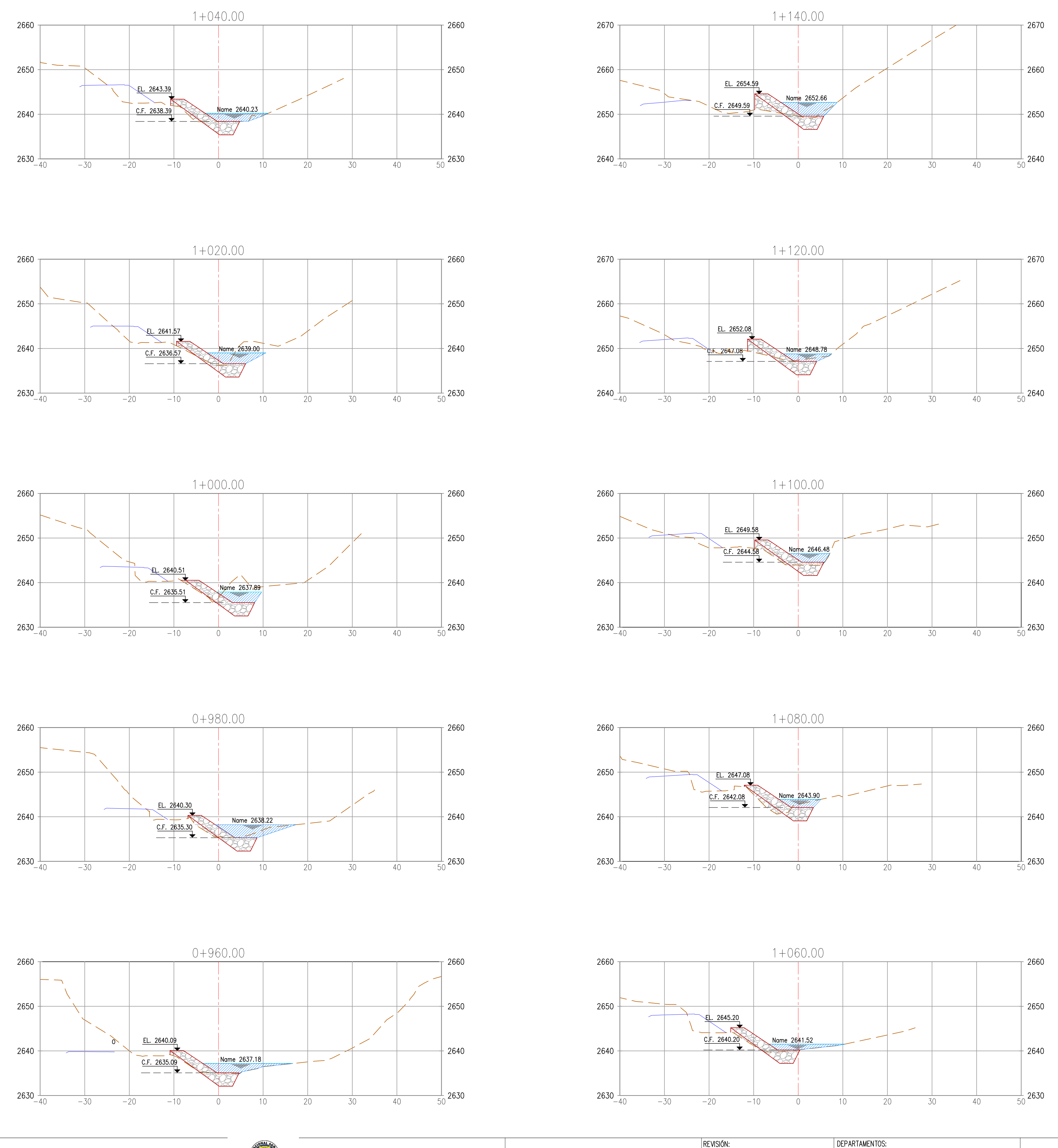

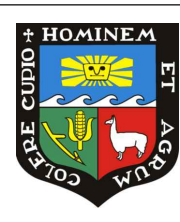

UNIVERSIDAD NACIONAL AGRARIA LA MOLINA **CONSTANTA EL COLOGO E INGENIERÍA AGRÍCOLA** PIBUJO: BACH, CARMEN ABIGAI<sup>N</sup><br>El produta de inglesia de la produta de ingeniería agrícola (Asesor: Ing. Ricardo apa

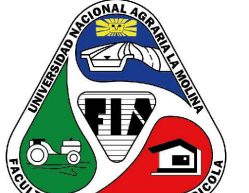

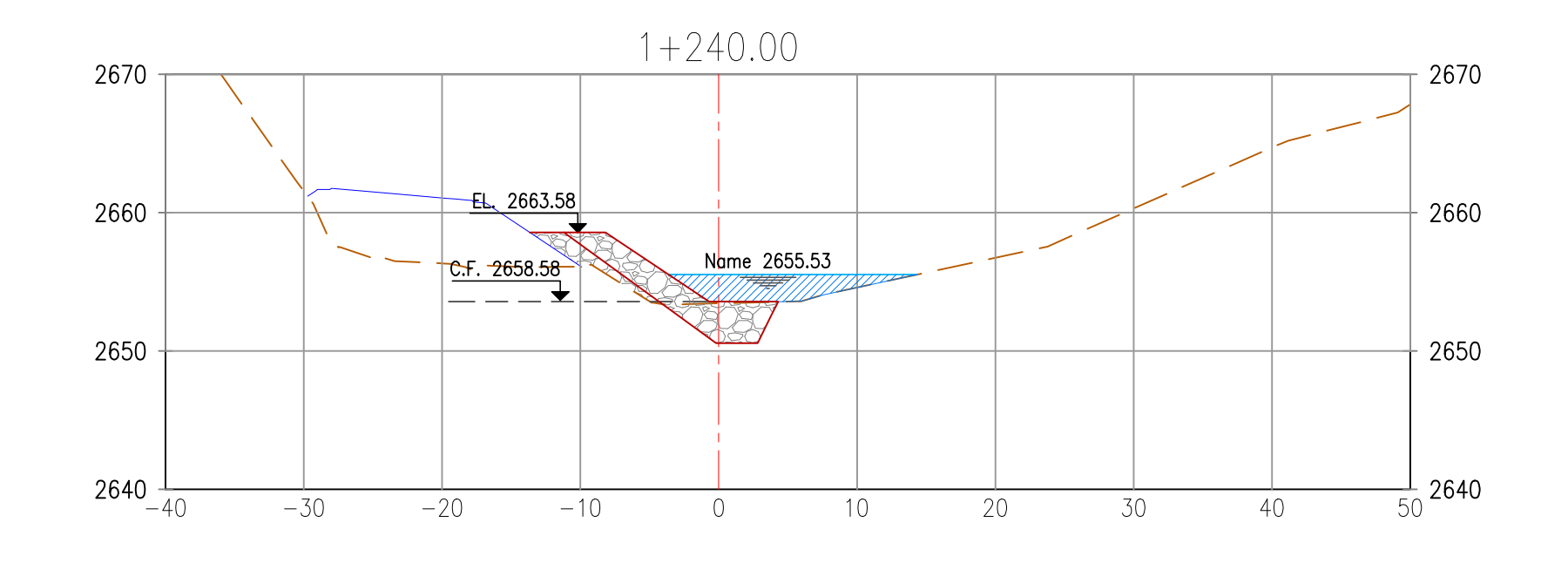

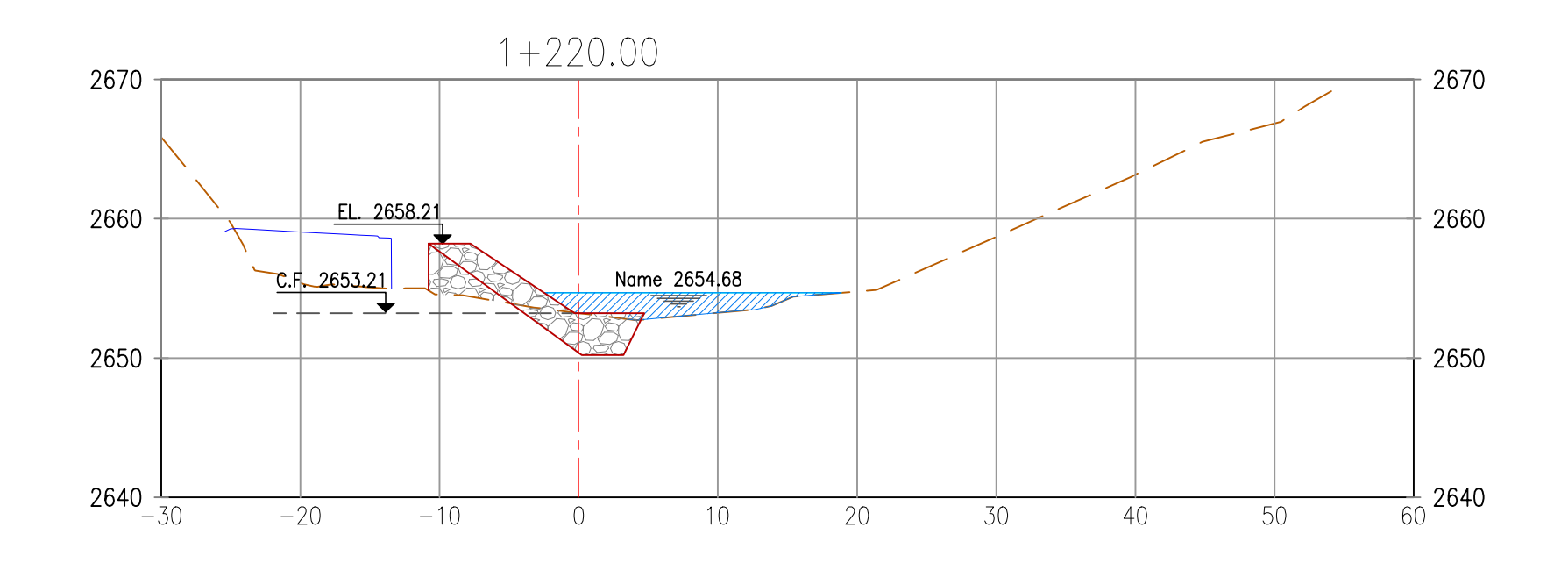

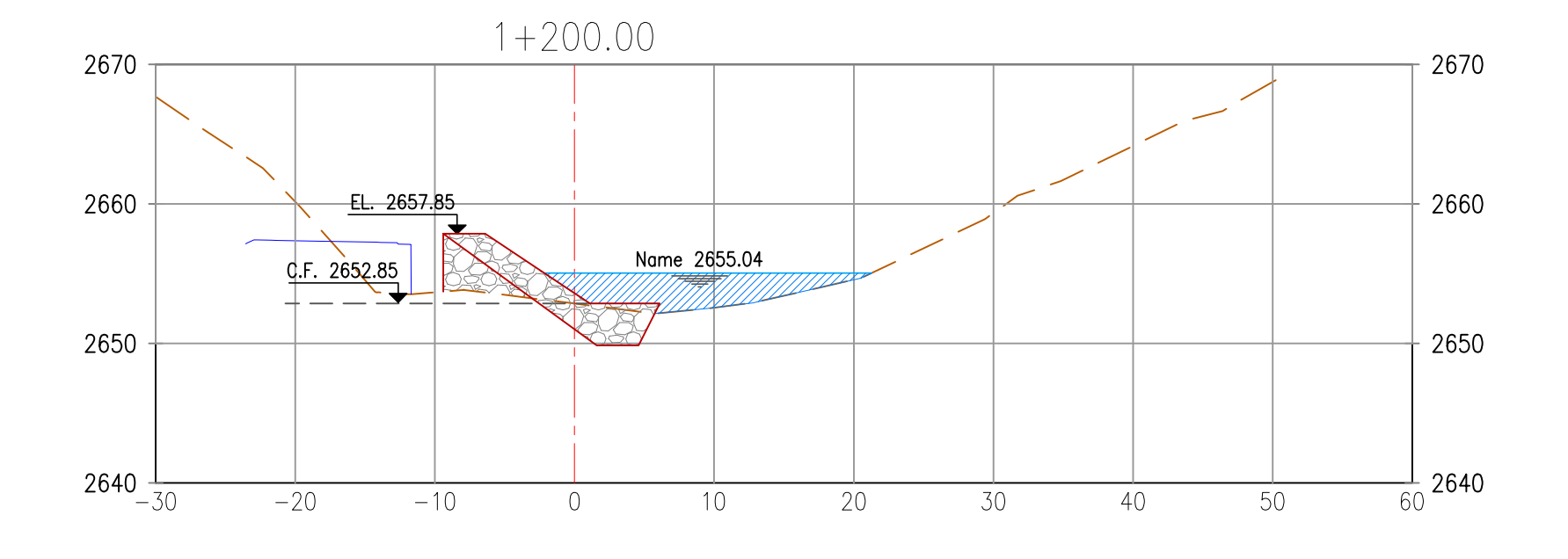

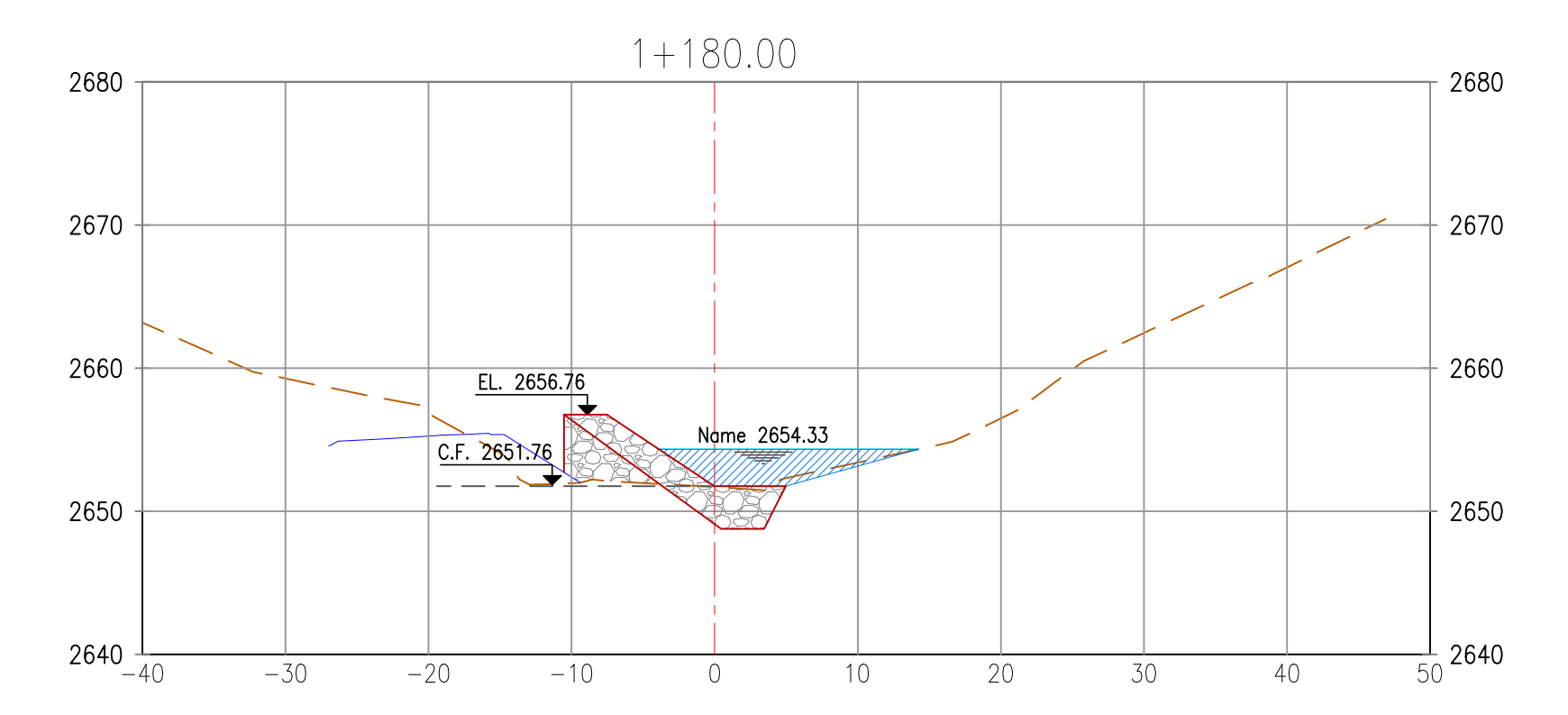

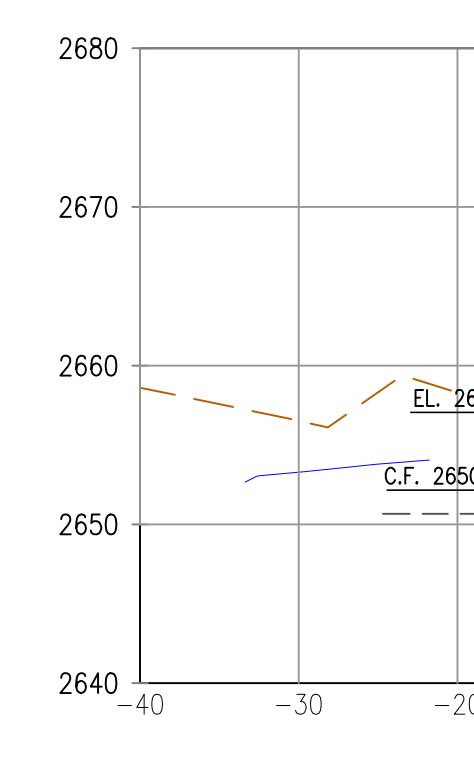

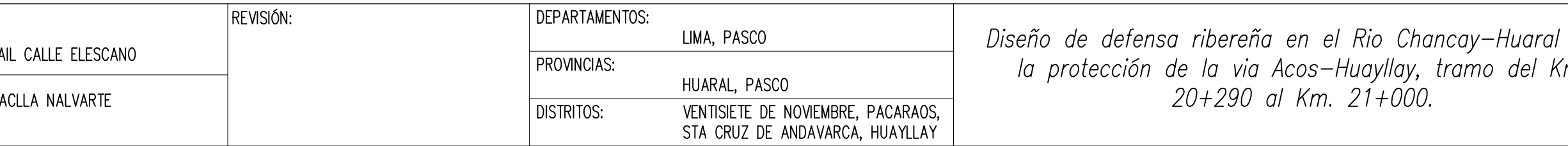

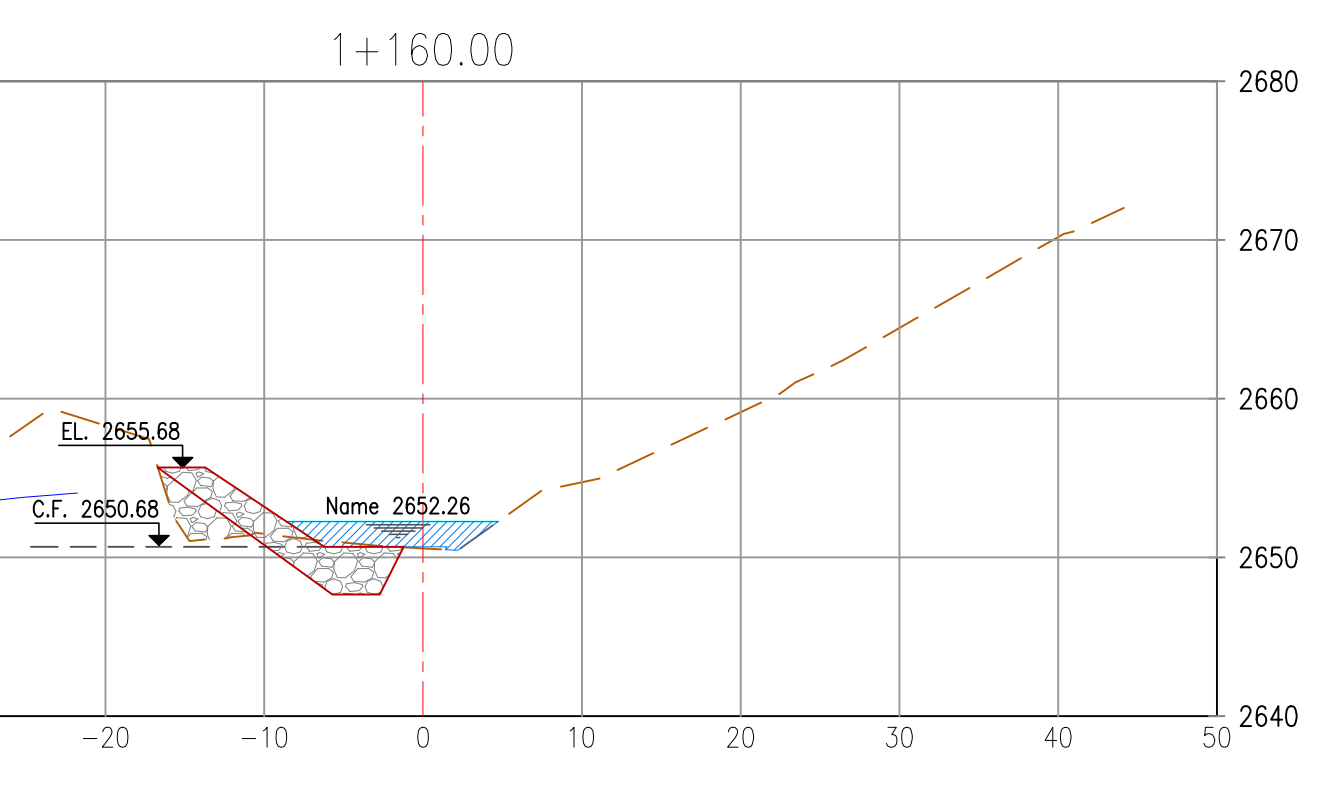

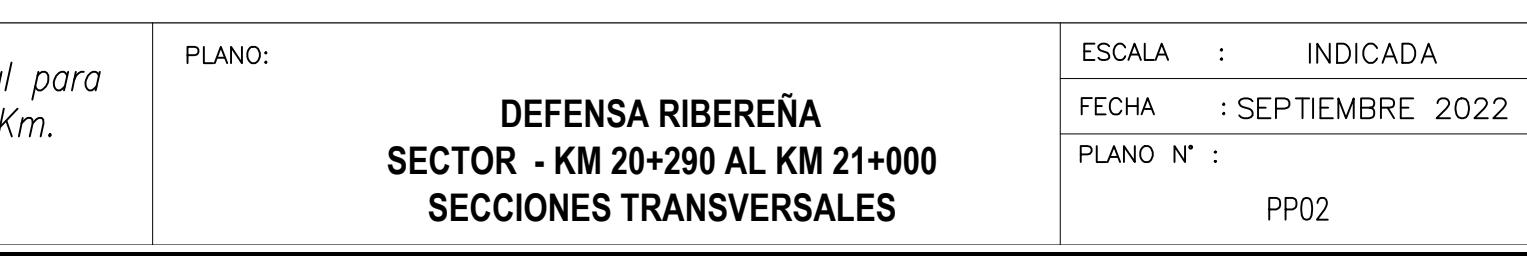

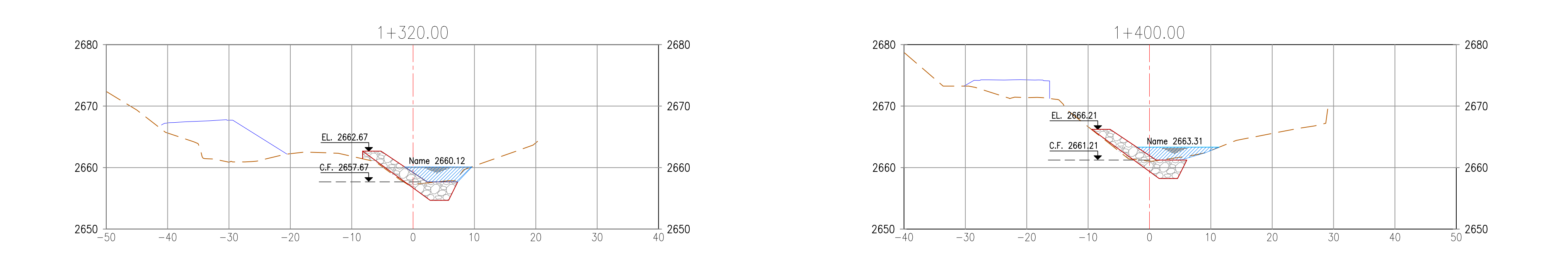

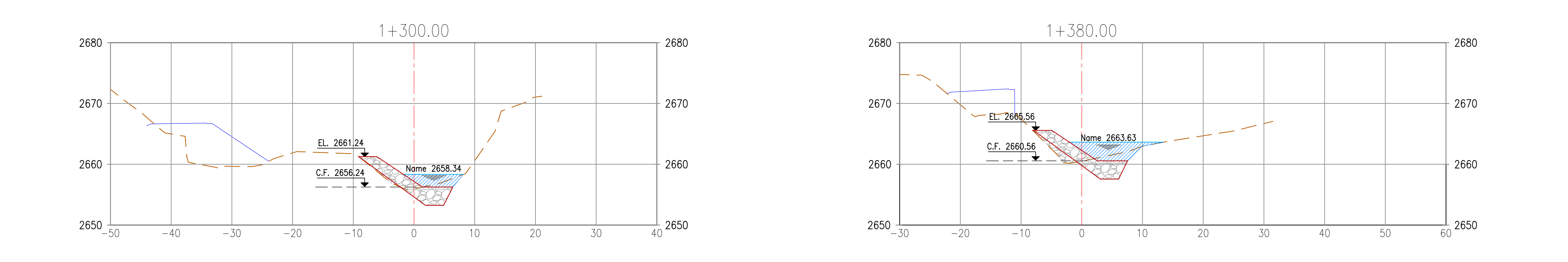

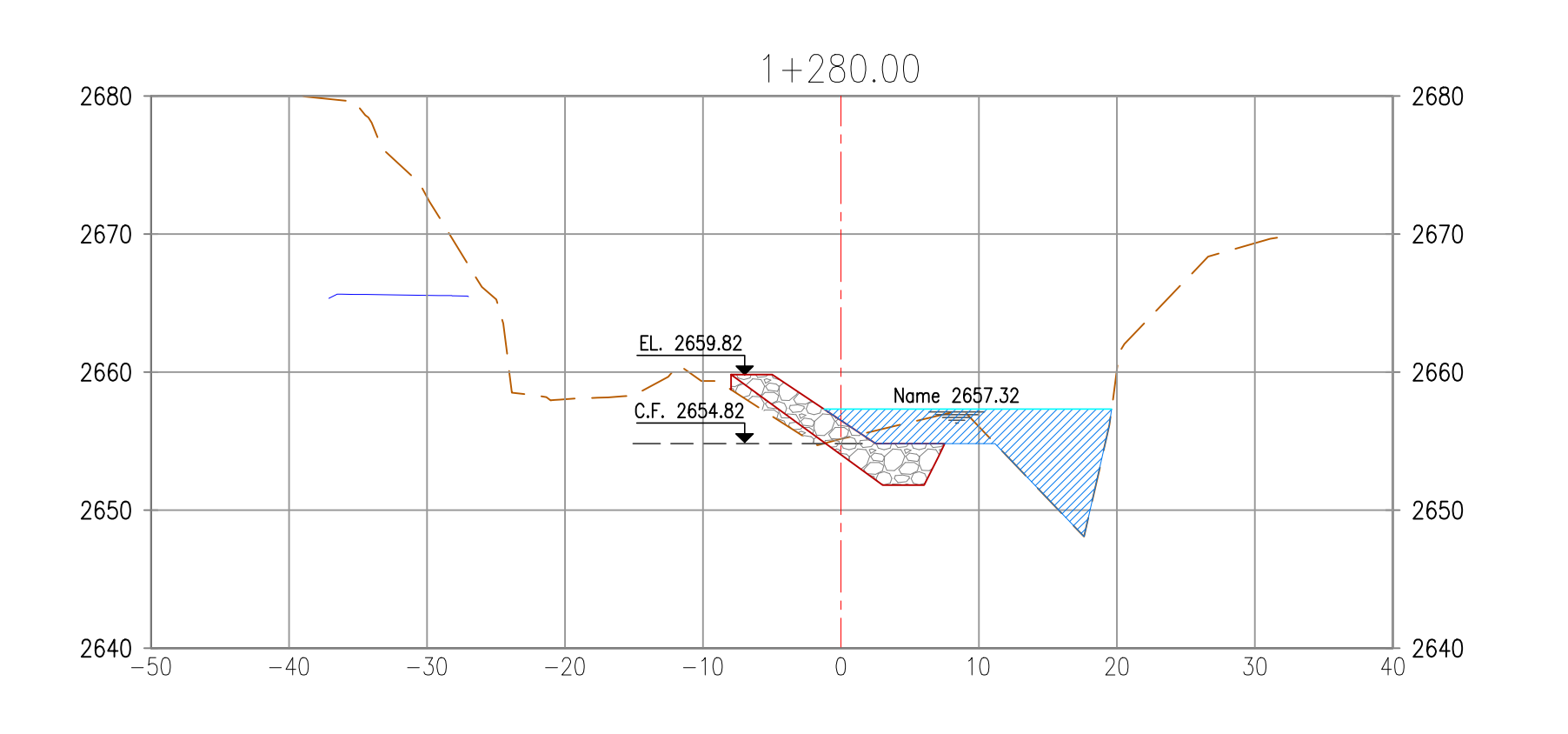

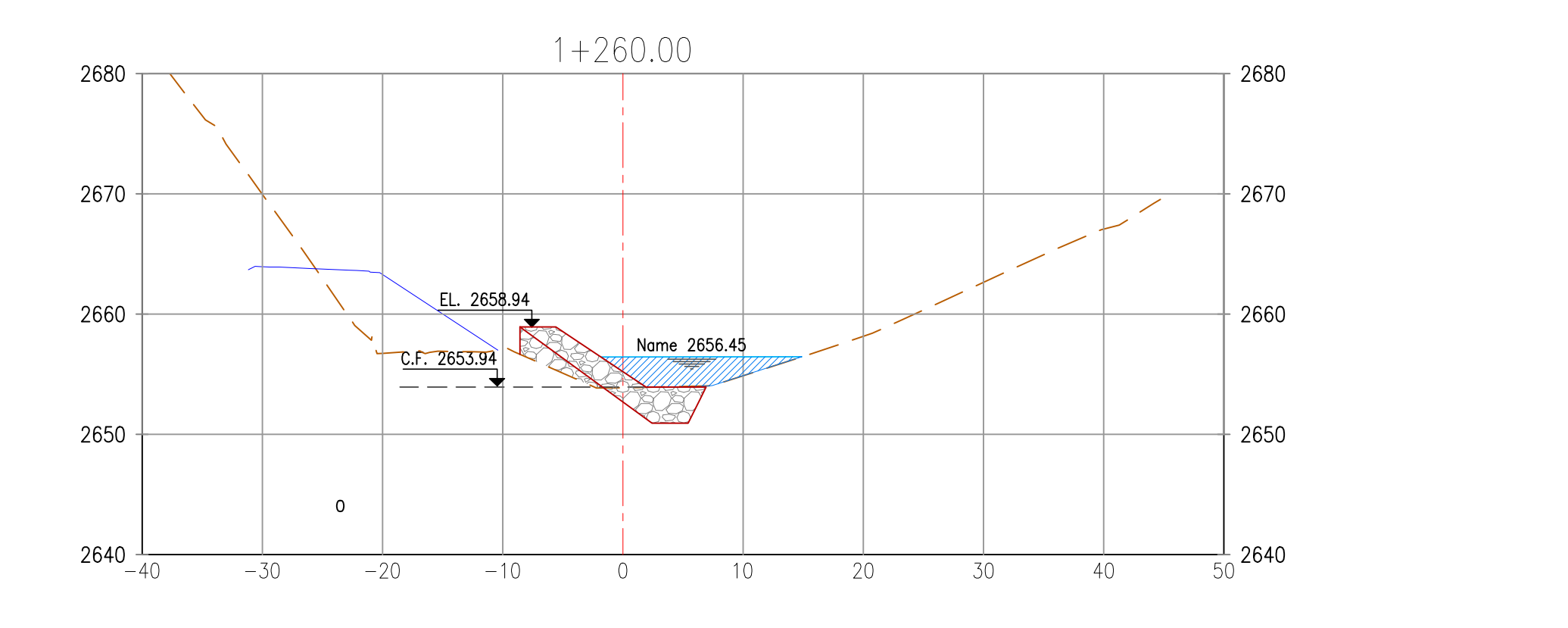

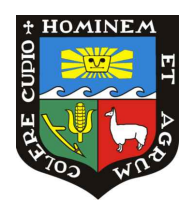

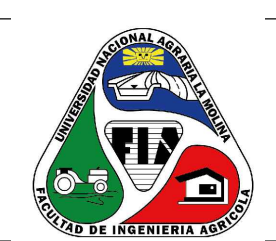

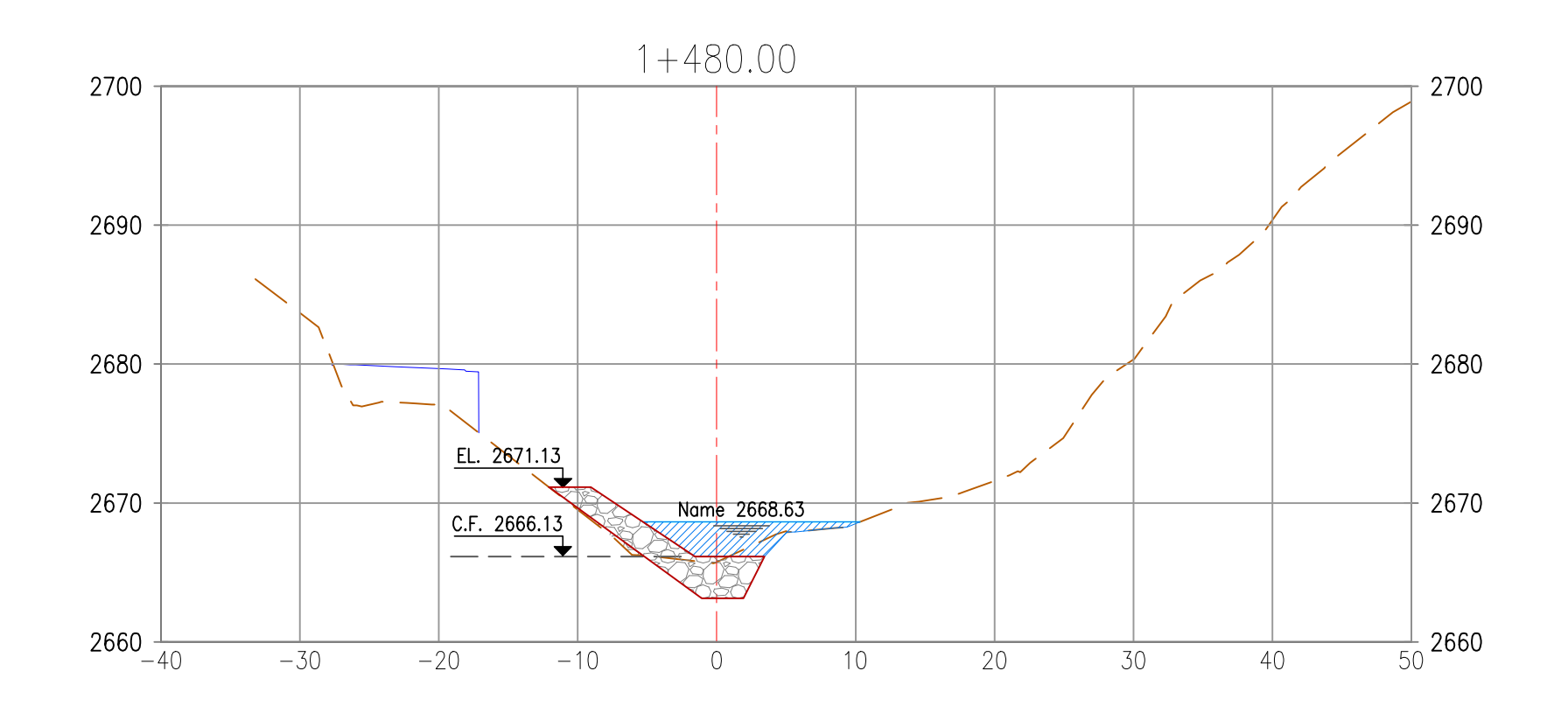

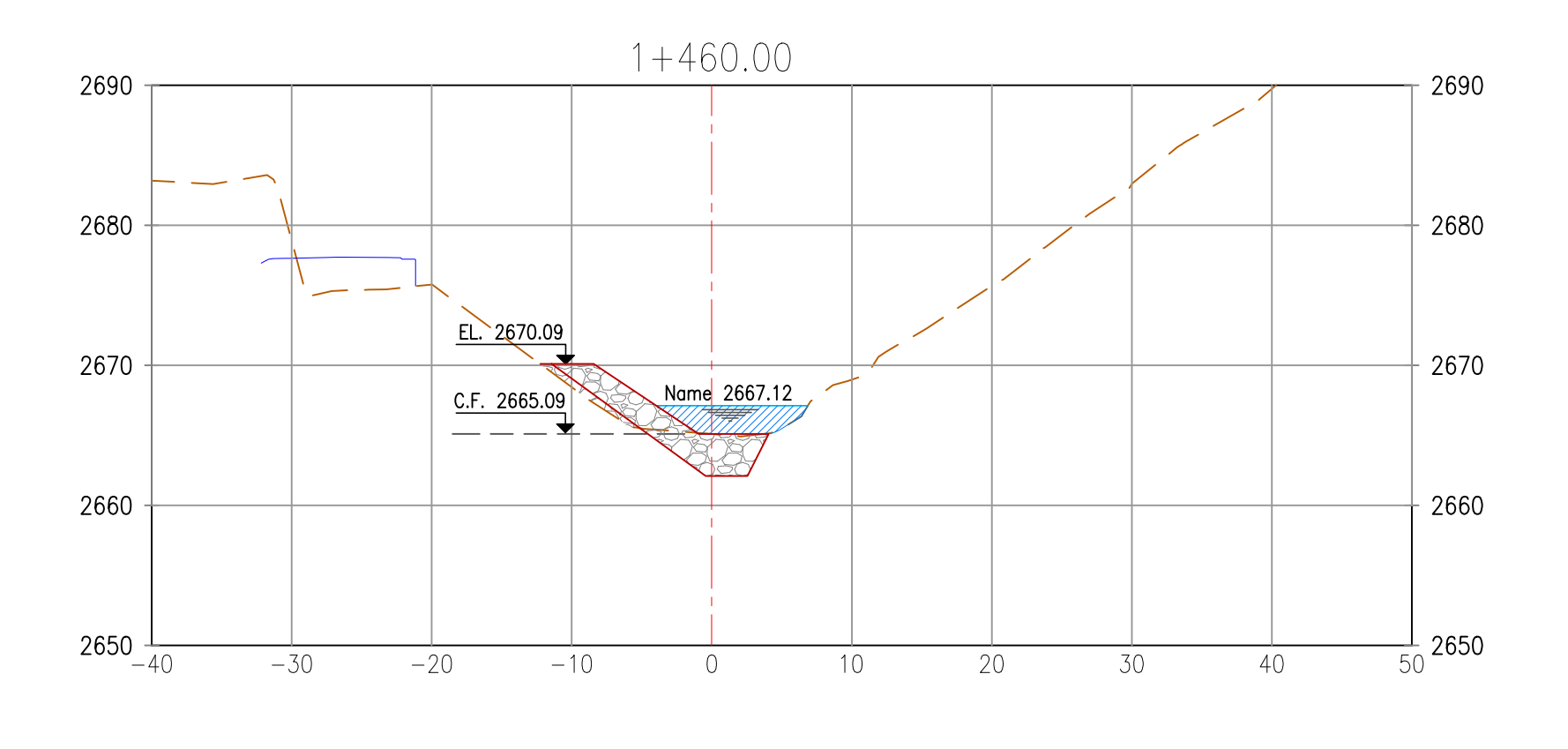

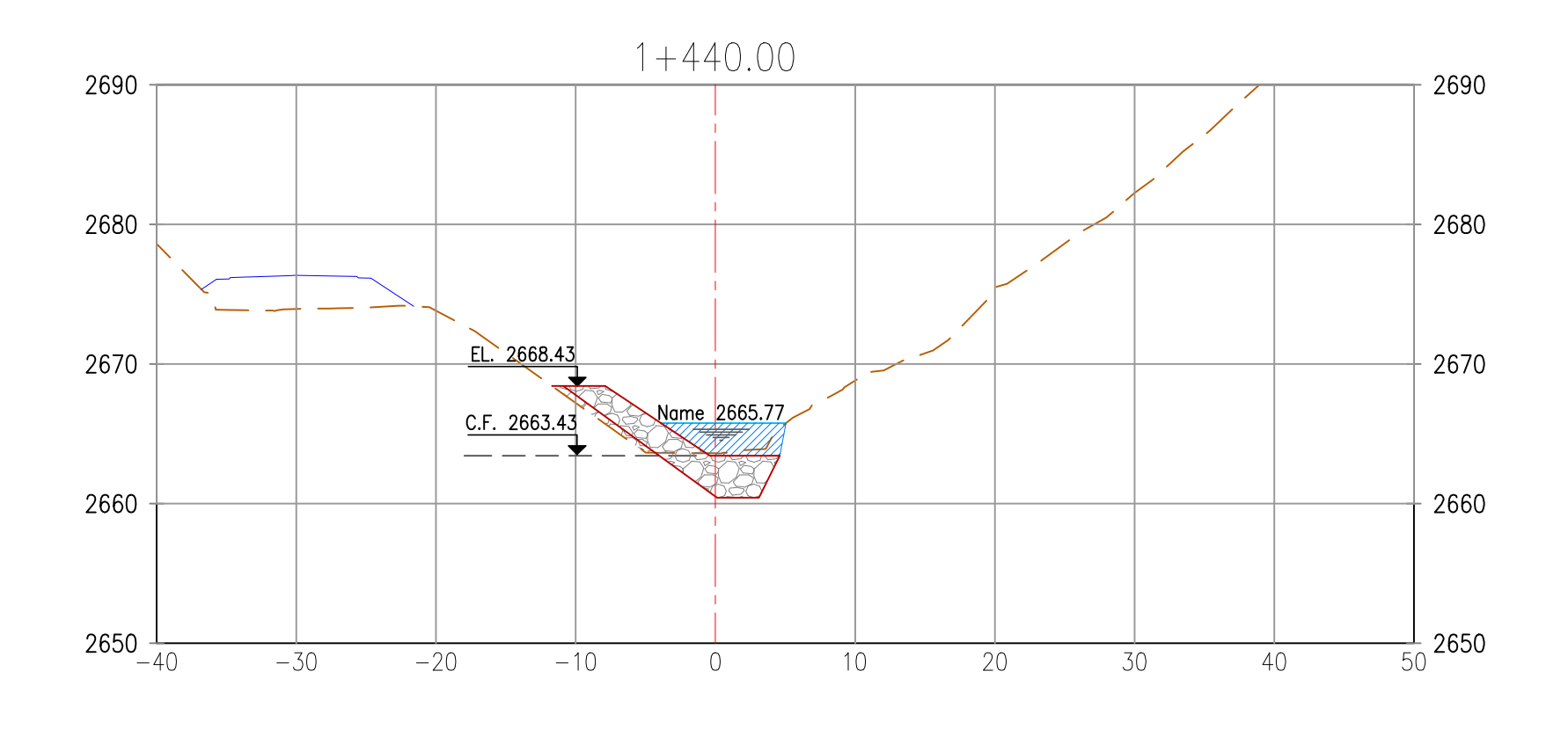

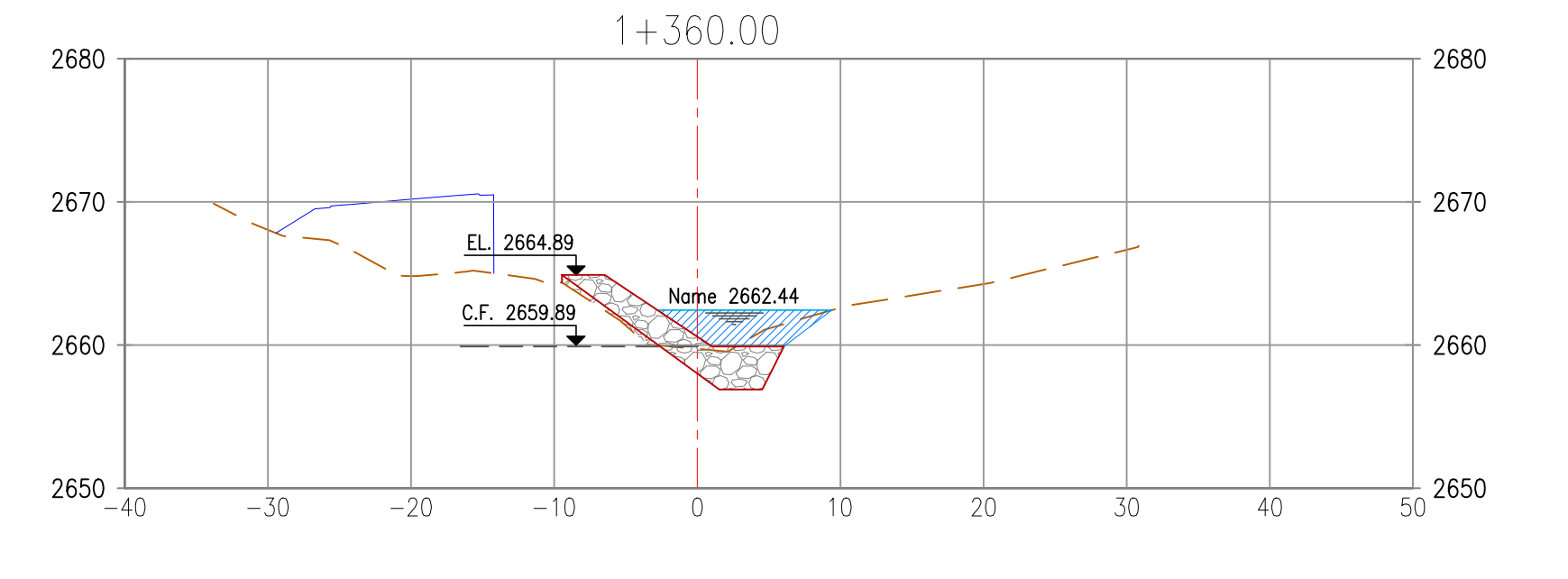

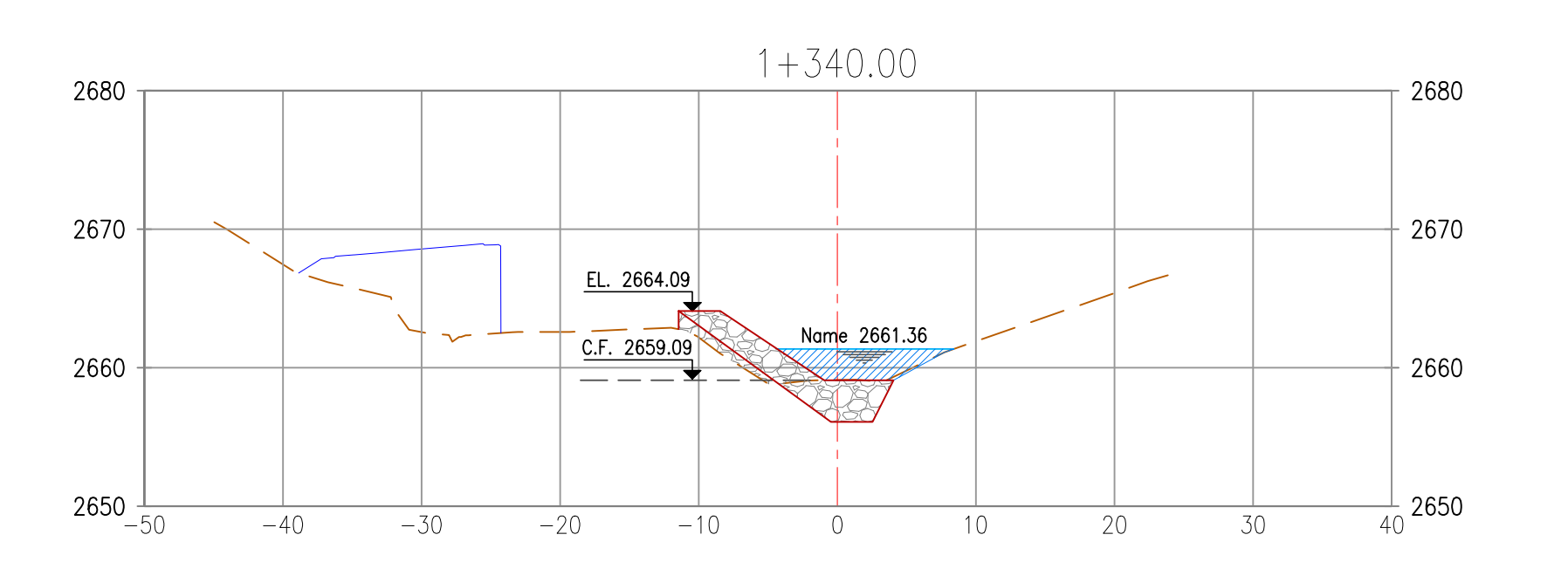

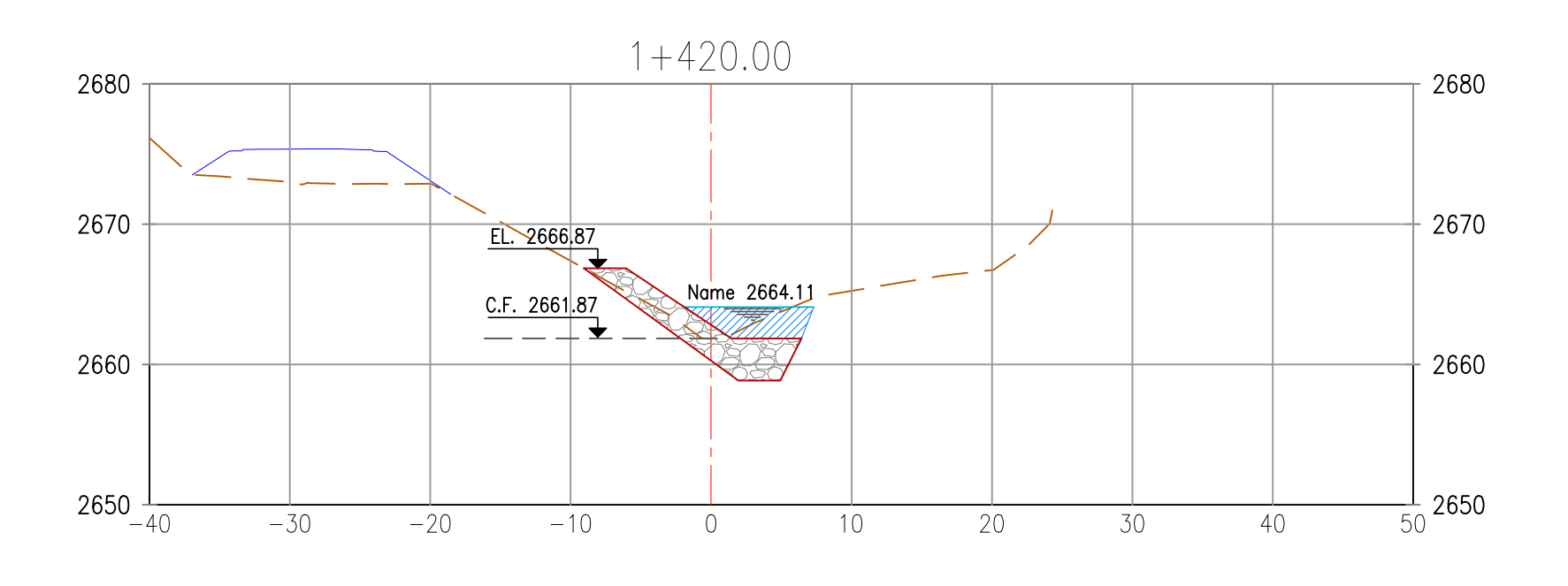

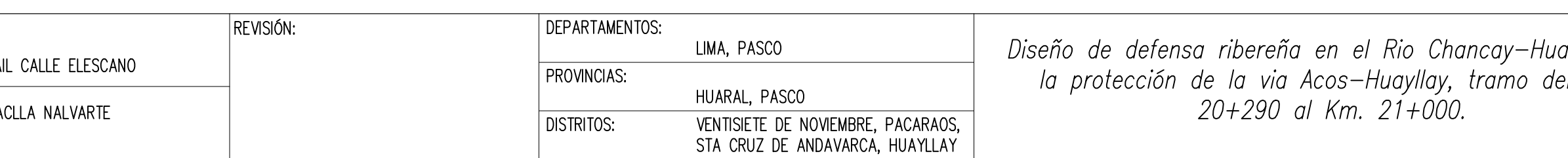

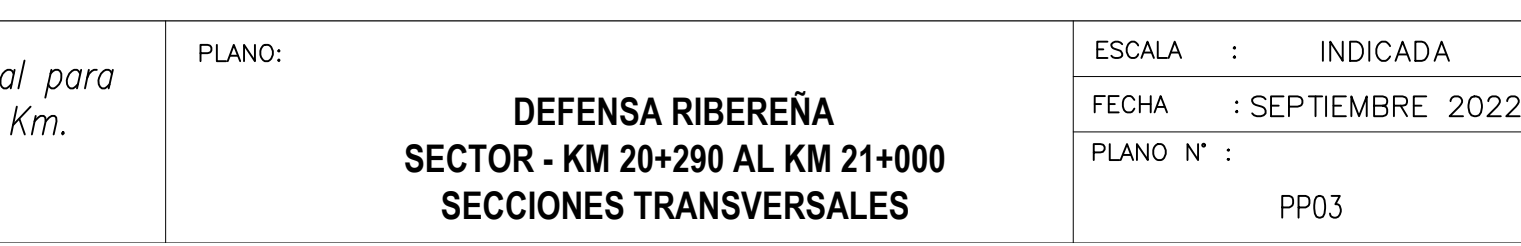
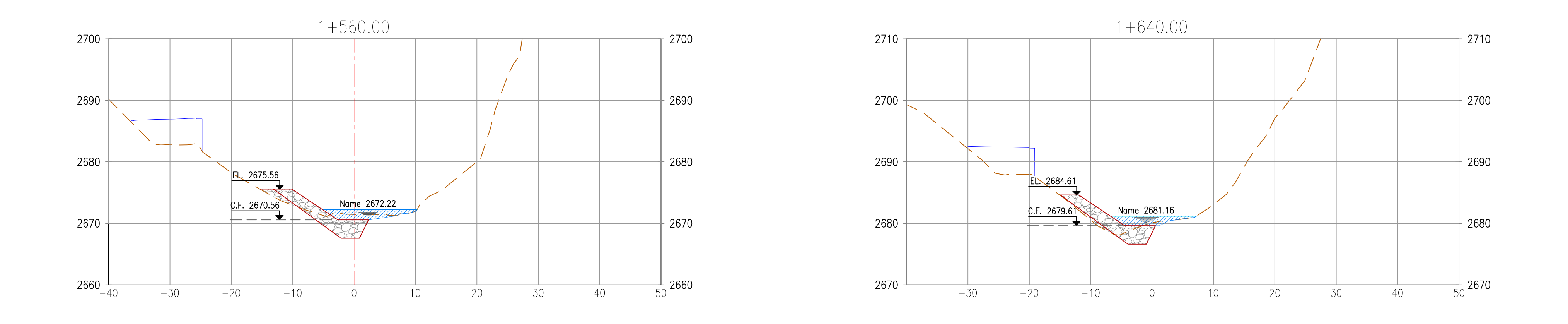

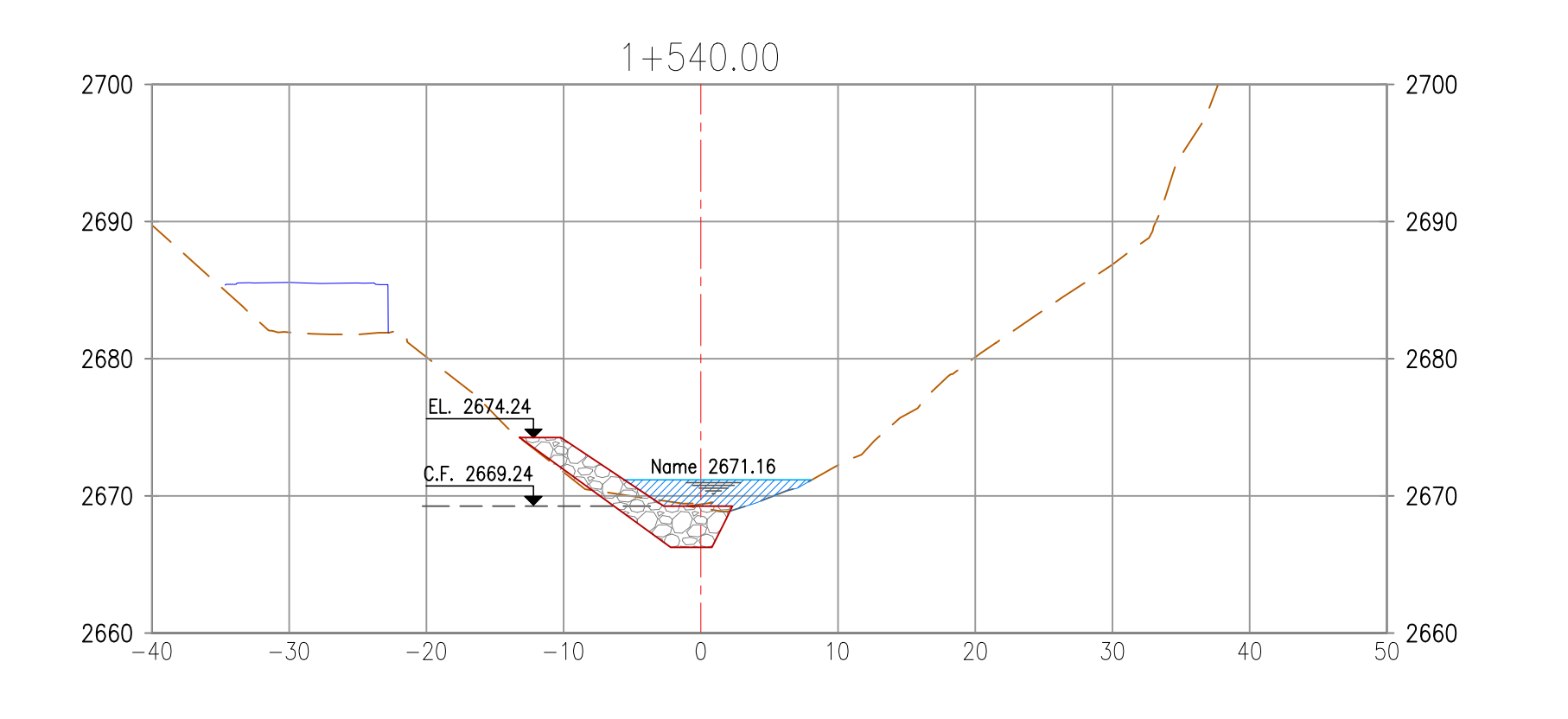

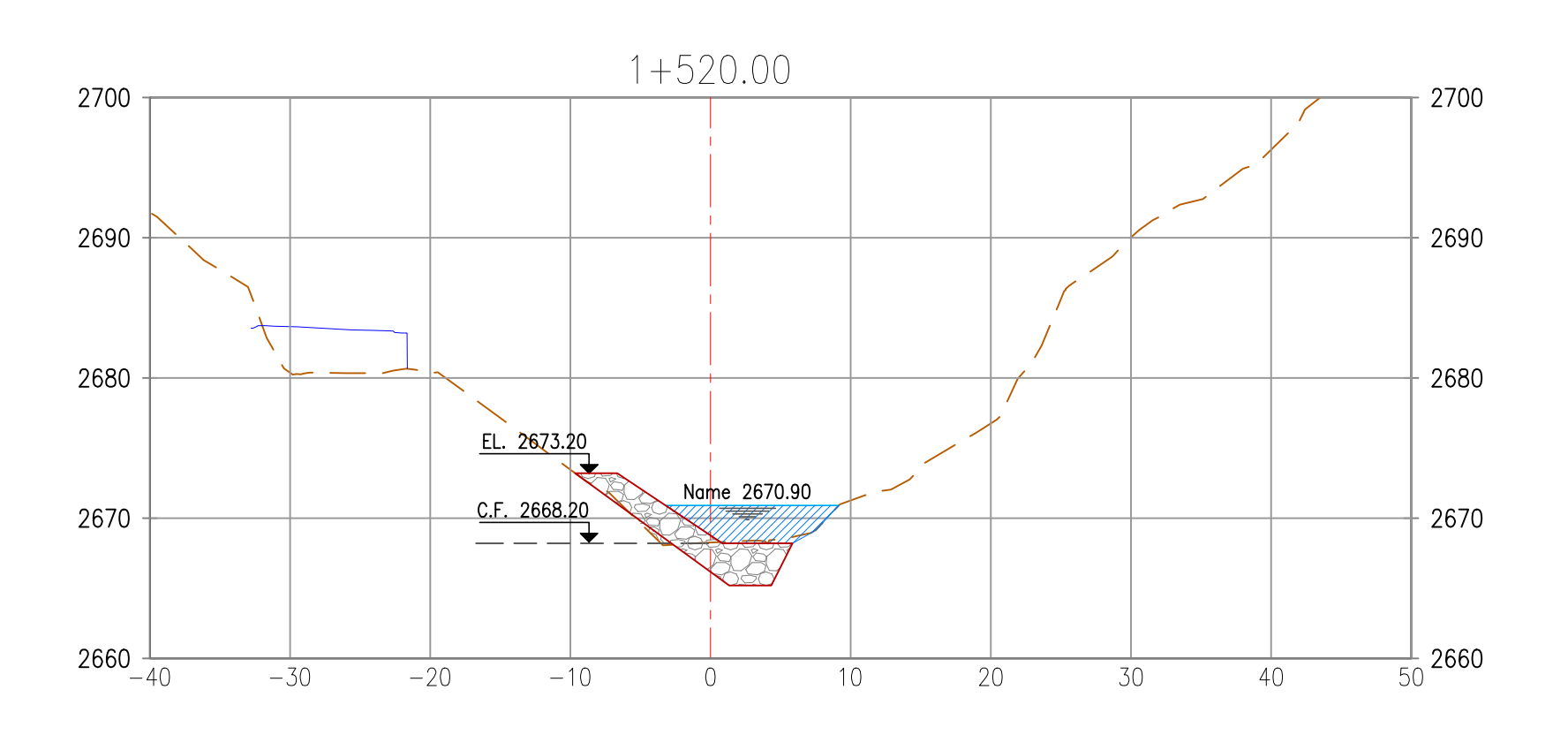

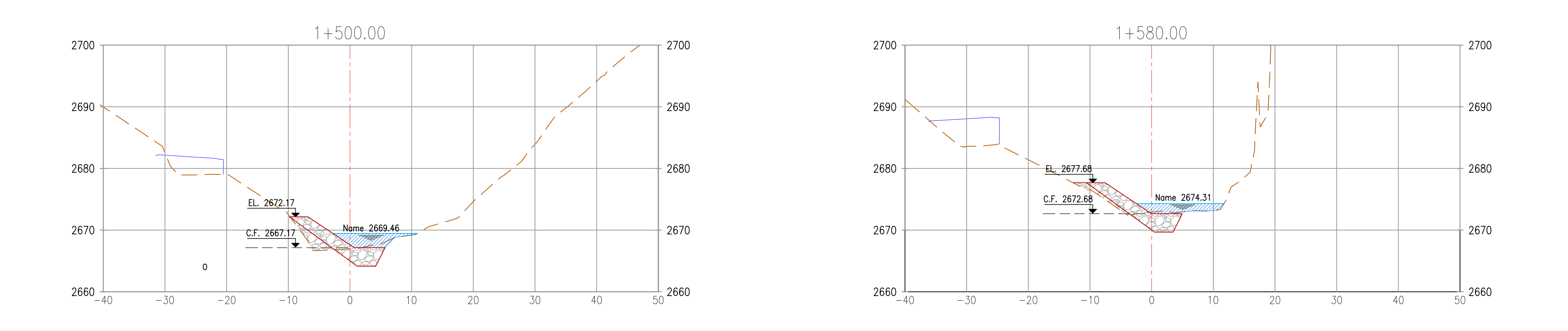

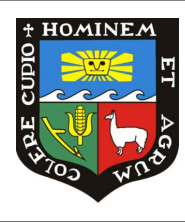

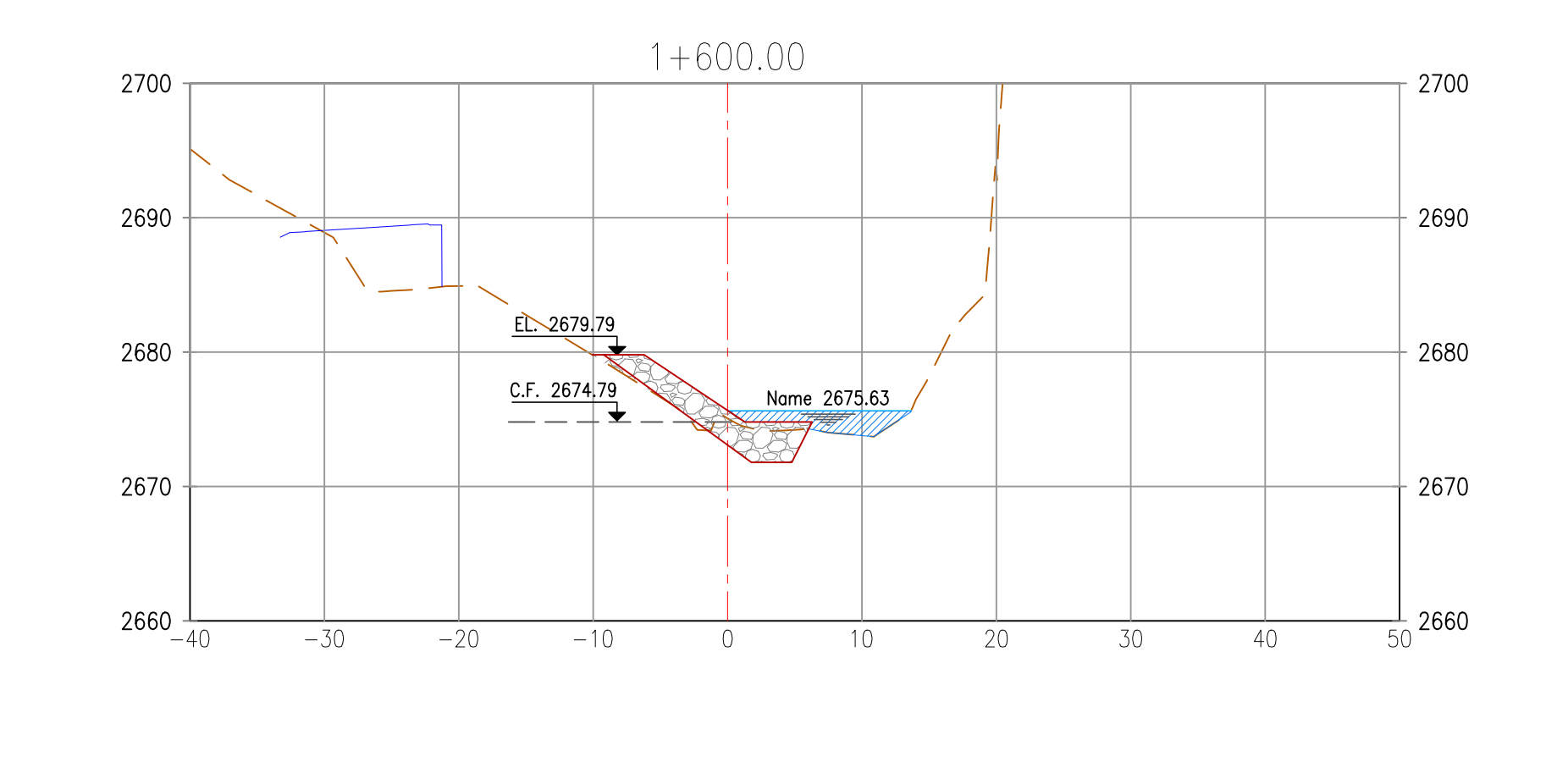

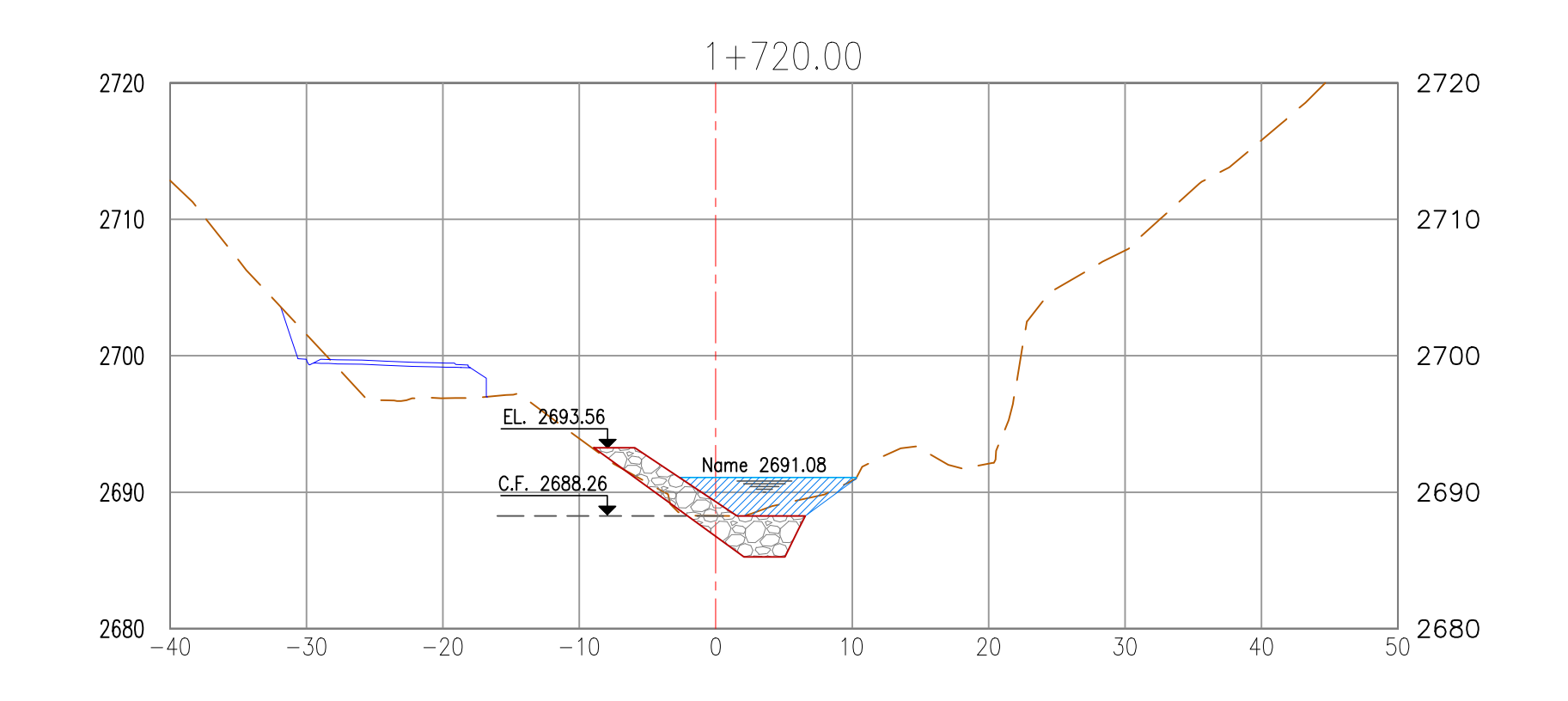

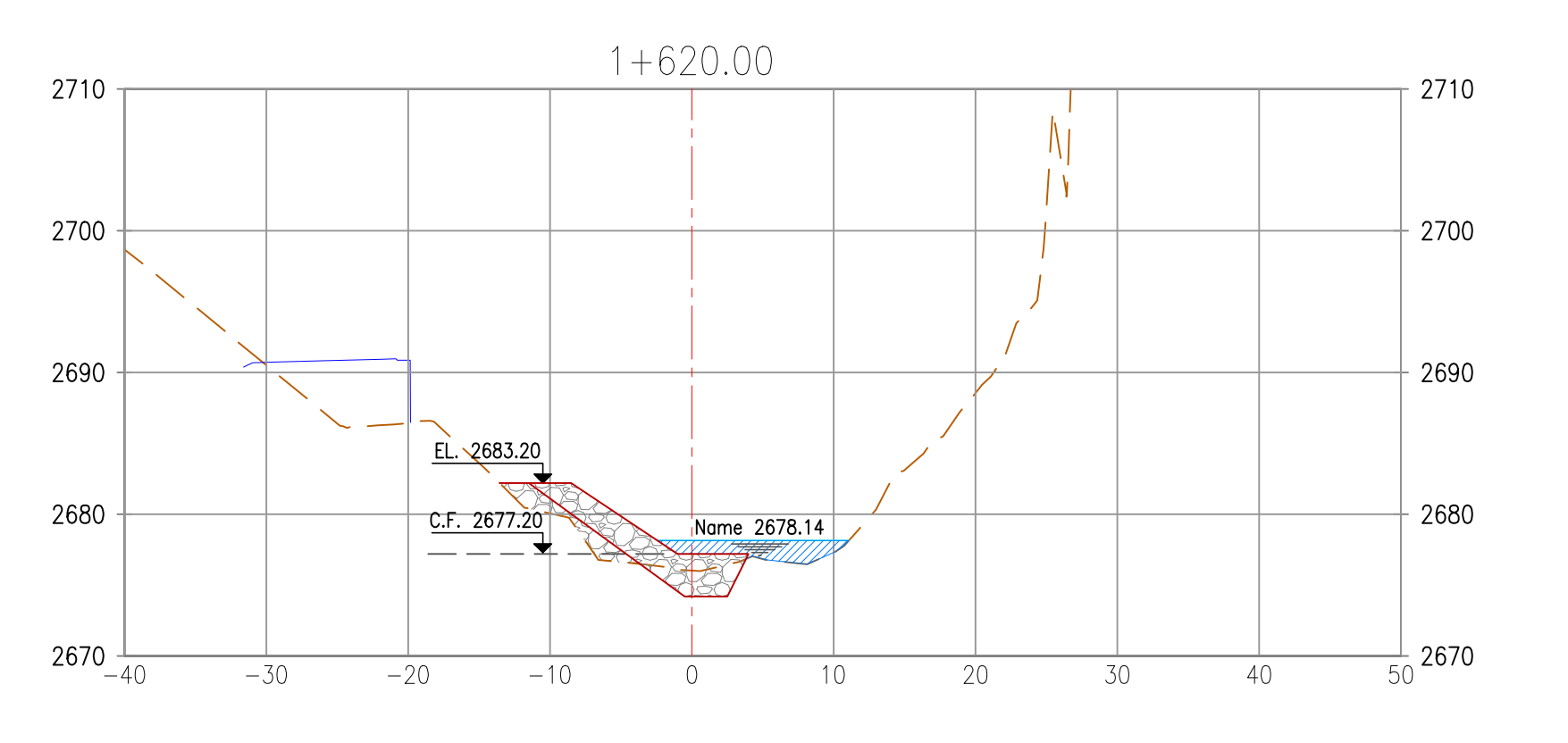

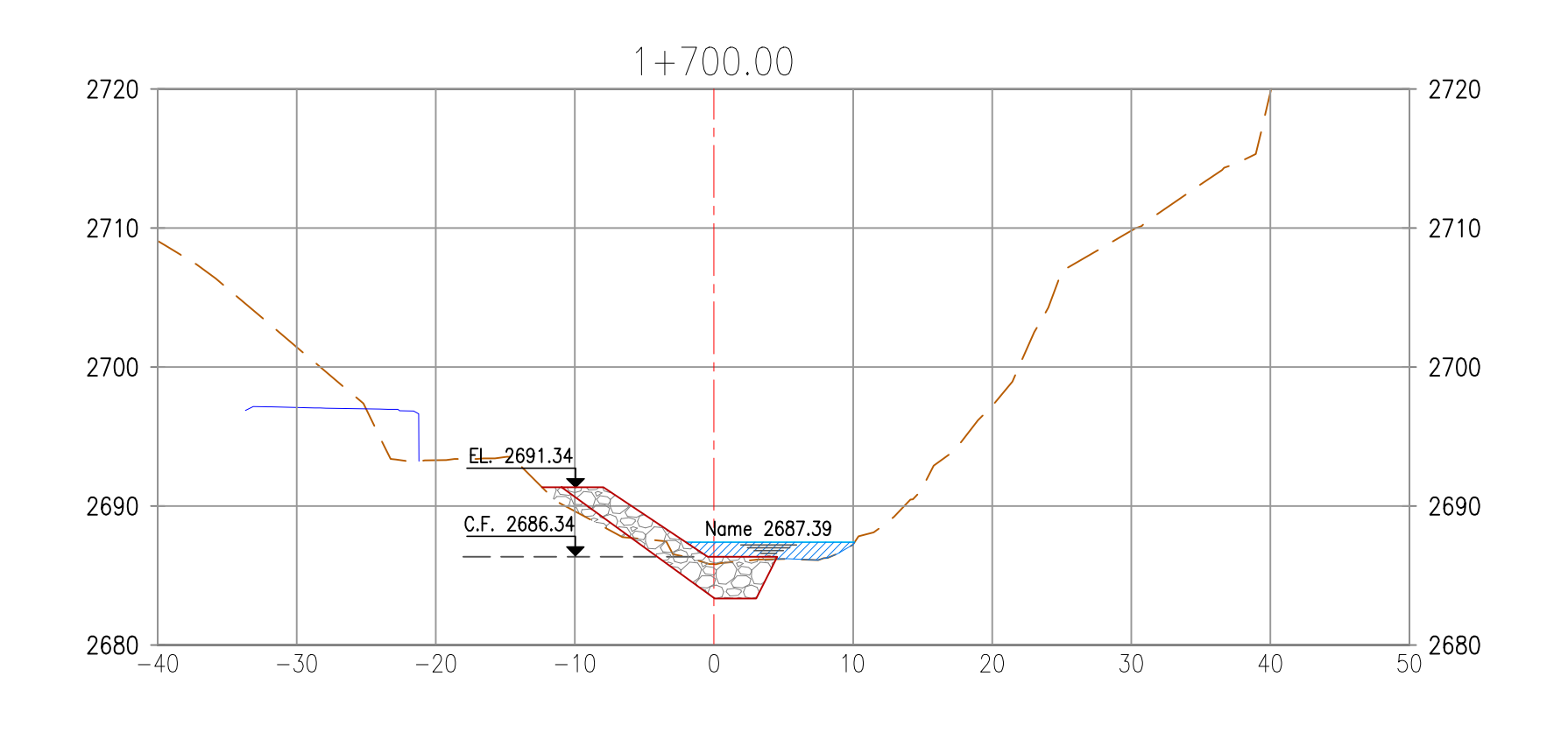

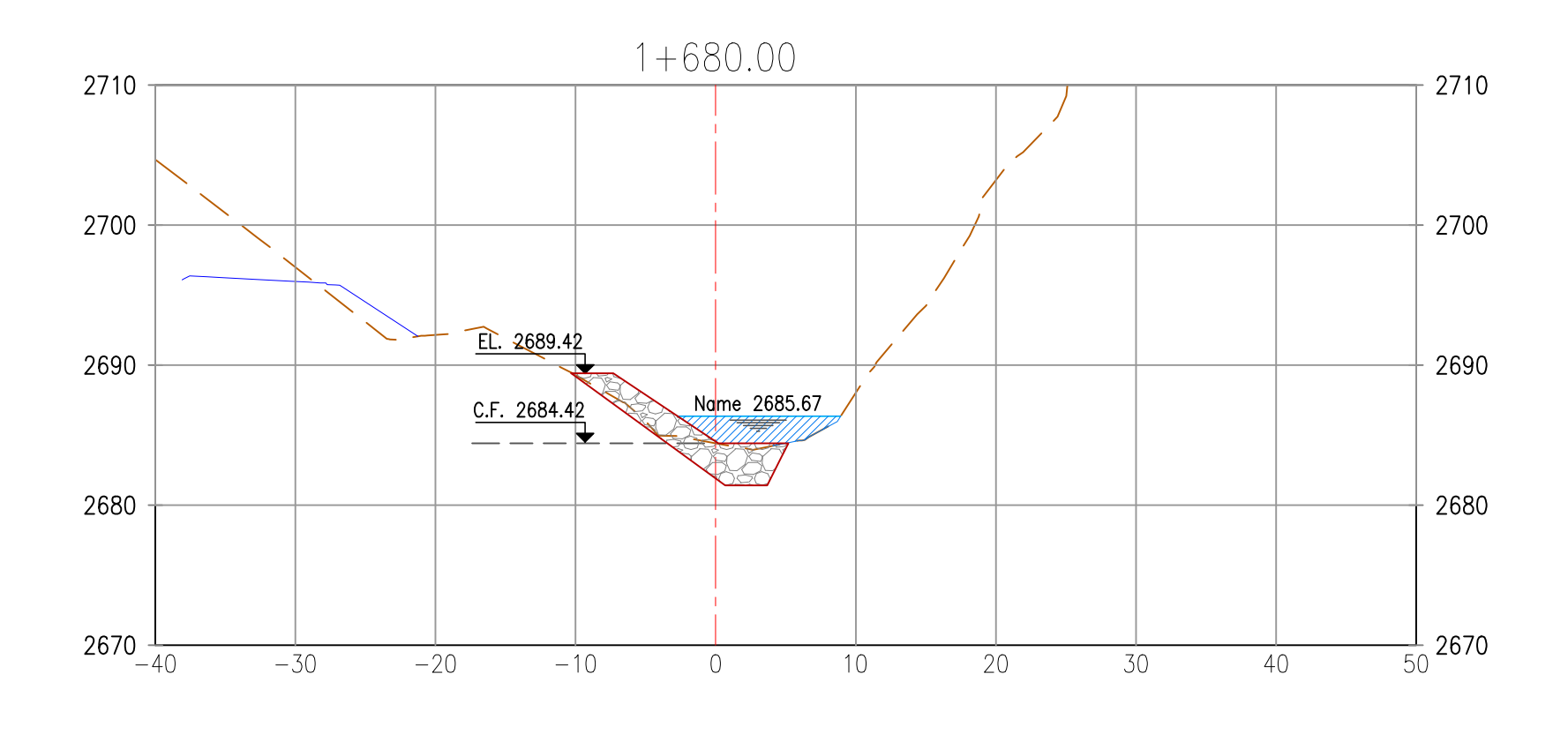

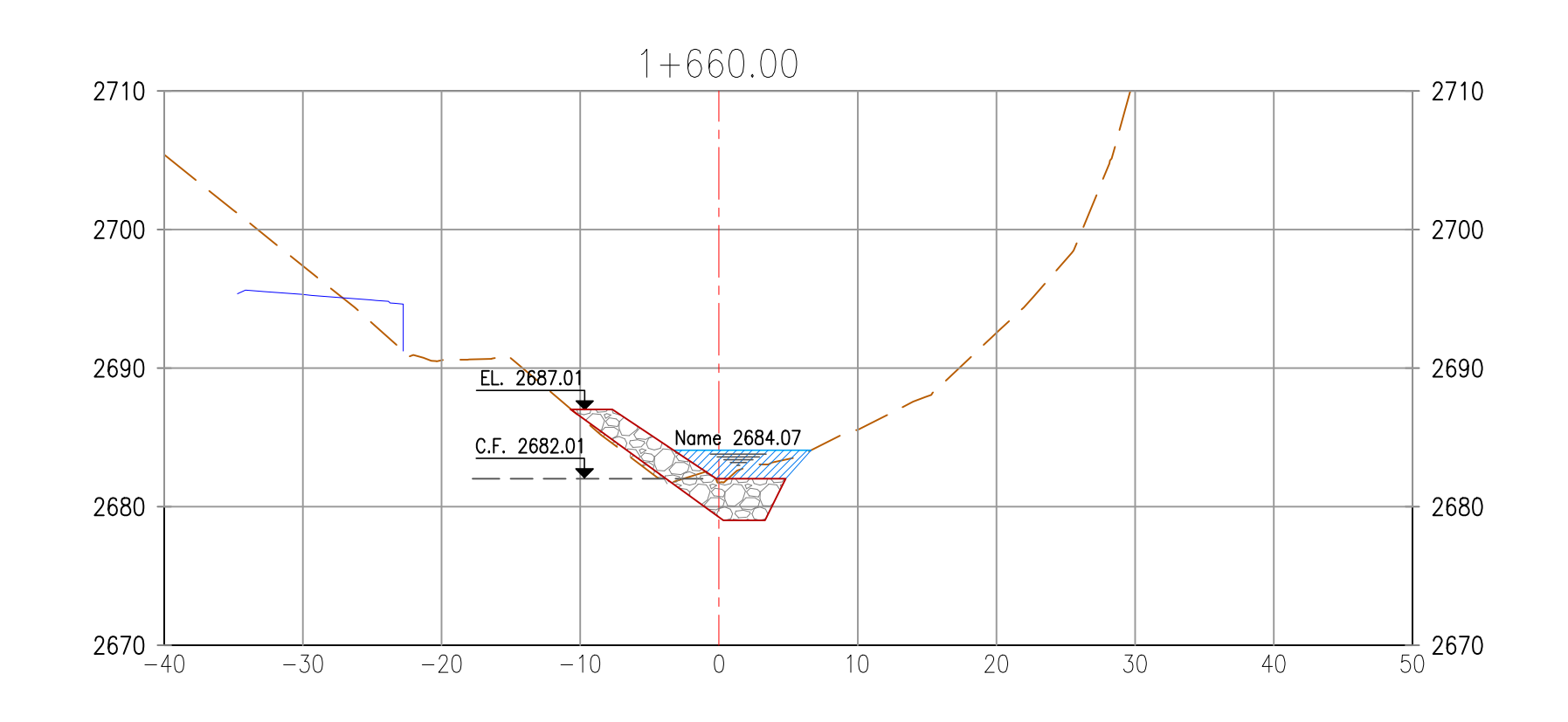

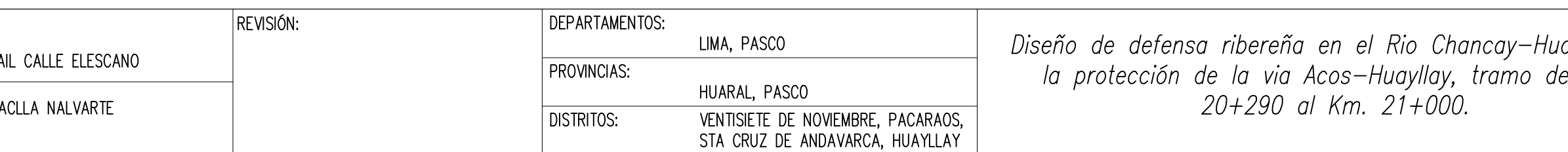

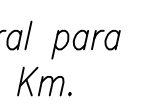

PLANO:

**DEFENSA RIBEREÑA SECTOR - KM 20+290 AL KM 21+000** FECHA : SEPTIEMBRE 2022 **SECCIONES TRANSVERSALES**

ESCALA : INDICADA **PP04**